CR 160189 **1***LLO* SYSTEMS DEPARTMENT GENERAL<sup>6</sup> ELECTRIC HOUSTON, TEXAS TECHNICAL INFORMATION RELEASE | TIR 782-MED-5016 FR OM **TO** FROM **TO** V. *J. Marks*  $J. A. Rummel, Ph.D. / DB6$ DATE WORK ORDER REF: WORK STATEMENT PARA: REFERENCE: **12/5/75 NAS9-14523** SUBJECT User's Guide for the Skylab Integrated Medical Data Analysis System (NASA-CR-160189) USER'S **GUIDE** FOR **THE** N79-25.740 SKYLAB **INTEGRATED MEDICAL DATA** ANALYSIS SYSTEM (General Electric Co.) **HC A05/MF A01 CSCL 06P** Unclas CSCL 06P **G3/52** . 26967 . . . . . . . . . . Capabilities of the Skylab Integrated Medical Data Analysis System (SIMDAS) are described and illustrated in this document. User's instructions are also given for the operation of this system on the Univac **1100** Series Demand System Ï at the Johnson Space Center. V. **J** Marks Attachment **/db** CONCURRENCES Medical Projects  $\mathcal{L}(\mathcal{U}_{\mathcal{U}})$  Engineering Counterpart: Counterpart: Unit Manager: RCCroston Subsection Mgr **DISTRIBUTION NASA/JSC: GE/TSSD: M.** Buderer, Ph.D. **E.** Moselev. Ph.D. **D. J. Grounds** M. Buderer, Ph.D. E. Moseley, Ph.D. **G.** Hoffler, M.D. A. Nicogosslan, M.D. **J.** I.Leonard, **Ph.D.**  P. Hogan, Ph.D. **C. Sawin, Ph.D. D. G. Fitzjerrell** R. Johnson, M.D. P. Schachter, Ph.D. R. F. Hassell S. Kimzey, Ph.D. J. Waligora P. C. Van Nordstrand C. Leach, Ph.D. Page **No.**   $\mathbf{1}$ **1 1 Of Aen AA')O** 

#### **1.** 0 PROGRAM DESCRIPTION GUIDE

#### A. IDENTIFICATION

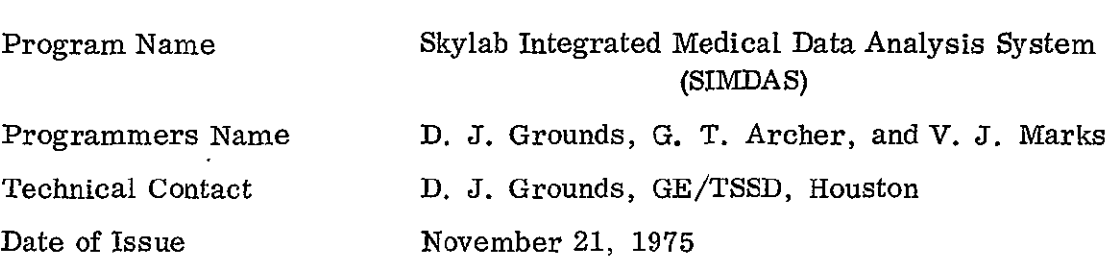

#### B. GENERAL DESCRIPTION

The basic composition of the data analysis system is a special purpose data base in conjunction with online graphics output, and online and batch statistical analysis programs. The data base structure which was developed as a part of this analysis system is designed to make maximum use of inherent logical relationships within the data. For this reason it was found that generalized data base systems were not as efficient as a system designed specially for the Skylab medical experiments data. The four medical experiments included were: bicycle ergometry **(M171),**  lower body negative pressure (M092), endocrine-metabolic studies **(M073),** and hematolody and immunology (MI0). Also included were the clinical and environmental (CERV) data. The data base was designed to retrieve a basic unit of these data defined by the flight, experiment, measurement, crewmember, and flight phase (i. e., preflight, inflight, or postflight). By using units of data defined in such a manner, comparisons can be made between different flight phases of the same measured variable and a maximum number of comparisons can be made between variables of the same or different experiments, between flights, and between subjects. It is significant to note that many of these capabilities have never been available in any automated system for these data. Each Skylab data element in this structure is associated with the time at which the measurement of sample was taken. The day of the year, reference 1973, gives a unique temporal coordinate for each variable to be used in the graphics display output. Also, time is an important parameter to be used as an input to some analysis programs.

The analysis algorithms which have been incorporated into the present system consist primarily of general purpose programs to be used for screening large portions of the data. It is recognized that the number of analyses which could be applied constitute a very large collection. For this reason, the data analysis system is structured such that analysis programs from two large statistical packages may be added whenever the need for more explicit statistical analysis is determined. The programs which are presently included in the Skylab Integrated Medical Data Analysis System can compute means, standard deviations, and t-tests for each basic unit of data. The comparison of means between data is accomplished with a paired t-test. In order to assist in hypothesis development and testing, a set of regression functions has been employed, also. These functions displayed on a graphics CRT use least squares criterion to fit linear and nonlinear equations to the data plots. Data can be plotted against time or another variable as the independent variable. This cross plotting capability can readily detect relationships between various measurements taken at corresponding times. The regression fitting capability allows the user to mathematically verify those relationships visually identified. By using a combination of these regression analyses and graphic CRT displays, statistical regression models of a measured variable can be applied to the total flight duration for all flights and all subjects.

### C. USAGE AND RESTRICTIONS

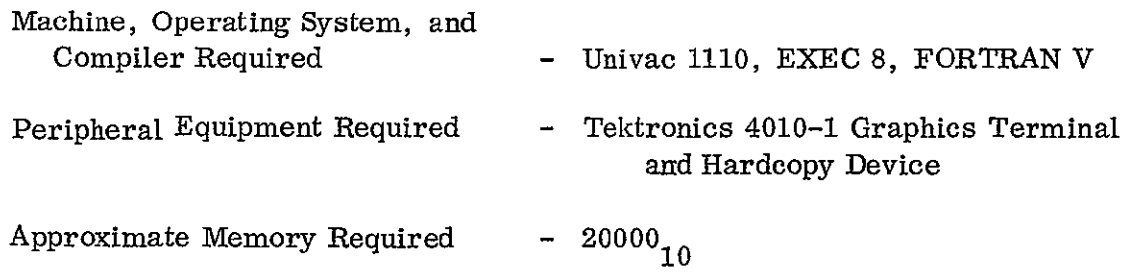

#### D. PARTICULAR DESCRIPTION

Equations used - see Reference 1 Definition of Terms - See Reference 2

### E. DESCRIPTION OF INPUT

The Skylab Integrated Medical Data Analysis System (SIMDAS) has been implemented on the NASA/JSC Univac **1110** computer and can be operated in the demand or batch mode. The instructions given are for the demand mode only since the batch mode requires the same instructions submitted in card form. The following procedure is required to establish connection for a remote terminal:

SET TERMINAL ON LINE, TO EVEN PARITY, AND 30 CPS

DIAL 483-4881; ASK FOR HIGH SPEED LINE TO **1110**  (LOW SPEED OPERATES AT **10** CPS)

ANSWER OPERATOR QUESTIONS

SET PHONE IN MODEM AND TYPE SITE ID WITH NO CR.

RESPOND CR TO REQUEST FOR PASSWORD

EXAMPLE RUN CARD @RUN,/N DBHOLD, 7007-Q509-C,DB6-G03432, 10

TO DELETE TYPED CHARACTERS USE CTRL Z FOR EACH BAD CHARACTER AND RETYPE

TO DELETE A COMPLETE LINE USE CTRL X

*I/0* TERMINATION: HIT BREAK KEY DURING OUTPUT, RESPOND @@X flO, CR WAIT FOR PRINT BUFFER TO EMPTY

In order to use the SIMDAS the following system instructions are required:

@COPY SMEDEP., TPF\$.

When control is again restored, the user must specify any flight or model data he wishes to use.

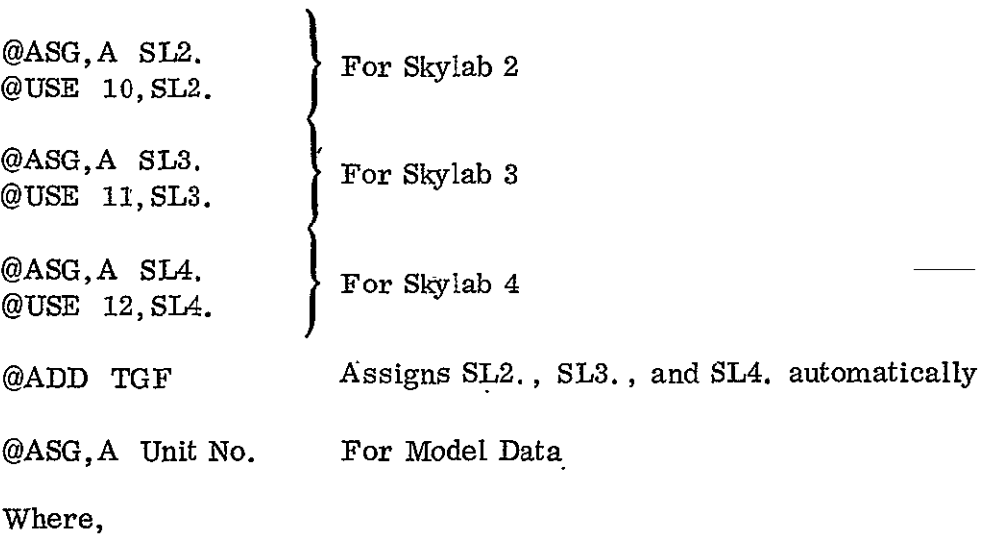

Unit No.  $=$  13 for Guyton's Model 14 for Red Cell Model

Other model or experimental data may be added on additional unit numbers, however, units 16 and **I8** are dynamically assigned by SIMDAS for output from the BUIL function. The assigning of existing data files is only possible as long as present file space is maintained. The appropriate section of following procedure needs to be followed ONLY WHEN A SKYLAB FILE MUST BE BUILT FROM TAPE.

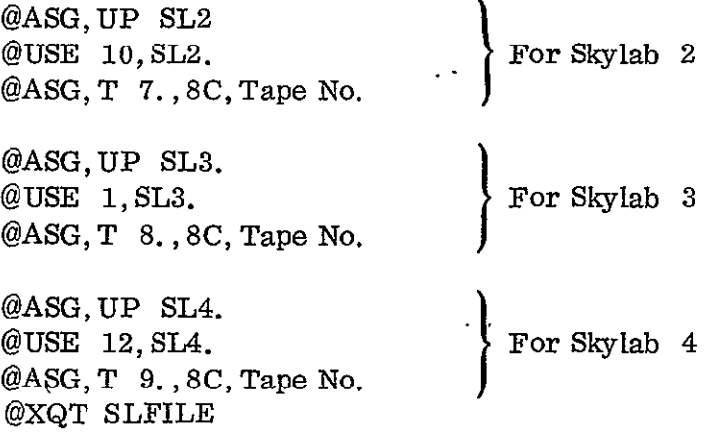

The user must then answer the questions asked **by** the program about which flight is desired.

Now that the system is loaded and the data files assigned, the user should begin execution by entering the following command.

**@XQT** MAPEL

Answer 'TYPE **SHIFT-OUT'** with a CR

Answer 'WANT HARD COPY **QUESTION DURING PRINTOUT?** (Y,N)'

The hard copy question provides a page division for tabular output, however, a negative **(N)** response will suppress this during output.

Answer **'DO YOU** WISH TO BIAS **ALL DATA BASE TIMES** BY **LAUNCH DATES?** (Y,N)'

This allows the user to set launch dates to zero for the prime purpose of comparing data from one mission with data of another mission.

The command request appears as shown in Figure **1.** Each of these commands will be explained in detail because they comprise the fundamental set of tools available to the system user.

```
>@'XOT MAPEL 
TYPE SHIFT-OUT t-SO) AND RETURN--> 
WANT HARD COPY QUESTION DURING PRINTDUT?(Y;N)
%~N 
DO YOU WISH TO BIAS ALL DATA BAE&E TIMES BY LAUNCH DATES?(YPN)
\cdotN
 COMMAND (FETC, SCRC, LOOK, DATA, PLOT, BUIL, XPLO, MODV, STOP) A4, 1X, 9(A6, 1X)
 COMM IDEN IDEN IDEN IDEN IDEti 
>FETC
```
Figure **1** Command Request

#### **FETC**

The FETC command is required first in order to read the data files and place the data of interest into the working area of the system. The instructions given for data of interest into the working area of the system. this command appear as shown in Figure 2.

```
H
 DO YOU WISH IHSTPUCTIONSYN)

>Y
 (IDEN=1-6 CHARS.TO IDENTIFY DATA) (NO.=1.-360. UNLESS FROM A MODEL)
 (DRTA BASE=SL2, SL3, SL4, GUYT, GROD, LBNP, HEAT, )
 IF DATA FROM A MODEL, IGNORE REST OF INPUT...
 SEXPEP.=M11, M092, M073M1iI0, CEVREXERPRE S) 
 '	MAN C=COMMANDERS=SCIENCE PILOT 'P=PILODT (PHASE=PRE,IN,POST)
  LRDY=IGNORE UNLECSS FUNCTION EXER OR PREC-

 INPUT GO WHEN FIHISHED FETCHSCRCH INPUT , HIT CR IF WANT INSTRUCTIONS 
             DATA FUNCTN/
 IDEN NO. BASE EXPER MAN PHASE DY A 
.>UVOL 1. SL, M07S ,C PRE 
>UVOLA ALL 
>GO 
                       \sim \sim
```
#### Figure 2 FETC Command

EDEN is a user defined name to identify the unit of data to be retrieved. This name may be made meaningful to the user to aid in remembering the names and to appear in documentation of graphics output. **All** other commands require input from data in the working area by specifying the identifying name.

NO. refers to the measurement number as found in Appendix **1,** the data base directory, These directory numbers do not apply to data from a model.

DATA BASE requires input of SL2, SLS, SL4, **GUYT,** or BUIL which direct the retrieval program to the proper data base or model output.

FUNCTN/EXER refers to the Skylab experiment number (M171, M092, M073, M10, CEVR). The functions EXER or PRES are specified for the retrieval of all data from one bicycle ergometry experiment or LBNP experiment.

MAN requires an input of C for commander, S for science pilot, or P for the pilot.

PHASE requires the input of PRE for the preflight phase, **IN** for the inflight phase, and POST for the postflight phase. ALL will retrieve data for all phases.

DAY is only required when the EXER or PRES options are used in FUNCTN/EXER. Then it refers to the day on which the experiment was run.

This completes the required input for retrieving and labeling one unit of data. When all required data has been specified, the user must input GO.

The user is allowed to combine data when the FETC command -as input with a **-**data name (DEN). The retrieved data will be combined until the user inputs GO. The working area of the system will contain the combined data defined by the FETC name along with each retrieved name separately defined. An example of output of this command is given in Figure 9.

#### SCRC

The working area for data in this program is fixed size. Therefore, when all operations are complete on the data in the working area and more data are required, the input of SCRC will clear the working area of its contents and prepare the program to receive more data as described under the FETC option. Messages will be printed for the user during FETC inputs when the storage capacity of the working area has been exceeded.

### LOOK

This command provides the user a summary of data specified by its identifying name. The required location of these names to be input is indicated with the request by LDEN. A response of ALL in the place of a data name (IDEN) will produce a summary of all data in the working area. The summaries printed supply information shown in Figure 3.

```
COMiANDt(FETC-CPC, LOOFKDATA, PLOT, BUIL. :P'LO, MO\V, T0P) A4, 1X, 9(R6. 1:,:: 
COMM IDEN 
.LOOK ALL 
              IDEN IDEN IDEN INEN
```
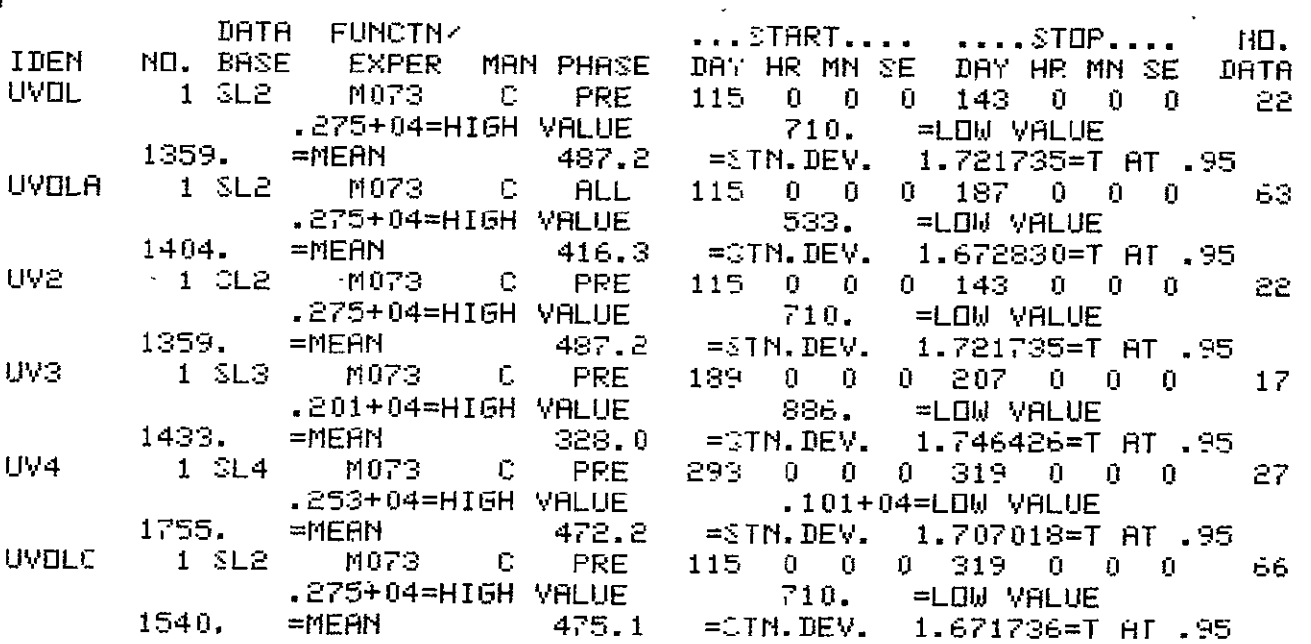

#### DATA

The DATA command requires the same type of data specification input under IDEN as the LOOK command. The output from this command is identifical to the LOOK command with the addition of each point of data printed along with the time when the observation was made. An example of output from the DATA command is given in Figure 4.

```
COMMAND (FETC,SCRC -LOOK,DATA,PLOT,BUIL,XPLO,MBDV,STOP) 84,1X,9 (A6,1X)
COMM IDEN IDEN IDEN IDEN IDEN
>DATA UHAKM
```
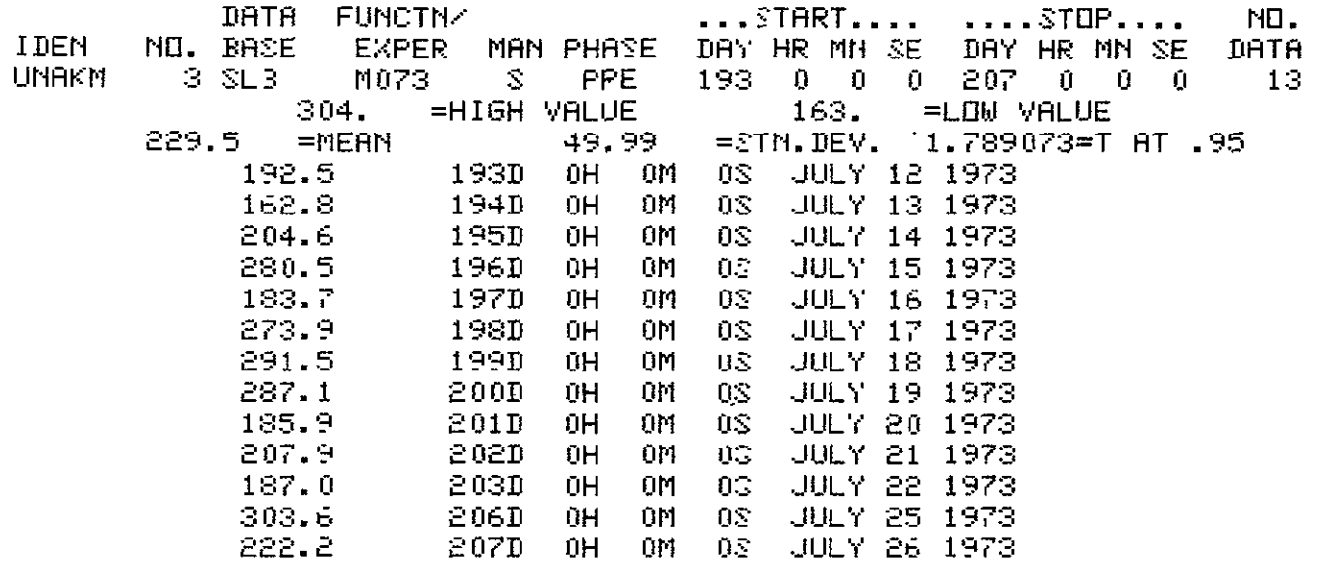

Figure 4 DATA Command

The DATA command may be used to modify data in the working area of the system. A response of MODV under the first IDEN and the data name to be modified under the second IDEN will allow the creation of a new and separate data name. The output from this command is identical to the DATA command with the addition of a printout of the day, old value, new value, and new name. An example of output from the DATA MODV command is given in Figure 5.

```
COMMAND(FETC,SCPC,LOOK,DATA,PLOT,BUIL,XPLO,MODV,STOP) A4,1X,9(A6,1X)
 COMM IDEN
                                      IDEN
              IDEN
                      IDEN
                              IDEN
>DATA MODV
              UNAK.
÷
 REQUEST TO MODIFY DATA ACCEPTED,
 ENTER MODIFY FUNCTION (MFUN), NEW VARIABLE NAME (NVALN),
 AND CONSTANT (VK)
     MFUN=1, NEW=OLD + YK
          =2, HEW = BLD - VK=3. NEW≔OLD ◆ VK
          =4. NEW=OLD / VK
          =5, NEW=(OLD-VK)/VK \div 100.
                                       - 650
          =6, NEW=BLD++2
          = 7, MEW=LN(DLD)
          =8, BIAS TIME BY VK(DAYS)
 (11/86/E12.5)> 3NUNAKM
: 1.1DRTR
                    FUNCTN/
                                          \dotsSTART....
                                                         ....STOP....
                                                                          HD.
                             MAN PHASE
                                         DAY HR MM SE
                                                         DAY HR MN SE
                                                                         DATA
 IDEN
        NO. BASE
                     EXPER
 UNAM
                     M073
                                  PRE
                                         189
                                                      Ũ.
                                                         207
                                                               0
                                                                     0
                                                                           15
           3 SL3
                              Ξ
                                               0.
                                                  0
                                                                  0.
                         =HIGH VALUE
                                                       =LOW VALUE
                  276.
                                               148.
                                                       1.770815=T AT .95
         213.2
                  =MEAN
                                 45.42= 5TM. DEV.
                       275.00
                                        302.50
                                                        LINAK M
       .27216+06
                                          ŨS.
                                                      8 1973
              275.0189D
                                  0H
                                      ŪΜ
                                               JULY
                                        232.10
                                                        UNBKM
       .27360 + 06211.00
                                  ŪΗ
                                               JULY
                                                      9 1973
              211.0190D
                                      0М.
                                          03.
       .27792 + 06175.00
                                        192.50
                                                        UNAKM
                                               JULY 12 1973
                                          03
              175.0
                           193D
                                  ŪΗ
                                      014
                                        162.80
                                                        UNAKM
       .27936+06
                       148.00
                                          03
                                               JULY 13 1973
              148.0
                           194D
                                  ΩH
                                      0M
```
Figure 5 DATA MODV Command

### **PLOT**

The PLOT command allows the user to display his data on a graphics CRT terminal. The plot capabilities of this system were written for the Tektronix 4010-1 and are set to operate on a high speed (30 cps) line. The interactive instructions given by the system are shown in Figure 6.

```
IMPUT HEADING HANTED.
                       (15A4)PURINE VOL (ML) SKYLAB 2 CDR
(IDEN=BATA IDEN.SAME.GO) (L=1.-6. FOR LOC.)
(P.1.=STAIR PLT 1ST.PT.HORIZ.2.=STAIR 2ND.PT.HORIZ.
 3.500 LINES.OR PT.TO PT.PLT.)
(X=1.FOR X SYMBOL AT EACH POINT)
(START/STOP LEFT BLANK MEANS PLOT ALL TIME OF DATA)
                                   ..........X AXIS (TIME).
                                            ....STOP.....
 ......Y AXIS.
                              ....START....
                                                              .RIAS.
       HIGH
IDEN
               LOW
                      L P X
                                  HR MN SE DAY
                                                 HR MN SE DAY
                                                                HR NN SE
                             DAY
YUUOL2
       2506.
               569.
                      1.1.
```
IDEN is the user defined name as previously defined. There is currently a maximum of six variables which can be entered. HIGH and LOW are the limits of the plot to be supplied by the user. These can be found in LOOK or DATA (output). These numbers are input as real numbers and therefore, a decimal point is required. If IDEN = GO, then HIGH must be equal to **3.,** 4., or **5.** to set the number of X-axis divisions.

L is a request for location. The locations are created by dividing the vertical axes to separate plots as shown below in Figure **7.** 

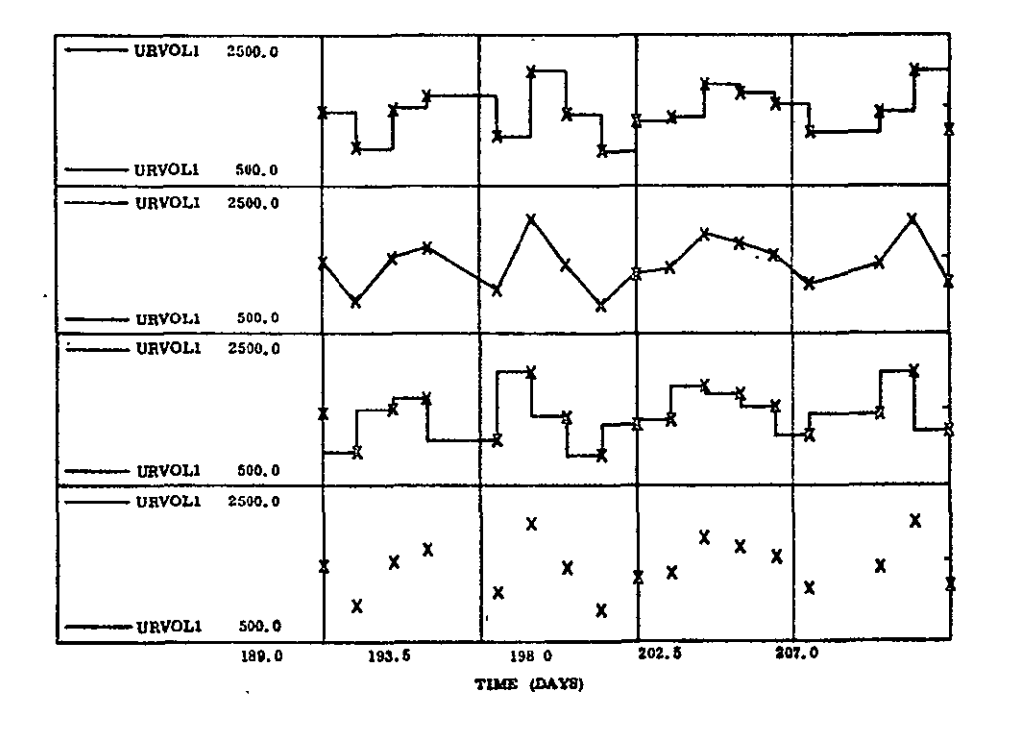

Figure 7 MuLtiplot Example

The upper plot is in location 1 and the bottom plot is in location 4. **SIMDAS** allows a maximum of six locations.

P is the format option which is also illustrated in Figure 7. The four possible choices are:

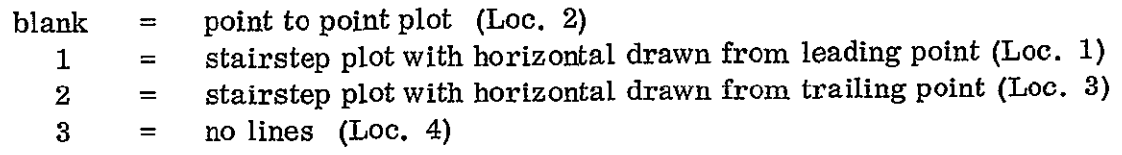

X is an option to mark each data point on the plot with an *"X"* as shown in all the plots of Figure **6.** By entering a 1 the X's will be drawn; left blank they will be omitted. L, P, and X all must be entered as real numbers.

START is the request for the start time of the data to.be plotted. Left blank, the first day of data will be used. DAY, HR, **IN,** SE means day, hour, minute, and second. For most data, day is the only input required.

STOP is a request for the last day of data to be plotted. Left blank, all data past the start time is plotted.

BIAS allows the user to shift the time axis of data to be plotted (e.g., if  $-208$  is entered for Skylab 3 inflight data, the first point will be associated with Day 1.) Otherwise data from different flights will be displaced on t X-axis (time).

#### <u>BUIL</u>

The BOIL command allows the user to perform several types of analyses on the data and has the option to store appropriate results on a disk file to be retrieved for display or input to secondary analyses. The options given the user are shown in Figure 8.

The first option allows the user to ignore data points for analysis or display purposes. The additional instructions given for this option are also shown in Figure 8.

iOMMAND ,.FETC**,SC.RC,** LO :,**DAT.A,**PLOT BUIIL XPLO, MOlDV STOP) A4, 1XP 9(A6 1X) COMM IDEN IDEN IDEN IDEN IDEN BUIL ł DO **YOU** WI:H- INSTRUCTIONS'? **>Y**  THIS COMMAND ALLOIWS THE USER TO PERFORM THE FOLLOWING FUNCTIONS UPON THE **DATA 1** IGNORE DATA POINTS 2 LINEAR REGRESSION 3 PARABOLIC REGRESSION ? TEST OF SIGHIFICANCE BETWEEN **MEANS**  9 STOP .PECIFY BUILD FUNCTION  **>I** ÷ INPUT **IDEN AND** UP TO 4 TIMES OF DATA TO IGNORE **INPUT GO WHEN** FINISHED IGNOP INPUT. **IDEN** DAY HR **MN SE** -DAY HR **MN** SE DAY HR **MN SE** DAY HR **MN** SE **.'-IJNAR.M 193.** 194. 195. 196. **SO**  -3PECIFY BUILD FUNCTION >9

Where IDEN is the user defined name as previously mentioned, and where the times are specified under DAY, HR, *MN,* SE, only the day of the observation needs to be given.

The options 2 and **3** are the two regression functions which are presently available in the SIMDAS system (Reference 2). These functions, shown in Figure 7. provide a least-squares approximation to the coefficients of the chosen function. When one of the regression functions is chosen, the user is given the following query: "DO YOU WISH TO USE TIME AS THE INDEPENDENT VAR?". An answer of N will be followed **by** a request for two data IDEN's. The two units of data given must have at least two points which were taken on the same day as only points which are coincident in time are used in the analysis.

The tabular output given will be a regression of the two data units utilizing the data of first EDEN for the X coordinates. Included in the output are the coefficients of the equation of the chosen function, the data points which are used in the regression, and the corresponding points in the fitted equation.

If time is chosen as the independent variable only one variable IDEN is requested. The day of measurement is taken as the X-coordinate and the observation as the Y1 coordinate. Tabular output may be requested and the output of the fitted functions is stored on line under a new data IDEN specified by the user. These data in turn can be retrieved by the PLOT command and displayed graphically.

The other currently available option in the BUIL command is to test the difference between two means for significance. The only inputs required are the two data IDEN's. The method used is the T-test for paired observations which is discussed in Reference 2 report. The output of the program is the value calculated using the hypothesis that the samples come from the same normal population. The number of degrees of freedom are also given as output.

# XPLO

The XPLO command allows the user to perform one of the two regression analyses shown in the BUIL command of Figure  $\overline{8}$  and display the results graphically on the CRT. This same option exists with respect to using time for the independent variable as found in the BUIL command. Also, the restrictions of using only data DEN's with at least two measurement days in common holds for the XPLO command. The plot that is created by using two independent units of data is called a scatter diagram. The scatter diagram is a plot which utilizes one variable as the X coordinate and the other as the Y coordinate. Corresponding points in time are shown with an ' $X'$  on the plot and the fitted curve is plotted as a solid line using points generated by the regression programs. These plots make relationships between measurement or subjects much more evident to the user. Scale factors are established by the program and correspond to the maximums and minimums of the variables used. The number of divisions of the X and Y axes is determined by the program.

COMMAND (FETC, SCRC, LOOK, DATA, PLOT, BUIL, XPLO, MODV, STOP), **A4, IX, 9(86, 1X)**<br>COMM FDEN == IDEN == IDEN == IDEN == IDEN COMM IDEN IDEN IDEN **IDEN** IDEM >FETC UVOLC ÷ **DO YOU** WISH INSTRUCTIDNSf(YPN) >YN DATA **FUNCTN/** IDEN NO. BASE EXPER MAN-PHASE DAY<br>NUV2 1. SL2 M073 C PRE **sUV2** 1. SL; **M073** C PRE >UV3 5L3 >UV4 SL4 **>60**  COMMAND(FETC,SCRC,LOOK,DATA,PLOT,BUIL,XPLO,MODV,STOP) A4,1X,9(A6,1X)<br>COMM IDEN | IDEN | IDEN | IDEN | IDEN COMM IDEN IDEN IDEN **IDEN** IDEN >FETC **DO YOU WISH INSTRUCTIONS?(Y,M)**<br>/M DATA FUNCTN IDEN **NO.** BASE EXPER **MAN** PHASE DAY )UNA 3. SL3 **M073** & PRE **.-Ul-** 4. **.-GO** 

Figure 9 Combine Function

### MODV

The MODV command allows the user to modify one data name in the working area of the system by another data name in the working area. The output from this command is identical to the DATA command with the addition of a printout of the day, old value, new value, and new name. An example of output from the MODV command is given in Figure **10.** 

COMMAND (FETC, SURC) LOOK, DATA, PLOT, BUIL, XPLO, MODV, STOR> A4, 1X, 9(A6, 1X) COMM IDEN IDEN IDEN IDEN IDEN MODY THIS COMMAND ALLOWS THE USER TO MODIFY LINE VARIABLE BY ANOTHER VARIABLE DO YOU WISH INSTRUCTIONS? (Y, N) >Y ENTER DESIRED MODIFY FUNCTION MFUN=1, VARS=VAR1 + VAR2  $= 2$ , VARS=VAR1 - VAR2  $=3$ , VAR3=VAR1 + VAR2  $\sim 100$  $=4$ , VAR3=VAR1 / VAR2

=5, VAR3=(VAR2-VAR1)./VAR1  $\div$  100. (%).

 $-1$ 

PLEASE LIST VARI TO BE MODIFIED BY VAR2 TO CREATE VAR3

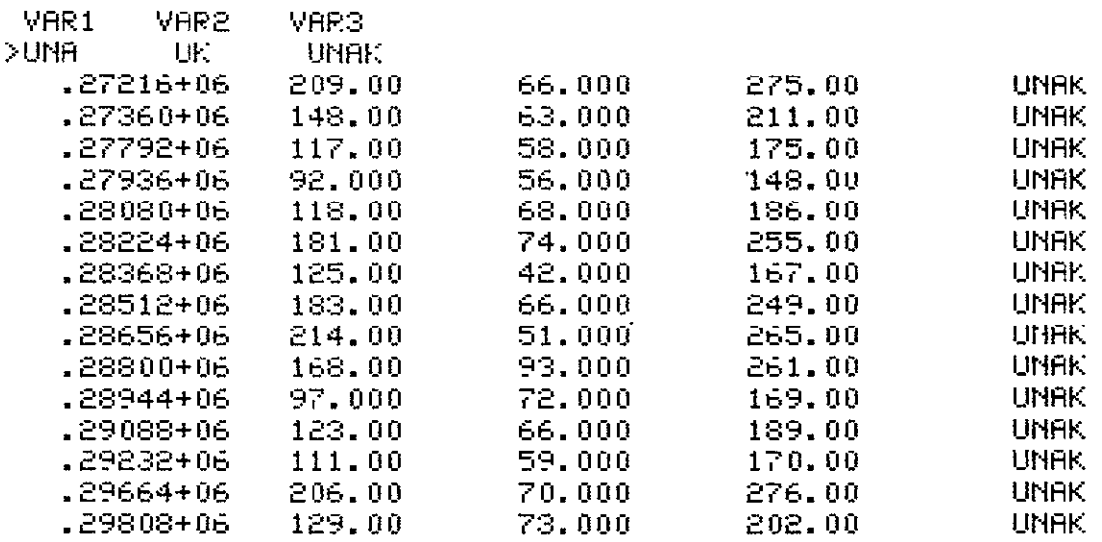

#### Figure 10 MODV Command

#### $\mathbf{F}_{\bullet}$ DESCRIPTION OF OUTPUT

See Reference 1 for example of SIMDAS output.

### **G. INTERNAL CHECKS AND EXITS**

Input data is checked for validity before processing. IDEN's are checked against names in the FETC array. When buffer sizes are exceeded, an When buffer sizes are exceeded, an appropriate message is printed.

### H. INDEPENDENT SUBROUTINES

All subroutines required by the SIMDAS are listed in Appendix A, the Program Listings.

## I. SYSTEM SUBROUTINES

System subroutines used are:

SIGDM and STUD

## J. COMPLETION OR FINAL CHECKOUT DATE

January 2, 1975

Revised Checkout - November **3, 1975** 

APPENDIX A

# SKYLAB INTEGRATED MEDICAL DATA ANALYSIS SYSTEM

PROGRAM **LISTING** 

```
CB6-G03432*SMEDEP.MAPEL(0)
                     SEE PAIN<br>IN SYSS&RLIBS. NSTCPS/JSC<br>LIB LEC*UR
         \frac{1}{2}456789
                     LIB FD8-MSC*STATPACK
                     IN DIR
                     IN ABUF
                     IN BRUF<br>IN PLOTS
                     IN NAMS
       111234567890123
                     IN PLTI
                     IN TKTŘNX<br>SEC RTV*, (MAIN)<br>IN RETREV<br>SEC BUIL*, (MAIN)
                     IN BUILD
                     SEG REGR*, BUIL
                     IN REGRESS
                     SEE PLCT*, REER<br>IN PLOT33<br>IN PLOT26
                     SEG NODV*, BUIL
                     IN MOD2V
                                       \simEND<sup>1</sup>
```
GPRT,S SMECEP.DIR(O)

DB6-603432\*SMEDEP.DIR(0)<br>
1<br>
2<br>
3<br>
BND<br>
END

 $\sim$   $\sim$ 

GPRT,S SMEDEP.TIMP(C)

```
DB6-603432*SMEDEP.TIMP(0)
                           SUBROUTINE TIMPRT(T, IEI, IHI, IMI, ISI)
                      THIS ROUTINE COMFUTES TIME# FOR PRINTCUT.
                  \frac{c}{c}\frac{2}{3}TRPUT T (TIME IN MINS.).<br>CUTPUT IC1=DAYS, IH1=HOURS, IM1=MINS, IS1=SECS.
       4
                           TBIASED.
       5
       \frac{6}{7}WRITE 6, 555 JT, TM<br>555 FORMATI * ****TBIAS CHECK******, 2F1C.3)
                  \frac{c}{c}\frac{8}{9}IF (TH .GE. 0.) GO TO IE
                           1011234567
                           60 TC 20
                      10 ID1 = TM / 1440.<br>
X1 = TM - (FLCAT(ID1) * 1440.)<br>
20 IH1 = X1 / 60.
                           X1 = X1 - (FLCAT(1H1) * 60.)\hat{I} \hat{I} 1 = \hat{I} \hat{I} 1\overline{151} = (\overline{X1} - \text{FLOAT(IF1)}) \neq 60.18
      ī9
                           RETURN
      \bar{z}o -
                           FND
```
GPRT.S SMEDEP.PAGE3(0)

 $\sim$ 

```
0B6-GO3432*SMEDEP.PAGE3(C)
                            \overline{a}1 SUBROUTINE PAGE3
     2 C THIS ROUTINE ASKS FOR HARD COPY UNTILL N IS ENTERED.
     \frac{2}{3}4 
5 
     6 
            C 
            C 
                THE PAGE IS THEN ERRASEC AND CURSCR PCVEC TO FOPE.<br>| DATA INO/'N   '/,IYO/'Y   '/
                 5 CALL GCTOCH(34l) 
     7 CALL BELL 
     8 
     9 
    10 
                   WRITE(6,11)
                11 FCRIAT(' HARE COPY 
                 8 READ(5,12,ERR:8) I 
                                       WANTEC(YN)...') 
    11 
12 
    13 
                12 FORMAT(A4)
IF(I EQ. INC) 
                   IFtI .NE. IYO) 
GO 
                                   GO 
                                      TO 
                                      TO 
                                         25 
                                         5 
    14 CALL HCCOPY 
    15 GO IC 5 
    16 C 
    17 25 CALL NEWPAG 
    18 RETURN 
    19 END
```
aprt,s SMEDEP.LINES(0)

 $\sim$ 

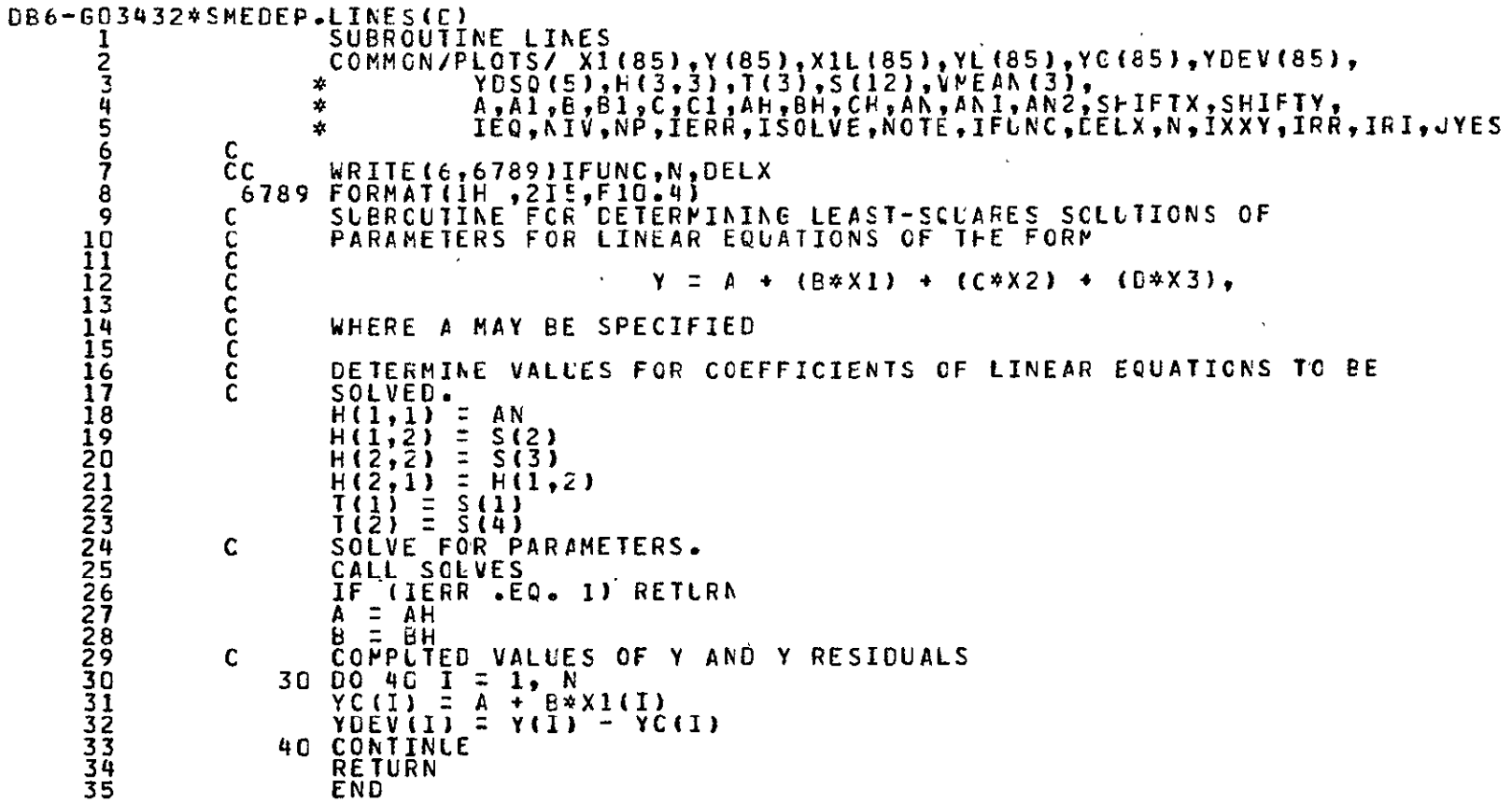

GPRT,S SMEDEP.PARA(0)

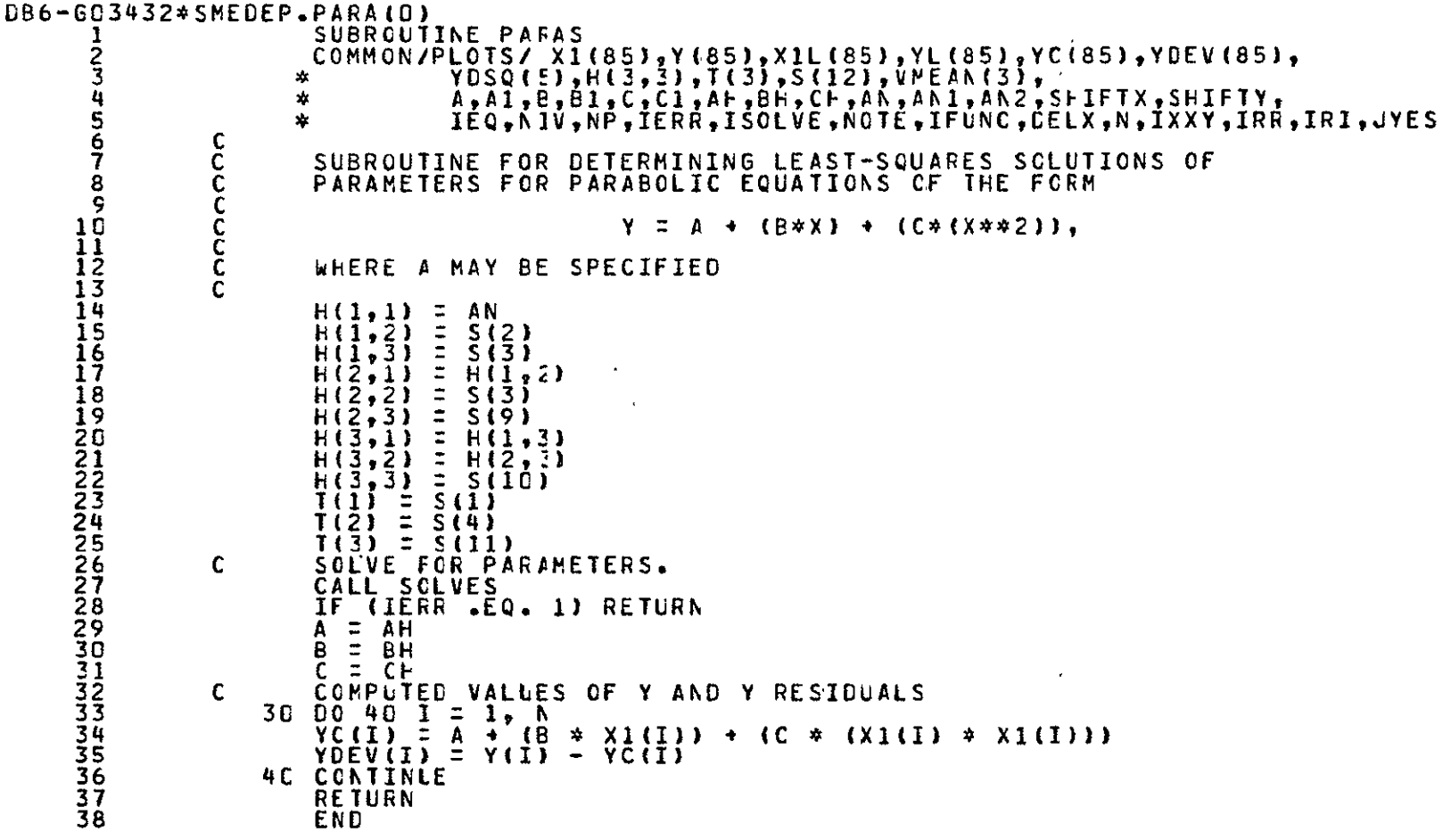

*GPRT,S SMECEP.SOLVS(0)* 

 $\mathcal{L}(\mathcal{L})$  and  $\mathcal{L}(\mathcal{L})$  . In the  $\mathcal{L}(\mathcal{L})$ 

t,

```
CB6-C03432*SMECEP.SOLVS(C)
                                SUBRCUTINE SCLVES
        1234
                               COMMON/PLOTS/ X1(85), Y(85), X1L(85), YL(85), YC(85), YDEV(85),
                                             YDSQ(5), H(3,3), T(3), S(12), VMEAN(3),
                              \mathbf{x}A,AI,B,BI,C,CI,AH,BH,CH,AN,ANI,AN2,SHIFTX,SHIFTY,
                              \mathbf{x}5
                              \mathbf{z}IEQ, NIV, NP, IERR, ISOLVE, NOTE, IFUNC, CELX, N, IXXY, IRR, IRI, JYES
        rac{6}{7}DIMENSION U(12)
                     \epsilon8
                          SUBROUTINE FOR SCLVING SIMULTANEOUS EQUATIONS
        9
                     \mathbf{c}ccC WRITE(6,6789)IFUNC, N, DELX<br>6789 EORMAT(1H ,2LSV,2IS,FIC.4)
                               60 TO (30,30,40), NP
                               DENOM=(H(1,1)/H(1,2))-(H(2,1)/H(2,2))<br>IF(DENCM.EQ.C.)GC TC 6C
                        30
                               ANUM=(T(1)/H(1,2))-(T(2)/H(2,2))
                               AH=ANUM/DENOM
                               BH=(T(1)-AH*F(1,1)))/H(1,2)RETURN
                              U(1) = (1 \cdot 1) * + (2 \cdot 3) - (1 \cdot 2 \cdot 1) * + (1 \cdot 3))<br>
U(2) = (1 \cdot 1 \cdot 2) * + (2 \cdot 3) - (1 \cdot 2 \cdot 2) * + (1 \cdot 3)<br>
U(3) = (1 \cdot 1) * + (2 \cdot 3) - (1 \cdot 2) * + (1 \cdot 3)<br>
U(4) = (1 \cdot 2 \cdot 1) * + (3 \cdot 3) - (1 \cdot 3 \cdot 1) * + (2 \cdot 3)40
                               U(5) = (H(2, 2) * H(3, 3)) - (H(3, 2) * H(2, 3))\tilde{U}(\tilde{6}) = (\tilde{1}(\tilde{2})\tilde{4} + (\tilde{3}, \tilde{3})\tilde{5} - (\tilde{1}(\tilde{3})\tilde{4} + (\tilde{2}, \tilde{3}))DENOY = U(1)/U(2))-U(4)/U(5)
                               IF (DENCM.EQ.0.) 60 TO 60
                               ANUM = (L(3)/U(2)) - (U(6)/U(5))AH=ANUM/DENOM
                               BHE(U(3) - (AH*U(1)))/U(2)Ch = (I(1) - (AH*F(1,1)) - (BH*H(1,2)))/H(1,3)RETURN
                     \mathbf{C}ERROR MESSAGE
                               WRITE(6,70)
                        60
                             FORMATIIOT, //10X, *A ZERO DENOMINATOR EXISTS IN THE*,<br>E* CALCLLATIONS OF SUBROUTINE SOLVE. THIS RLN HAS*,<br>E* BEEN TERMINATED. *)
                        70.
       37
                               RETURN
       38
                               END
```
aprt.s SMEDEP.GOTOCH(0)

```
LB6-603432*SPECEP.GOTOCH(0)<br>
SUBROUTINE GOTOCH(I,J)<br>
2 C THIS ROLTINE MOVES THE A/N CURSOR TO LINE I COL J.<br>
4 IY = 767 - ((I-1) * 21)<br>
5 CALL MCVABS(IX,IY)<br>
6 CALL ANNODE<br>
7 RETURN<br>
8 END
```
GPRT,S SMEDEP.RETREV(0)

DB6-G03432\*SMEDEP.RETREV(0)  $\frac{1}{2}$ SUBROUTINE RETREV (LFLAG) COMMON/ABUF/IF, IFD, ISIF, IFETC(100, 9), ECT(500, 3), IEND, IENDG COMMCN/BBUF/RRÉC(18C), VII6C), VSLCP(261), ID(6C) 4 COMMON/NAMS/ITRSH(2), IHARD, IXMNV, IXMNC EQUIVALENCE (RREC, B) 5  $\overline{6}$ DIMENSION IOD(10), IICO(9), IEX(11), B(601), TLD(3) DATA IICO/"FETC", "LOOK", "DATA", "PLCT", "STOP", "SCRC", "BUIL", "XPLO", 7 8 E \*POCV\*/  $\tilde{9}$ 10 DÍMĚNSION IIC(4), IPH(4), IDB(8)<br>DATA IIC/°C (1, 5) (1, 2) 1123456  $\bullet$   $^\bullet$  $^{\bullet}$ , IN +, POST , PALL +/<br>, SL3 +, SL4 +, GUYT +, GROD +, LENP +, ·¦∙ĭn **CATA IFF/'PRE**  $\langle \mathbf{q} \rangle$ DATA ICB/'SL2 1 BUIL', MODV' "/.IBLNK/" DATA IGÓZ°GO \*/,IALL/\*ALL \*/ ī7 **ALACTAL STAR**  $'$ /, ILD/145., 209., 320./  $JYES/YY$ DATA  $\overline{18}$ IF (GOT(1,1).NE.C.) GO TO 80 DEFINE FILE ICTIDOO,I90,U,NREC),11(10CC,19C,U,NREC)<br>DEFINE FILE 12(1000,190,U,NREC)<br>CALL ERIRAN(6, 0ADD .TGF . \*)  $\mathbf{C}$ CALL INITT (300) IF=O  $IF$  $D = C$ ISIF=1 WRITE (6,20)<br>FORMAT (\* WANT HARD CORY QUESTION DURING PRINTOUT?(Y,A)\*) 20 READ (5,60, ERR=40) IFARD 40 60 FCRMAT (A4) 80 CONTINUE IEND=1CO **IENDG=500** IF (IHARD.NE.JYES.AND.IHARD.NE.JNO) GC TO 40 WRITE(6,90) 90 FORMATIV' DO YOU WISH TO BIAS ALL GATA BASE TIMES',  $\bullet$ BY LAUNCH CATES? (Y, N) \*) 1 READ(5,60)NTBAS WRITE (6,120) 100 ₽ORMAT(° COMPAND (FETC, SCRC, LOOK, DATA, PLOT, BUIL, XPLO, MCDV, STOP) º, ° 120 40 1A4,1X,S(A6,1X)'/' COMM IDEN',4(3X,'ICEN'))  $41$ <br> $42$ <br> $43$ READ (5,160, ERR=140) ICOM, (ID(I), I=1,9) 14D FORMAT (A4,1X,9(A6,1X)) 160 IF (ICOM.EQ.IALL) GO TO 1460 44 D'0 180 1=1.9 45  $II = I$  $46$ <br> $47$ IF (ICCM.EQ.IICO(I)) GC TO 220 180 CONTINUE 48 WRITE (6,200) 49 FORMAT ( COMMAND NOT RECOGNIZED...TRY AGAIN') 200 155555551 GC TC 140 **220** GO TO (260,158C,158C,238C,244C,240,24CC,242O,243O), II c  $\mathbf{C}$ SCRATCH (SCRCH) COMMAND....  $240$  $IFD = 0$ 55 IEND=1CO **TENDE=SCC** 56

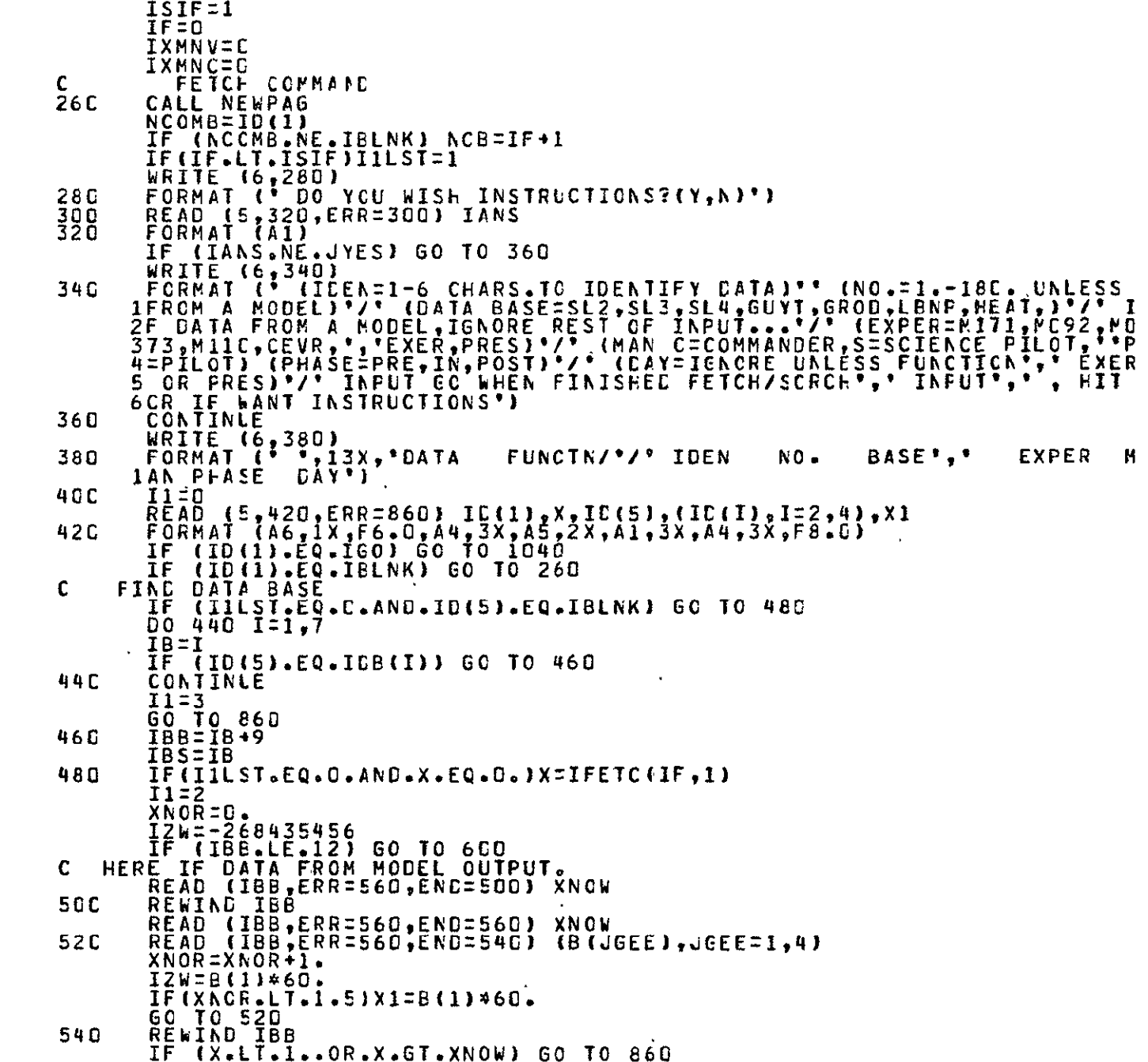

 $\hat{\mathbf{v}}$ 

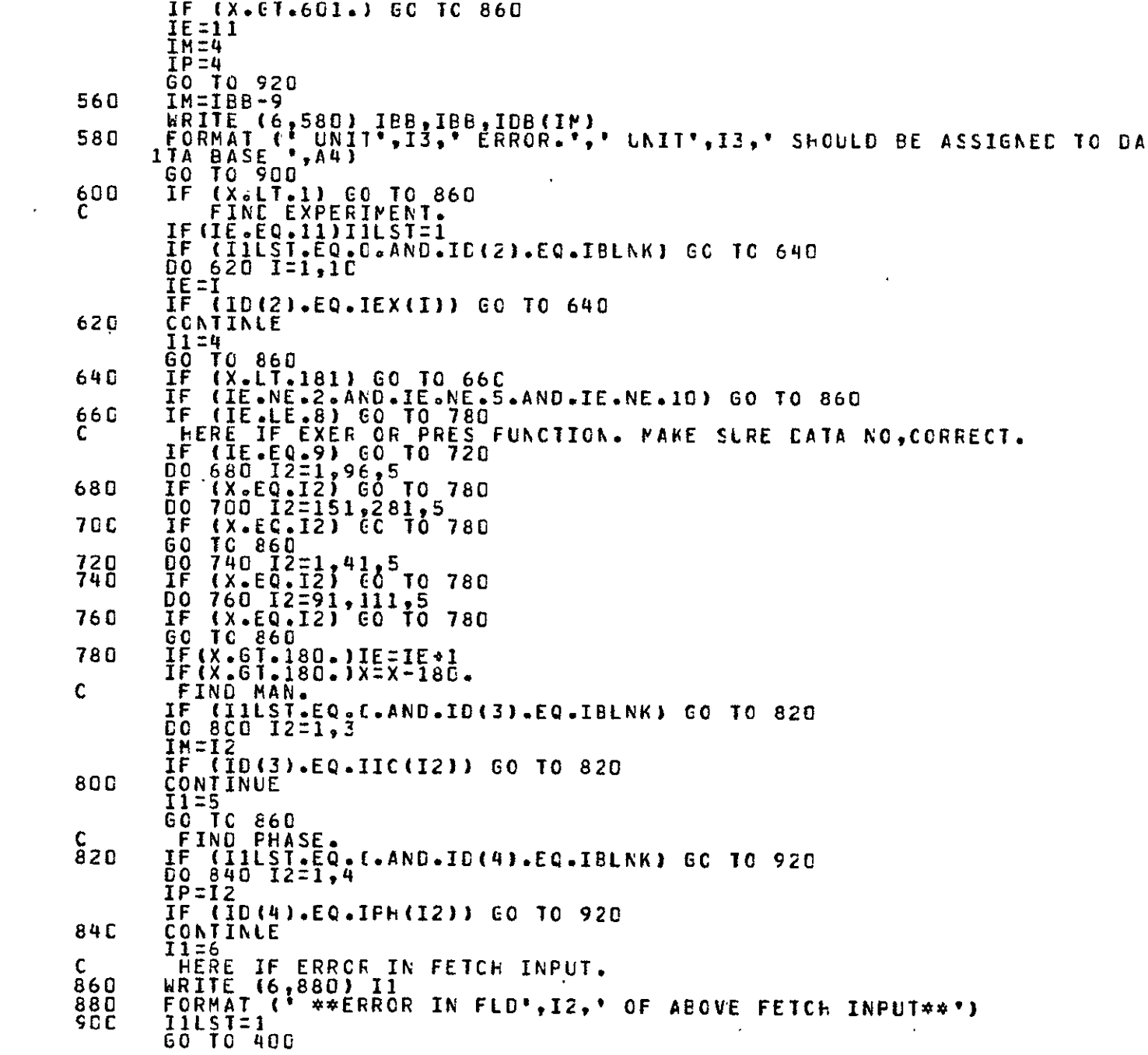

 $\mathbb{S}^2$ 

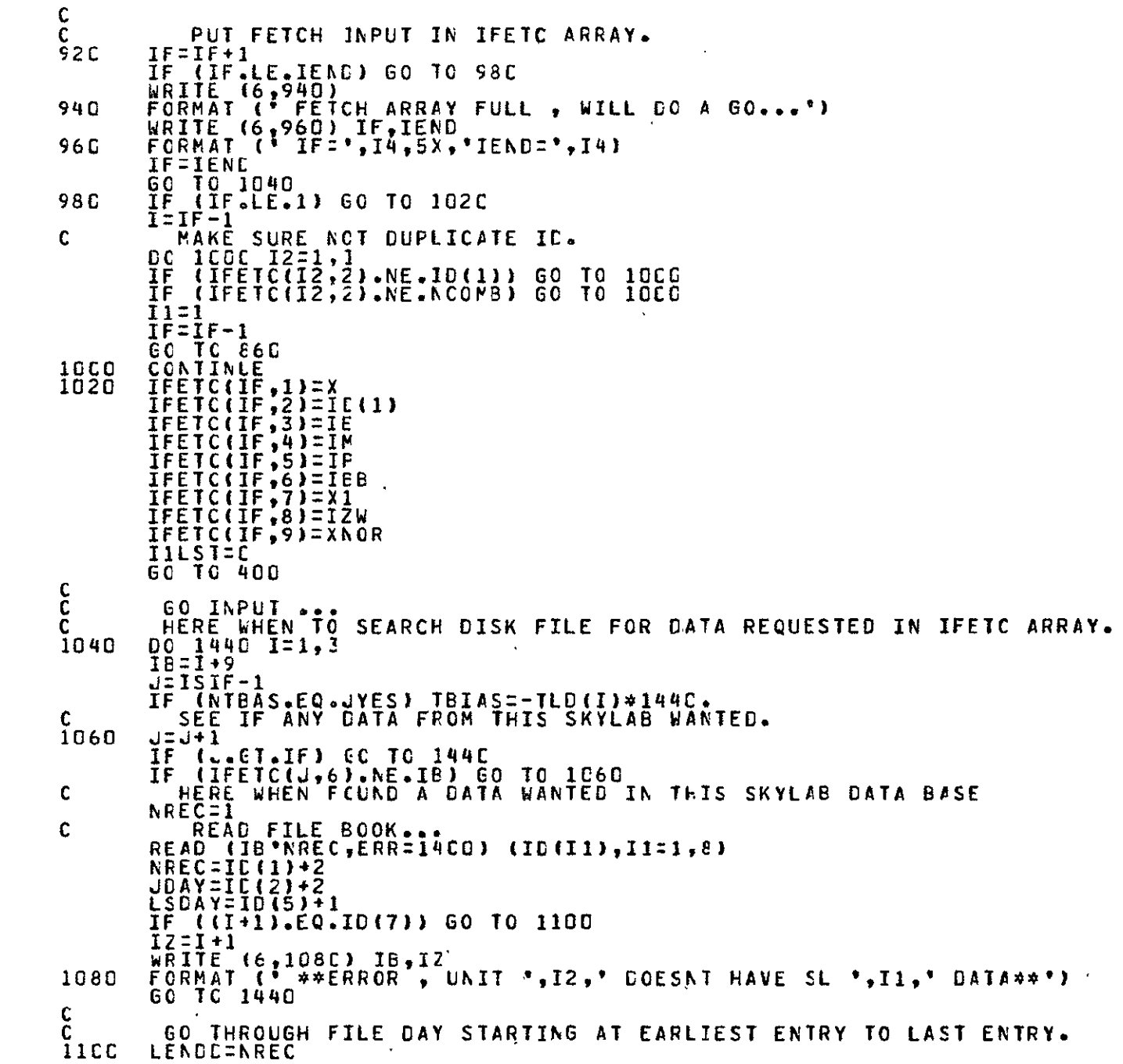

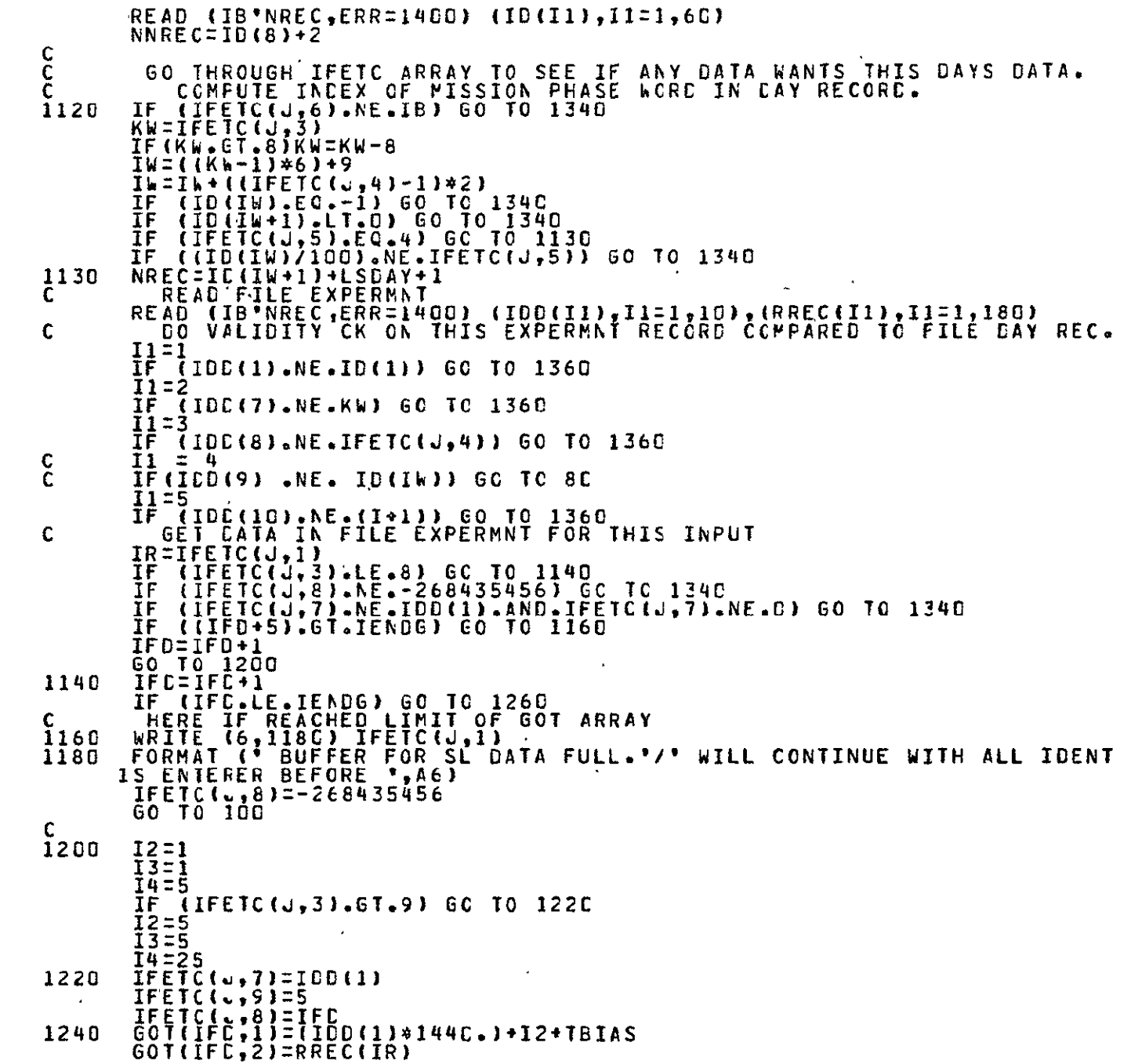

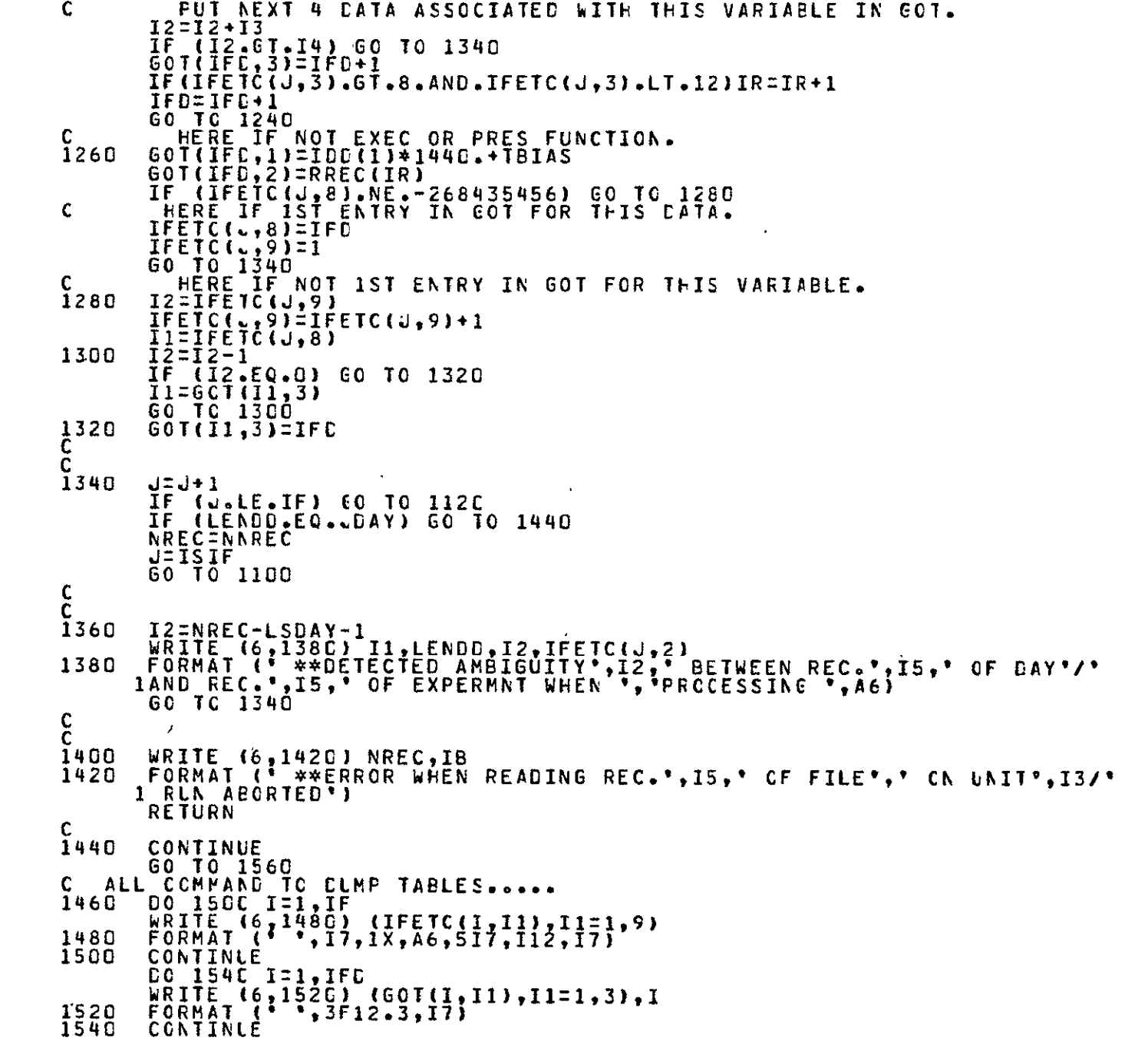

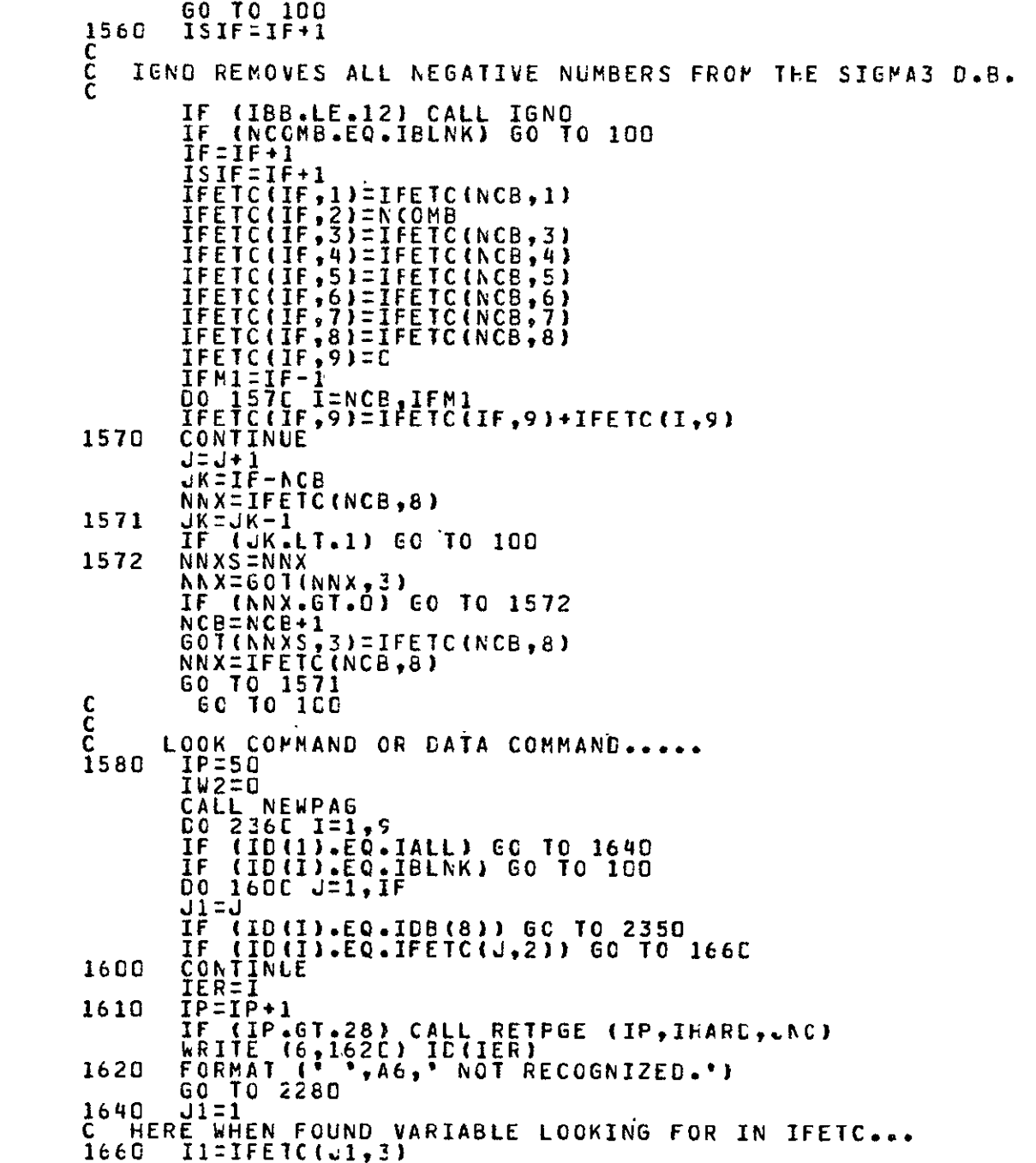

 $\bullet$ 

```
12=1FETC(J1,4)
       13=1FE1C(J1,6)-9<br>14=1EE1C(J1,6)-9
       IF (I4.LT.1) I4=8
       Ik2=Ik2+1
       IF (NTBAS.EQ.wYES) TBIAS=-TLD(I4)*1440.
       IPIPI+1IF (IP.GT.28) CALL RETPGE (IP, IHARD, JNO)<br>IF (IFEIC(J1, 6).LE.12) GO TO 1740
   HERE IF DATA FROM A MODEL.
C.
       IF
          (IFETC(J1,5).LE.0) GO TO 1760
       ÎR=IFETC(JI,1)
       IB=IFETC(J1,6)IF(IB.ÉQ.16)IR=1R*2<br>REWIND IB
       XNOR=IFETC(J1,9)<br>READ (IB,ERR=1760) XNOW
       X = -5000000X1 = 50000000.
       R1=-9959900.
       IN=O
       IN=IN+11680
       READ (IB, ERR=1700, END=1700) (B(I9), I9=1, IR)
       IF(IB.EQ.16)B(1)=B(IR-1)
       IF(R1.LT.-9995895.)R1=B(1)
       R2=B(1)
       IF (B(IB)-LI- X1)X1=BCIRIF(B(IR).GT.X)X=B(IR)
       IF ((IN+1).LE.IFIX(XNOR)) GO TO 1680
       CALL TIMPRICRI, NDI, NH1, NM1, NS1)
       CALL TIMPRT(R2, AD2, AF2, NM2, AS2)
       IF(ICOM.EQ.IICO(3).AND.IW2.NE.1)IP=3C
       60 TO 2060
1700
       IN=IFETC(J1,6)-9WRITE (6,1720) IDB(IN), IFETC(J1,2)<br>FORMAT (* ERR READING CATA BASE *, A4, * FOR *, A6)
1720
       60 TC 2280
C
\overline{1740}IF (IFETC(J1,8).NE.-268435456) GO TO 1800
       WRITE (6,1780) IFETC(JI,2), IFETC(J1,1), IDB(I4), IEX(I1), IIC(I2), IPH
1760
      1(13)
1780
       FCRMAT (° °,AG)I4,IX,A4,3X,A5,3X,A1,3X,A4,5X,*NOEATA'Y
       THIS WILL FIX GOT WHEN NO DATA OCCURS BETWEEN
C****
C****
       THO FETC VARIABLES WITH DATA ON COMBINE
C***LOOK/DATA *NCDATA VARI* MUST BE CALLED TO
                                                           FIX
       IF (NCCMB.EO.IBLNK) GO TO 2280
C
        NCB=NCB+1IU=0
1785
       10 = 10 + 1IUV = 1 - IV\frac{1}{1}(IUM.LT.1) IFETC(NCB-1,8)=IFETC(NCB,8)<br>(IUM.LT.1) GO TO 2280
c<br>C
       IF (IFETC(IUM, 9).LT.1) GC TC 1785
       NSK=IFETC(IUM,8)
       NSKL=IFETC(ILM,9)
       DO 1790 IU=1,NŠKL
       NXG=NSK
```
 $400$  $401$ 402

403

404

405

406 407 **4C8** 

409

410 411

 $412$ 

413 414

415 416

 $417$ <br> $418$ 

419

14442234

425

 $426$ 

427

 $428$  $429$ 

430

 $431$ <br> $432$ 

433 434

435

436

 $437$ 

438

439

440

441

442

443

444

445

446

447

448

449

450  $451$ <br> $452$ 

453

454

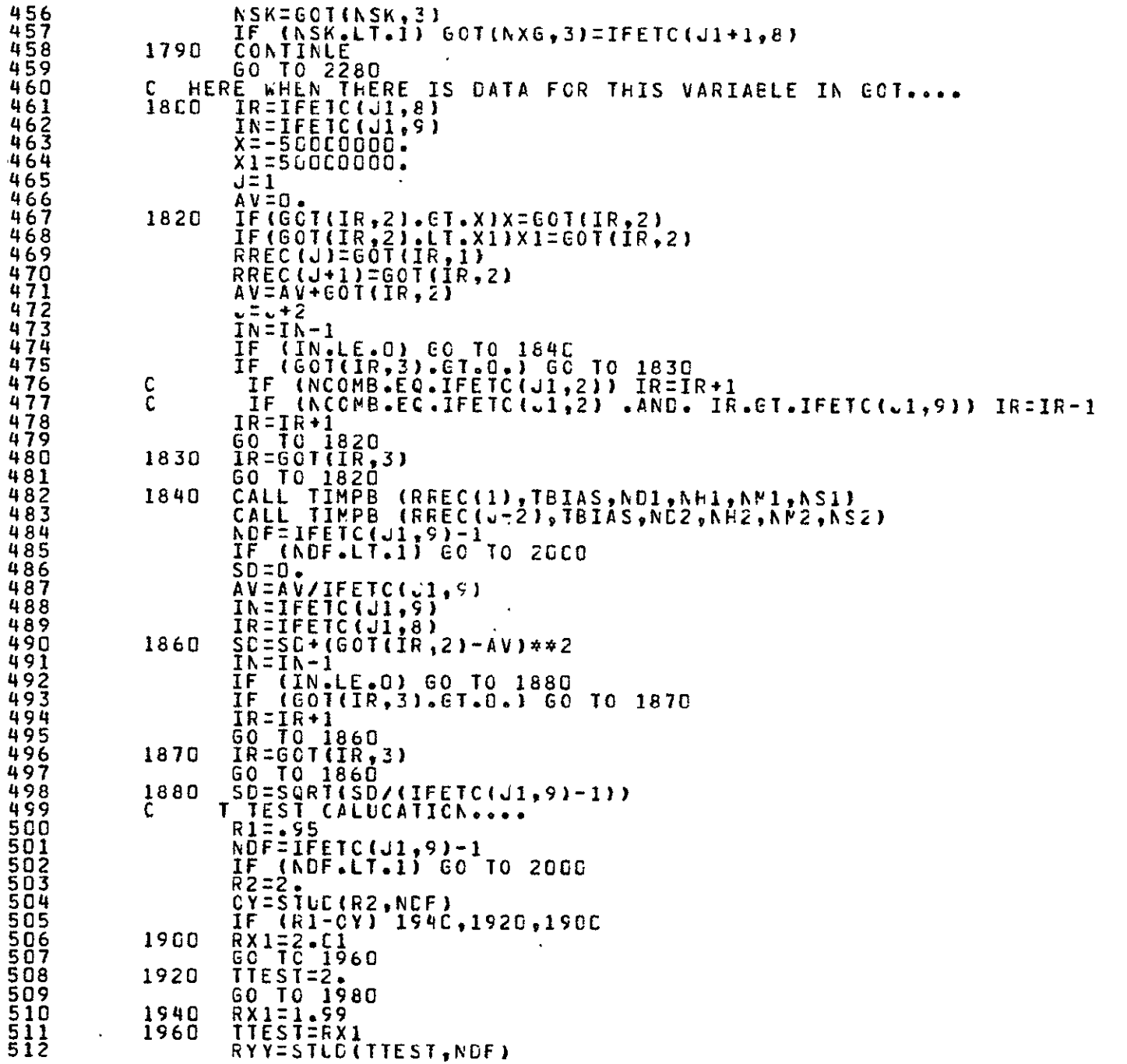

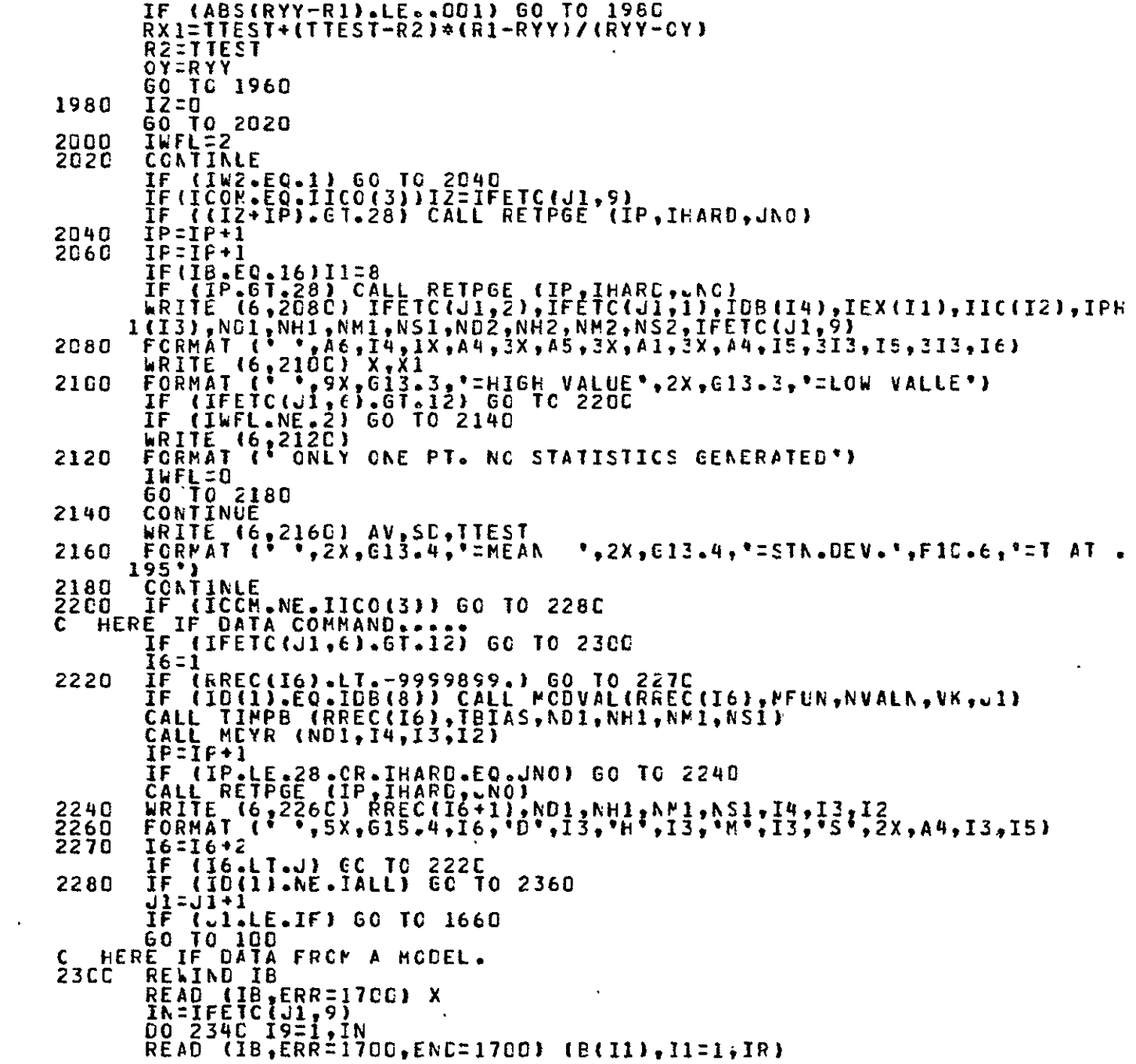

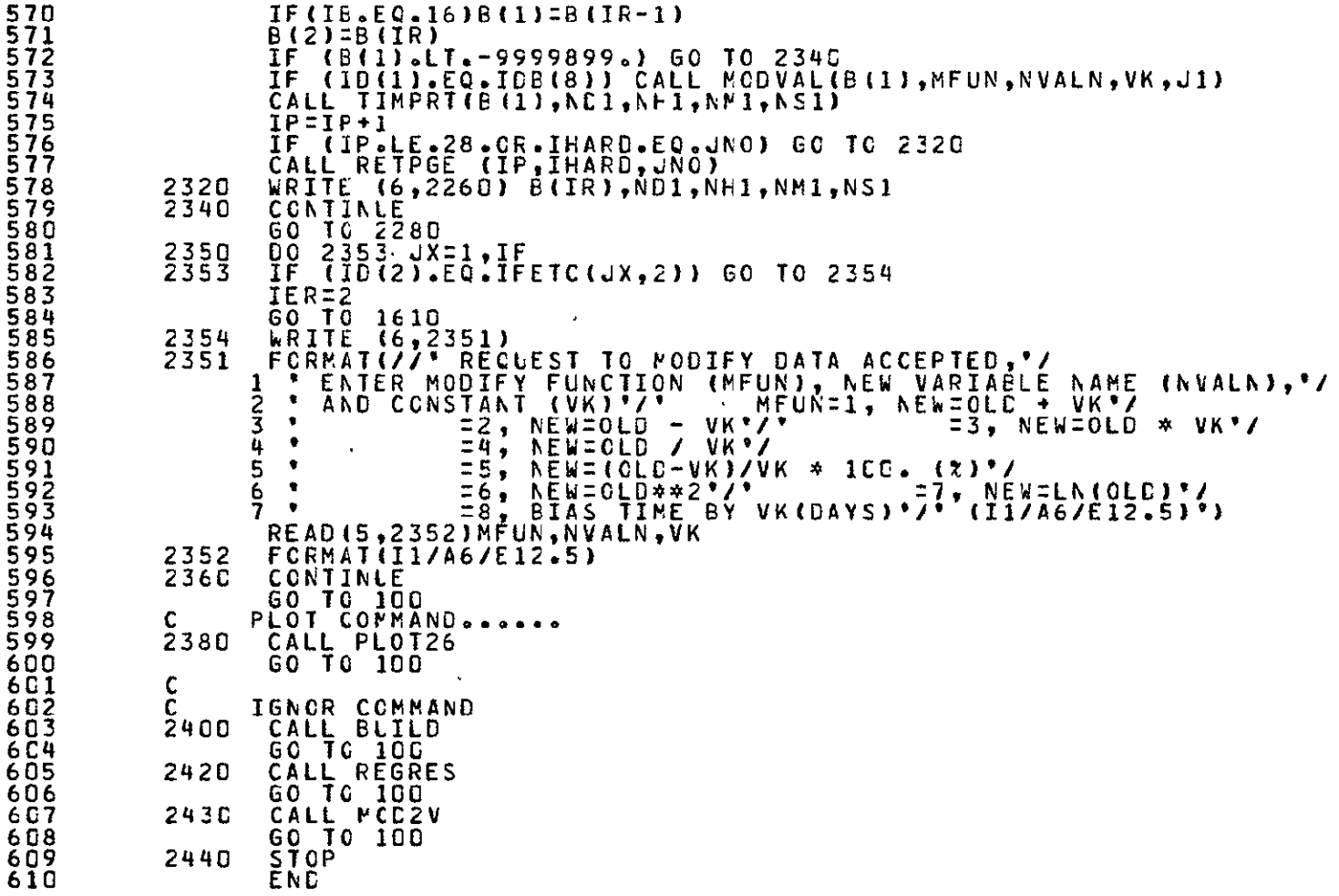

GPRT,S SMEDEP.IGNO(0)

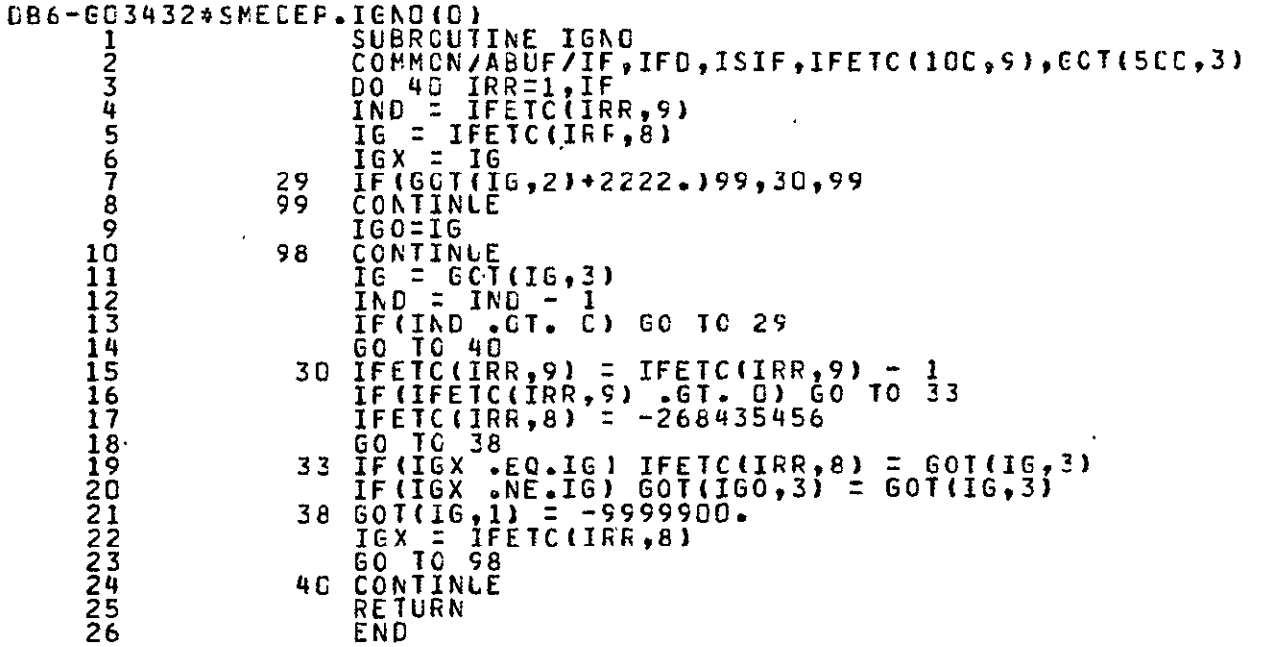

GPRT,S SMEDEP.RETPG2(C)
```
EDEP.RETPG2(D)<br>
SUBROUTINE RETPGE(IP,IHARD,JNO)<br>
IF(IP .GT. 49) GO TO 150<br>
IF(IHARD .EQ. JNO) RETURN<br>
CALL PAGE3<br>
15L WRITE(6,151)<br>
151 FORMAT(",11x,'DATA FUNCTN/",12X,'...START......<br>
151 FORMAT(",11x,'DATA FUNCTN/",12X,'
DB6-603432*SMEDEP.RETP62(0)
                1234567\frac{8}{9}\bar{z}RETURN
             10\overline{11}ENC
```

```
@PRT,S SMEDEP.MCDVAL(0)
```
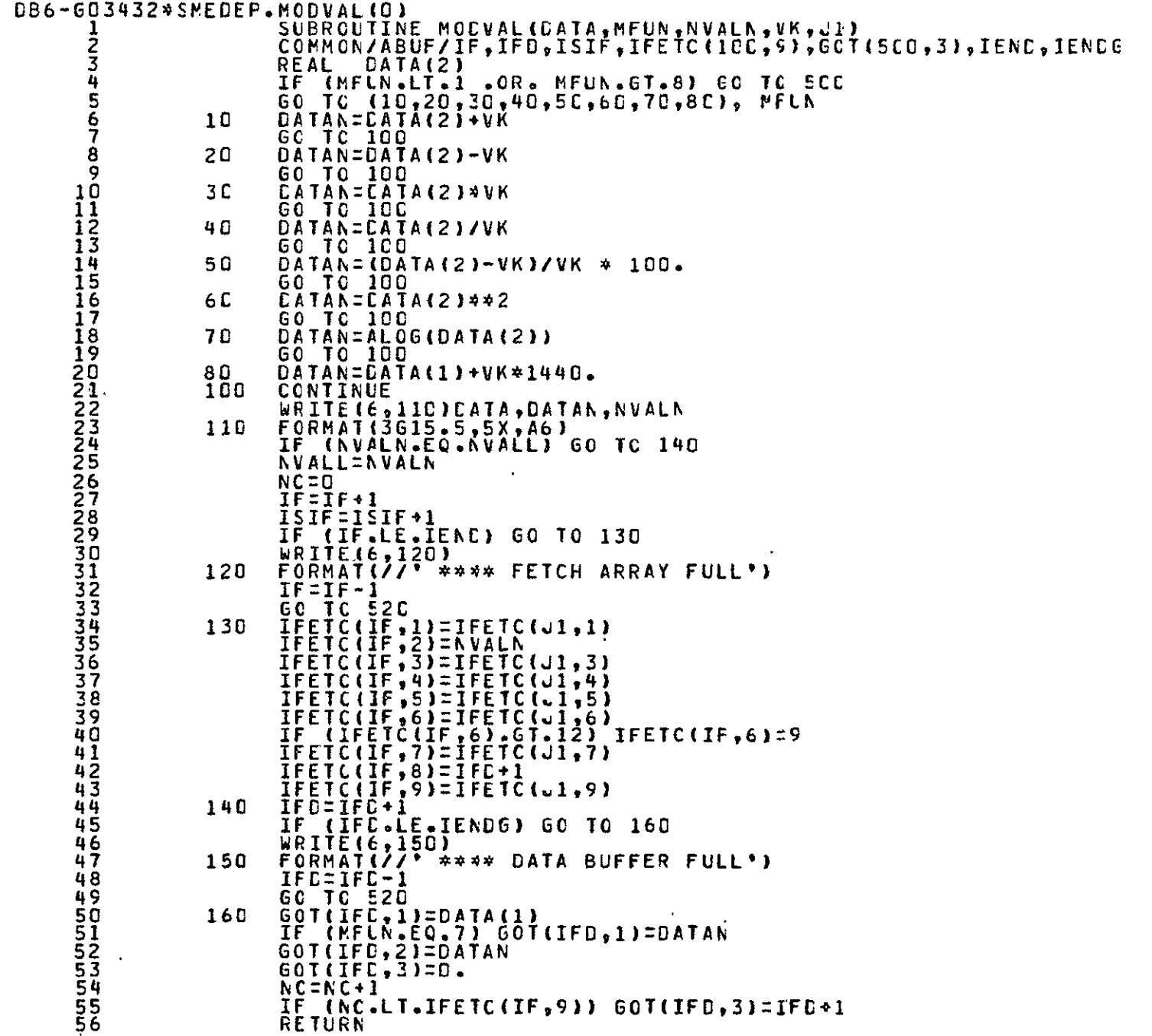

Ē

- WRITE(6,510)MFUN<br>FCRMAT(//\* \*\*\*\* INCCRRECT MCDIFY FLNCTION\*,17)<br>WRITE(6,530)<br>FORMAT(\* REQUEST TO MODIFY CATA CENIEC\*//)<br>RETURN<br>END 5589012<br>556612 500<br>510<br>520<br>530 REQUEST TO MODIFY CATA CENIEC'//)
- 

GPRT, S SMEDEP.MCYR(0)

```
CB6-GO3432*SMEDEP.MDYR(O)
                                                                       SUBROUTINE MOYR(ITT, IM, ID, IY)
                   \frac{1}{2}INPŪT.. ITTEDAVIIVI773=I,I2730772=-1 ETC.)<br>THIS ROUTINE RETURNS IM=ALPHA MONTH, IC=INTEGER DAY,
                                               C
                                               C
                    4
                                               Ċ.
                                                               IY=INTEGER YEAR.
                                                                 THIS ROUTINE<br>
THIS ROUTINE WILL GENERATE DATES FROM 1960 ON....<br>
DIMENSION M(12), MA(12)<br>
DATA M/31, 28, 31, 30, 31, 30, 31, 31, 30, 31, 30, 31/<br>
CATA MA/'JAN ', FEB ', MAR ', APR<br>
1 'JULY', AUG ', SEPT', OCT ', NOV ', SEC
                    Ś
                                               Ċ
                    6
                    Ĭ.
                    8
                    ğ
               \overline{1}\overline{1}\overline{\bar{1}\bar{2} = \bar{3}66\frac{1}{10}<br>\frac{1}{10}<br>\frac{1}{2}<br>\frac{1}{10}<br>\frac{1}{2}<br>\frac{1}{10}<br>\frac{1}{2}<br>\frac{1}{10}<br>\frac{1}{2}<br>\frac{1}{10}<br>\frac{1}{2}\begin{array}{l} \mathbf{\ddot{I}\ddot{L}} \ \ \mathbf{\ddot{I}\ddot{L}} \ \ \mathbf{\ddot{I}\dot{L}} \ \ \mathbf{\ddot{I}\dot{L}} \ \ \mathbf{\ddot{I}\dot{L}} \ \ \mathbf{\ddot{I}\dot{L}} \ \ \mathbf{\ddot{I}\dot{L}} \ \ \mathbf{\ddot{I}\dot{L}} \ \ \mathbf{\ddot{I}\dot{L}} \ \ \mathbf{\ddot{I}\dot{L}} \ \ \mathbf{\ddot{I}\dot{L}} \ \ \mathbf{\ddot{I}\dot{L}} \ \ \mathbf{\ddot{I}\dot{L}} \ \ \mathbf{\ddot{I}\dot{L}} \ \ \12 = 3651C CONTINLE
                                               \mathbf{c}FIND YEAR .....
                                                          15 IY = (I*4) + I11 + 1959
                                               \mathbf{C}FIND MONTH.......
                                                                     2C CONTINUE<br>25 IM = MAC
                                                                     \frac{1}{10} = MA(11)
                                                                       RETURN
                                                                       ENC
```
GPRT,S SMEDEP.RSUM2(0)

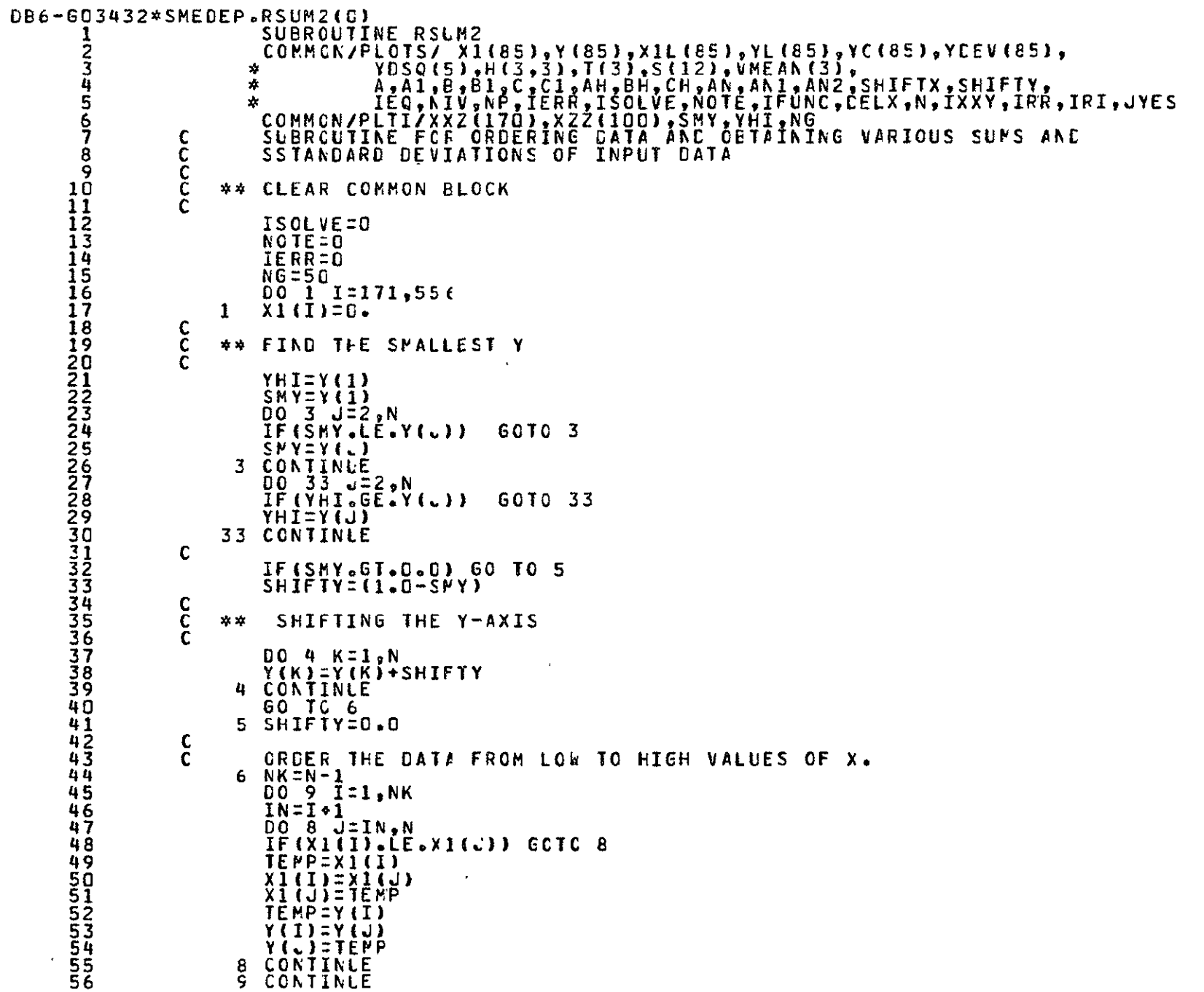

```
C
           DO 132 I=1.85
           X \times Z \cup \overline{1} \cup \overline{2} \cup \overline{1} \cup \overline{1}XXZ(85+I)=Y(I)
           üŘÎŤĔĬċ,Š77}XXZ(I),XXZ(85+I)<br>|FORMAT(1H ,2(F10.5,5X))
C577
 132
           CONTINUE
           IF(X1(1).GT.0.0)60 TO 11
           ShiftX = (1 - C - X)(1))
c<br>C
            SHIFTING THE X-AXIS
     **
           DO 10 K=1,N
           X1(K)=X1(K) +SFIFTX
      IC CONTINUE
           60 TO 12
     11 SHIFTX=0.0
C
     12 NIV=1
           NP = 2IF(IEQ.EQ.2.CR.IEQ.EQ.4)
                                                            NP = NP + 1AN=FLOAT(N)
\frac{c}{c}OBTAIN VARIOUS SUMS OF INPUT DATA.
           YL (1) = ALOG(Y(T))X1L(I) = ALOE(X1(I))X150 = X1(1) * X1(1)<br>S(1) = S(1) * Y(1)S(2) = S(2) + X1(1)<br>
S(3) = S(3) + X1SQ<br>
S(4) = S(3) + X1SQ<br>
S(4) = S(4) + (X1(1)) * Y(1)\frac{1}{5}\frac{1}{2}\frac{1}{5}\frac{1}{5}\frac{1}{5}\frac{1}{5}\frac{1}{5}\frac{1}{5}\frac{1}{5}\frac{1}{5}\frac{1}{1}\frac{1}{2}\frac{1}{3}IF
           S C
           S(\XiS C
                               61 + X1L(1)6 D
                      \Xi\bar{S}(\bar{7}) + (\bar{X}1(\bar{1}) \times YL(1))S(t)7 K
                (IEC .NE. 2) 60 TO 13
           IF
                          S(8) + (X1L(1) + X1L(1))S<sub>1</sub>8 ) =
           \begin{array}{ccc} \xi_1 & \xi_1 & \xi_2 & \xi_3 & \xi_4 & \xi_5 & \xi_6 & \xi_7 & \xi_8 & \xi_9 & \xi_1 & \xi_1 & \xi_2 & \xi_1 & \xi_2 & \xi_1 & \xi_2 & \xi_3 & \xi_4 & \xi_6 & \xi_7 & \xi_8 & \xi_9 & \xi_1 & \xi_1 & \xi_2 & \xi_3 & \xi_4 & \xi_7 & \xi_8 & \xi_9 & \xi_9 & \xi_1 & \xi_1 & \xi_2 & \xi_3 & \xi_1 & \xi_2 & \xi_3 & \xi_3 & \xi_4 & \xi_6 & \xi_9) + (XISQ * XI(I))
     13 CCNTINLE
\frac{c}{c}CALCULATE MEANS OF INPUT DATA.
           00 14 17.2VMEAN(J)=S(J)/AN
     14 CONTINUE
C
           CALCULATE SUMS OF THE INPUT DATA ABOUT THEIR MEANS.
           DO 15 K=1,N
           S(12) = S(12) + (Y(K) - YMEAN(1))15 CONTINUE
\mathbf cXCIF = (X1(N)-X1(1)) / ACC
           IF(IEQ.6E.1.AND.IEQ.LE.6)60 TO 533
           WRITE(6,532)532
           FORMATIIH , * ERROR N IEQ*)
```
â

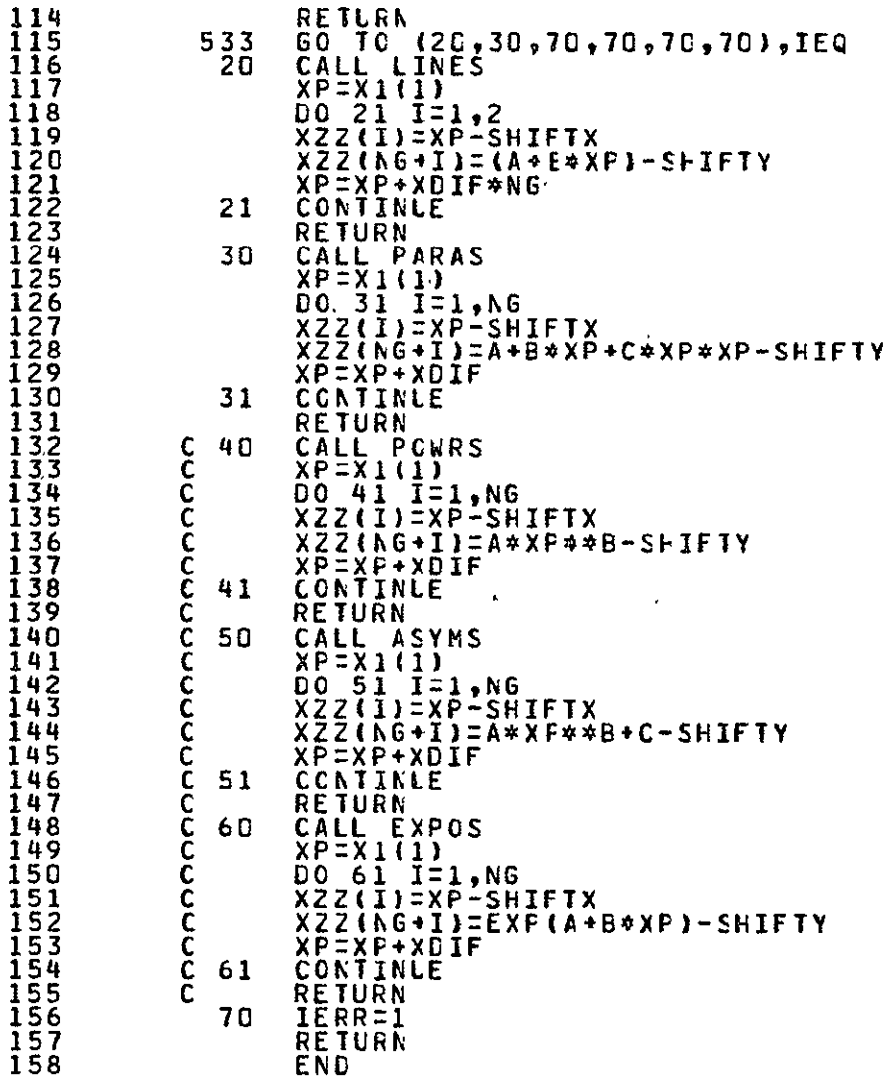

@PRT,S SMEEEP.SUMS(0)

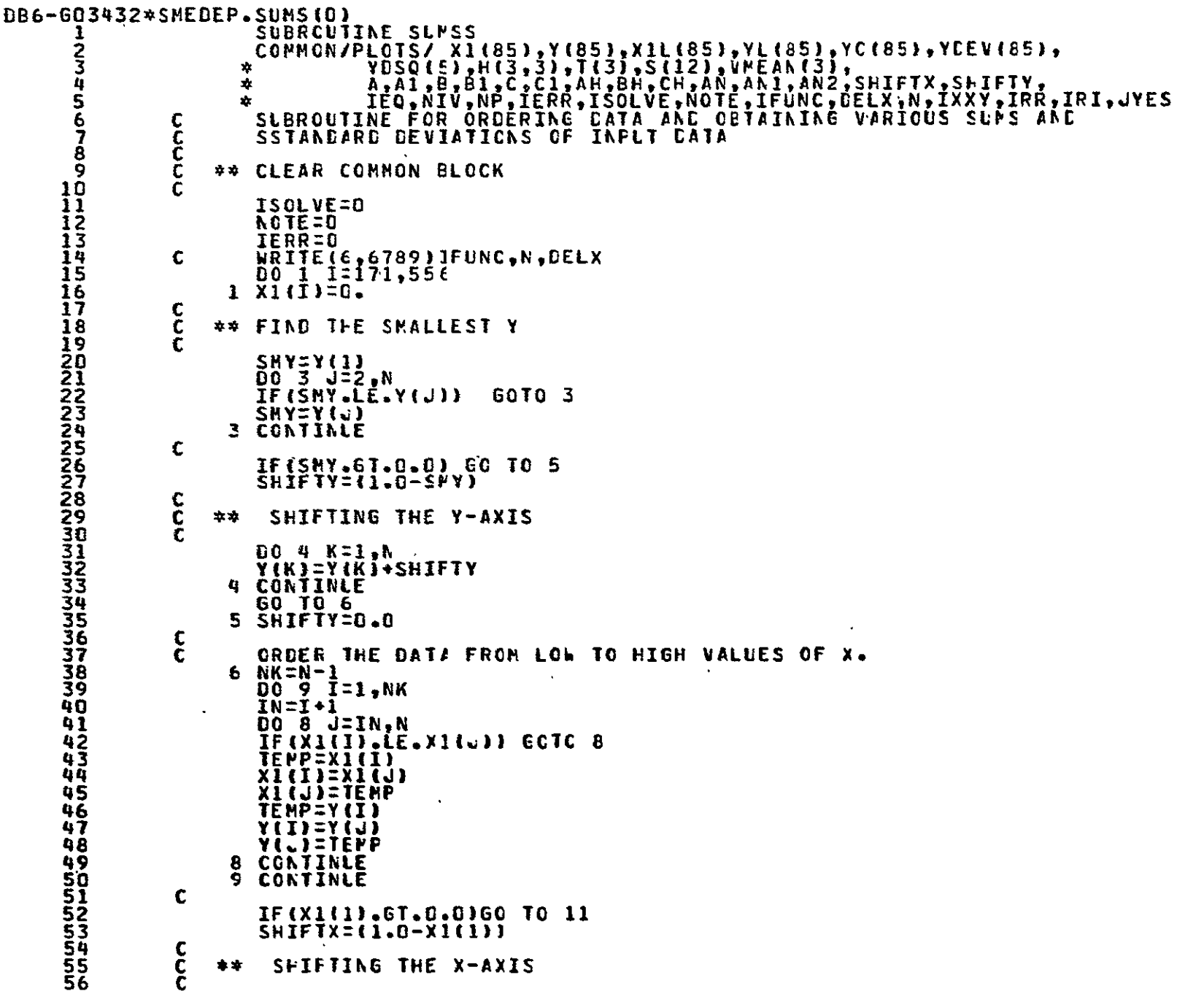

المستحدث والمستحدث

...

```
DO 10 K=1.N
        X1(K)=X1(K)+SFIFTX
    IC CONTINUE
        GO TC 12
    11 SHIFTXED.O
\mathbf{C}12 NIV=1
        NP = 2IF(IEQ.EQ.2.CR.IEQ.EC.4)
                                            NP = NP + 1AN=FLOAT(N)
c<br>C
        OBTAIN VARIOUS SUMS OF INPUT DATA.
        DO 13 I=1, N
        YE (I) = ALOG (Y(I))
        X1L(I) = ALOC(X1(I))
        X \bar{1} \bar{S} Q = X \bar{1} (I) \neq X \bar{1} (I)YSQ=YSC+Y(I)*Y(I)
        \begin{array}{c} \n 111 = 5(1) + 1(1) \\
 5(2) = 5(2) + 1(1)\n \end{array}S(3) = S(3) + \overline{X} \overline{S} \overline{Q}S("4) = S("4) + (X1(I) + Y(I))<br>RVAL=<u>(N</u>*S<u>(4)-S(1)*S(2))/</u>((N*S(3)-S(2)*S(2))*(N*YSQ-S(1)*S(1)))***5
           \begin{array}{c} \sqrt{160} & 60 \\ 51 & 51 \\ 61 & 61 \end{array}ΙF
        S C
        S(6) = S(6) + X1(1)S(7) = S(7) + (X1(1) * YL(1))IF (IEC NE_6 2) 60 10 13<br>S( 8) = S( 8) + (XIL(1)
                   S([B] \rightarrow (XILII) \times XIL(I))\tilde{S}( 9) = \tilde{S}( 9) + (X1SQ * X1(I))
        S(10) = S(10) + (X1SQ * X1SQ)\overline{S(11)} = \overline{S(11)} + (X1SQ * Y(1))13 CONTINUE
C
Č
        CALCULATE MEANS OF INPUT DATA.
        0014.11.2VMEAN (L)=S(J)/AN
    14 CONTINLE
\mathbf cCALCULATE SUMS OF THE INPUT DATA ABOUT THEIR MEANS.
        DO 15 K=1,N
        \overline{S(12)} = \overline{S(12)} + (Y(K) - VMEAN(1))**2
    15 CONTINLE
C
č
CC
        WRITE(6,6789)IFUNC,N,DELX
 6789 FORMAT(IH , IHS, 2IS, FID. 4)
        60 TO (20,30,70,70,70,70), IEQ
\mathbf{c}*** ADDITICNAL CLFVE SUPPLIED BY USER CAN BE INSERTED AT
Ĉ.
  *** STATEMENT 70 AND FOLLOWING
C.
20
        CALL LINES
C
  *** PRINT CUT THE GENERATED POINTS AT THE CRIGINAL STEP SIZE
C
        ERITE (6,97)<br>00 21 1=1,N
        YNEW=A+B*X1(I)
```
58

 $\frac{59}{60}$ 

66634

 $\overline{65}$ 

66

 $\tilde{6}\tilde{7}$ 

 $\overline{68}$  $\frac{69}{70}$ 

 $\frac{71}{72}$ 

 $74$ 

75 76

 $77$ 78

79

80

 $\overline{81}$ 

 $rac{8}{8}$ 

84

 $\bar{8}5$ 

86

 $rac{87}{88}$ 

89

90

 $\frac{91}{92}$ 

 $9\bar{3}$ 

94

 $95$ 

96  $57$ 

98

99

100

101  $\frac{102}{103}$ 

IC4

105

106

107

108 109

110

111 112 113

£,

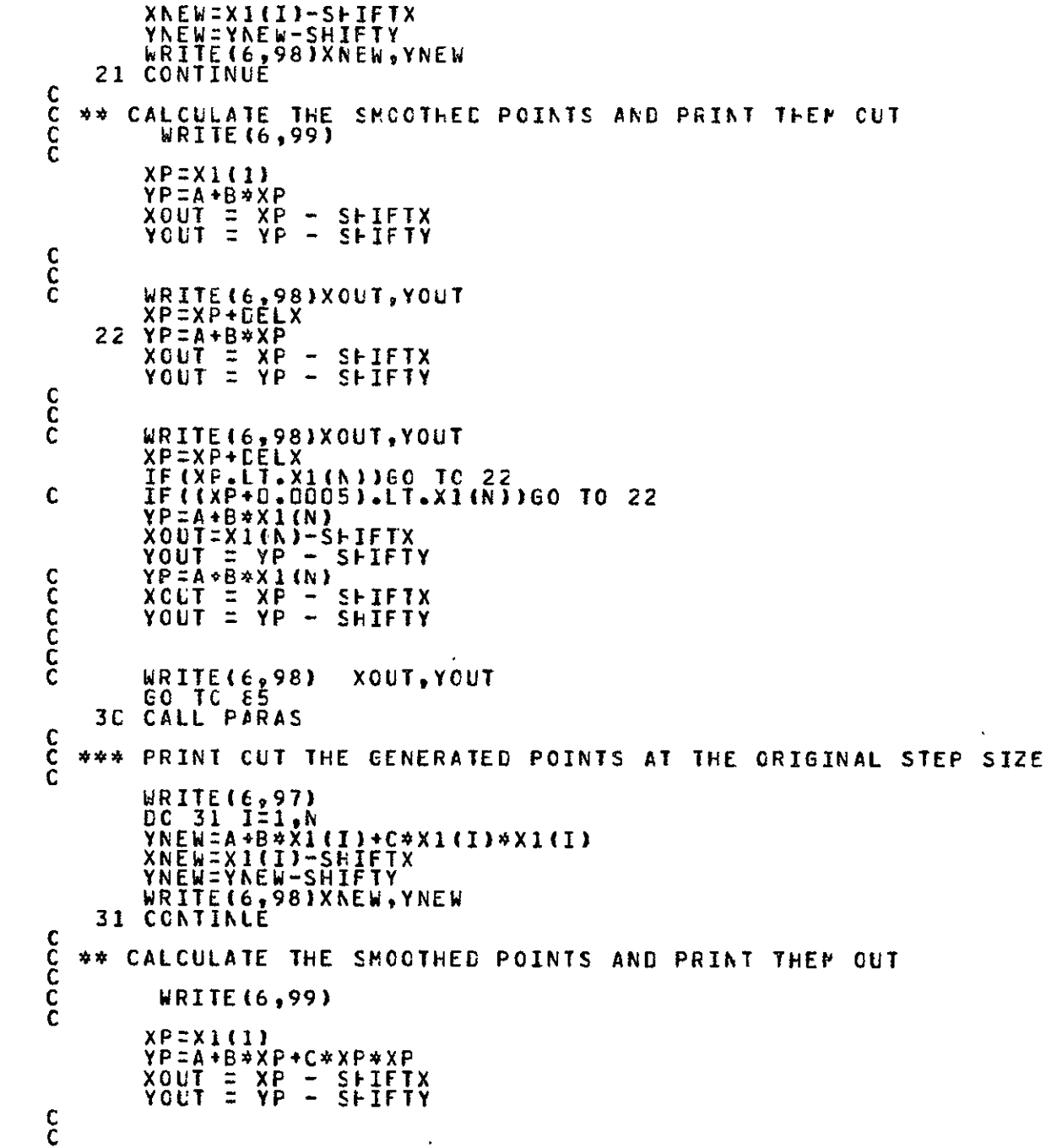

 $\bullet$ 

 $\epsilon$ 

 $\bar{z}$ 

```
WRITE (6,98)XCLT, YOUT
\mathbf{C}XP=XP+CELX
    32 YP=A+B+XP+C*XP*XP
         \begin{array}{rcl} \text{XOUT} & = & \text{XP} & - & \text{S+IFTX} \\ \text{YOUT} & = & \text{YP} & - & \text{S+IFTY} \end{array}C.
C
Ċ
         WRITE(6,98)XOUT,YOUT<br>XP=XP+DELX
\mathbf{C}IF((XP+0.0005).LT.X1(N))60 TO 32
         IF(XP.LT.X1(N))60 TO 32
\mathbf{C}YP=A+B+X1(h)+C+X1(h)+X1(h)
\tilde{\epsilon}XOUT = XP - SHIFTX<br>YOUT = YP - SHIFTY
         YP=A+B+X1(N)+C+X1(N)+X1(N)
         XOUT=XP-SHIFTX
         YOUT = YP = SHIFTY
c<br>C<br>C
        WRITE(6,98)<br>GO TO 85
                           XOUT, YOUT
C
Č
    4C CALL PCLRS
C<sub>C</sub>
CC*** PRINT CUT THE GENERATED POINTS AT THE CRIGINAL STEP SIZE
C.C
C
        WRITE(6,97)<br>00.41.121,0
Č
         YNEW=A*X1(I)**8
C
         XNEW=X1(I)-SHIFTX
Ō<br>C
         ANEW=AVEM-2HILLA
         WRITE(6,98)XNEW, YNEW
C
    41 CONTINUE
ccCC** CALCULATE THE SMOOTHED POINTS AND PRINT THEM OUT
\tilde{c}WRITE(6,99)
čc<br>CC<br>CC
         XP=X1(1)YP=A#XP**B
        XQUT = XP - SHIFTX<br>YOUT = YP - SHIFTY
cc\tilde{c}\mathbf cWRITE(6,98)XOUT,YOUT
\epsilonXP=XP+CELX
    42 YP=A*XF**B
C
         XQUT = XP - SHIFTX<br>YOUT = YP - SHIFTY
C
Ċ.
cc\tilde{c}WRITE(6,98)XCLT, YOUT
\mathbf{C}XP=XP+CELX
\overline{c}cC.
         IF (XP.LT.X1(N))60 TO 42
ccYP=A*X1(N)**B
ccXOUT = XP - SFITX
```
 $\frac{172}{173}$ 

 $174$ 

175 176

177

178

ī79

180

181

182

183 184 185

186

187 188

189

190

191 192

 $\overline{1}\overline{9}\overline{3}$ 

194

195

 $196$ 

 $197$ 

198 ĪŚŠ

200

 $\frac{201}{202}$ 

203

 $\overline{2}$  $\overline{0}$  $\overline{4}$ 

205

 $\frac{205}{207}$ 

208 209

210

2112<br>2123<br>214

215

 $216$ 

 $\frac{217}{218}$ 

219

220

221

22223456

 $\overline{2}\,\overline{2}\,\overline{7}$ 

```
228<br>229230
\frac{231}{232}239
2222222
245
\frac{216}{247}248249Z50<br>251
252345
256
Z57<br>258<br>259
\frac{260}{261}\frac{262}{263}264265
\frac{266}{267}268
269
\overline{2}\overline{7}\overline{0}-271272345277
 278
 279
 280
 281
\frac{282}{283}284
```

```
ccYOUT = YP - SHIFTYc<br>C<br>C
        YP=A*X1(N)**B
        XCUT=XI(N)-SFIFTX
        YOUT = YP - SHIFTYCC
čč<br>CC<br>C
        WRITE(6,98)
                           XOUT.YOUT
CC
Č
    50 CALL ASYNS
\overline{c}cCC*** PRINT CUT THE GENERATED POINTS AT THE CRIGINAL STEP SIZE
ĈĈ
Č.
        WRITE (6,97)
        0051751N<br>
YNEW=A<sup>4</sup>X1(I)**B<sup>+</sup>C
Ċ
\bar{c}Ċ
        XNEW=X1(I)-SHIFTX
\ddot{\textbf{c}}YNEW=YNEW-SHIFTY
    WRITE (6, 98)XAEW, YNEW
\tilde{\mathbf{c}}CC
CC** CALCULATE THE SPCOTHED POINTS AND PRINT THEF OUT
ccĈ.
          WRITE(6,99)
\frac{\bar{c}}{c}XP=X1(1)YP=A*XP**B+C
C<br>C<br>C
        XOLT = XP - SFIFYXYOUT = YP - SHIFYင်ငံ<br>ငင်ငံ
        WRITE (6,98)XOUT, YOUT
        XP=XP+CELX
    52 YP = A \times YP \times B \times CXOLT = XP - SHIFTX<br>YOUT = YP - SHIFTY
Č
ČC
\tilde{c}\tilde{c}\tilde{\mathbf{c}}WRITE(6,98)XOUT,YOUT
ccIF((XP+0.0005).LT.XI(N))60 TO 52
         IF (XP.LT.XI(A)) GO TO 52
C.
CC
         YP=A*X1(N)**B+C
         XOUT = XP - SHIFTX<br>YOUT = YP - SHIFTY
ccccč<br>C<br>C
         YP=A*X1(A)**B+C
         XQUT=XI(N)-SFIFTX<br>YOUT = YP - ShIFTY
čc<br>cc
         WRITE (6,98)
ĊĈ
                           DEUT.YOUT
Ć
\frac{\tilde{c}}{c}6C CALL EXPOS
ČC.
CC*** PRINT OUT THE GENERATED POINTS AT THE CRIGINAL STEP SIZE
CC
```
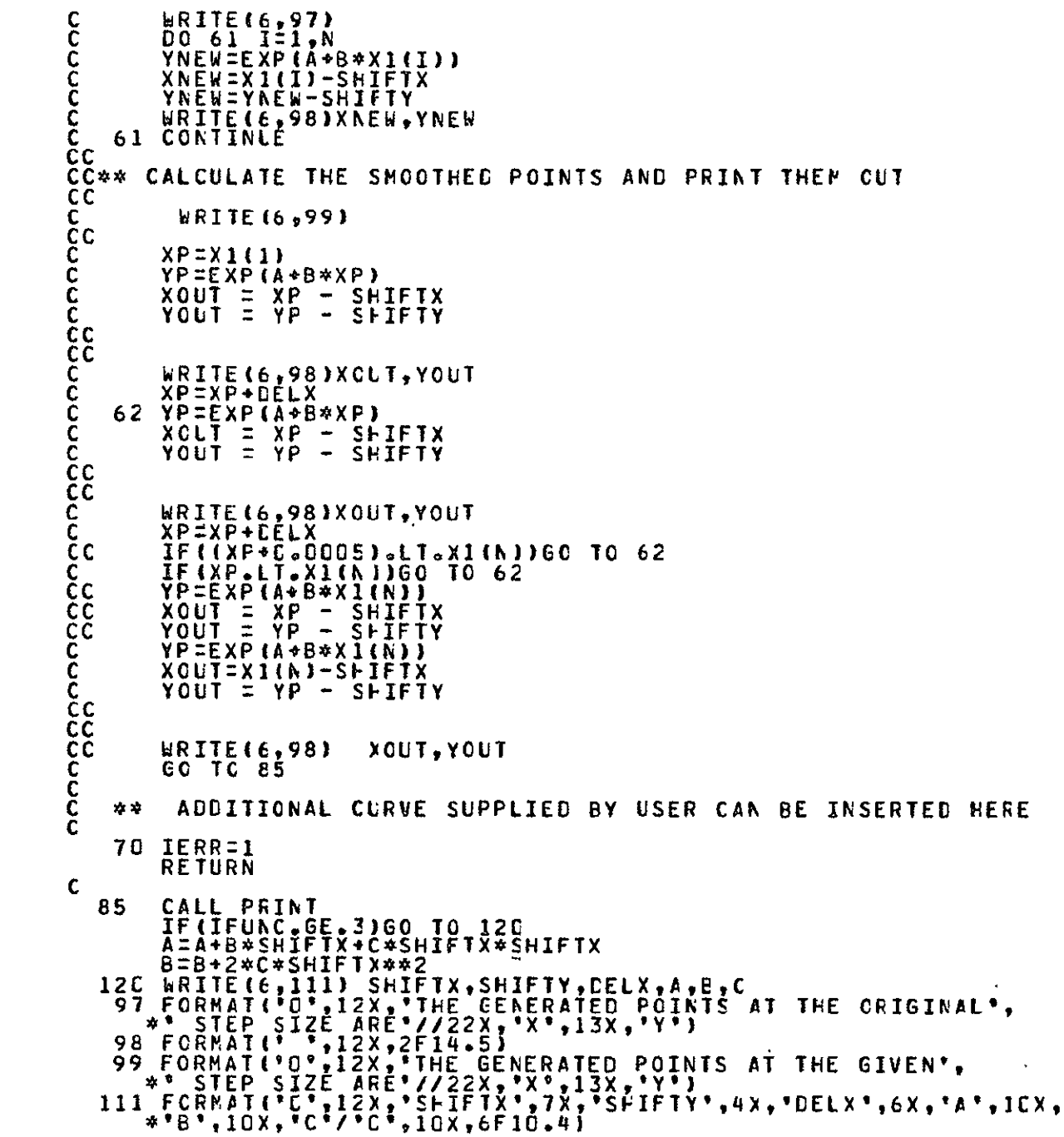

 $342$ <br> $343$ RETURN<br>END

GPRT,S SMECEP.PRIN(C)

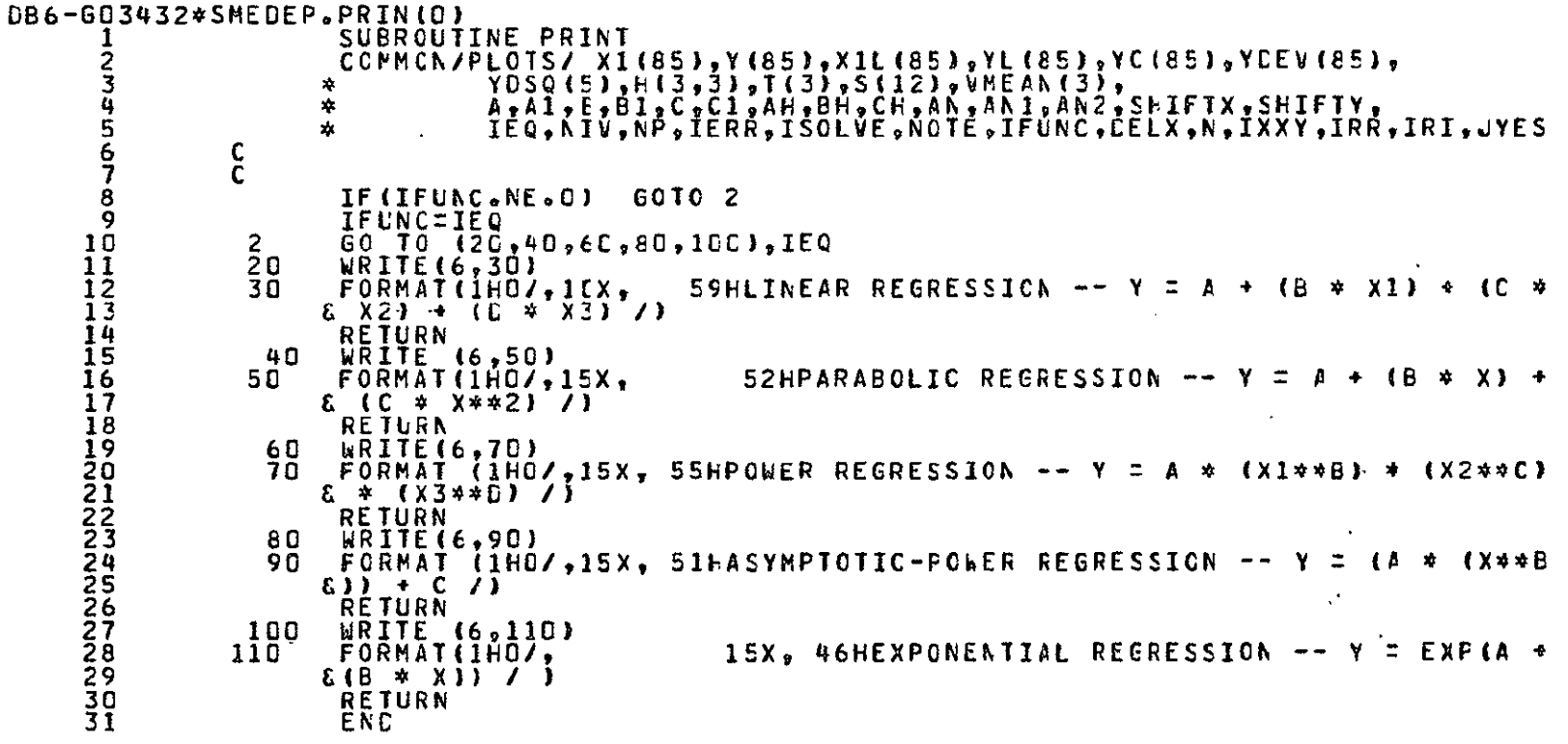

@PRT,S SMEDEP.BUILD(0)

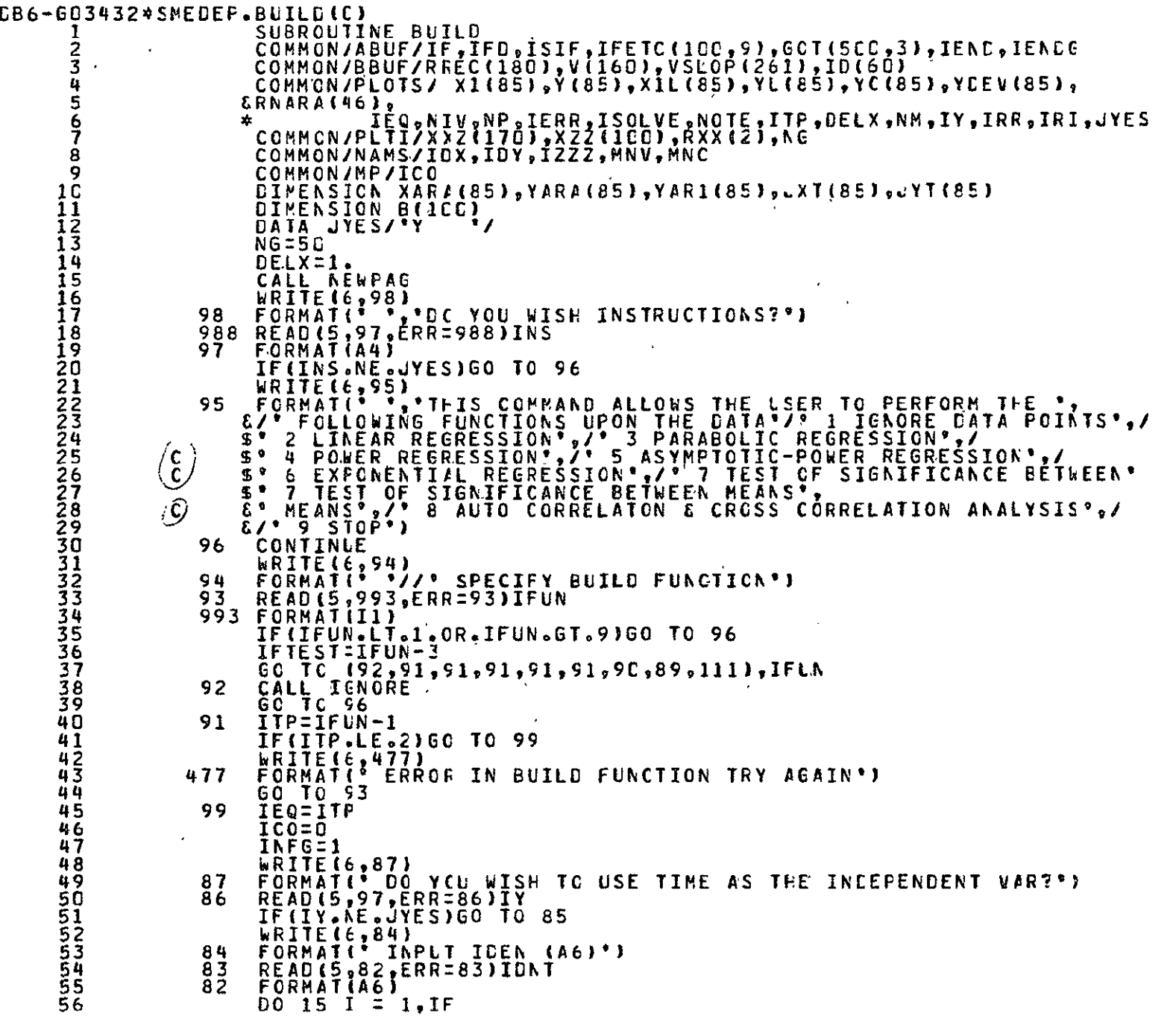

 $\overline{a}$ 

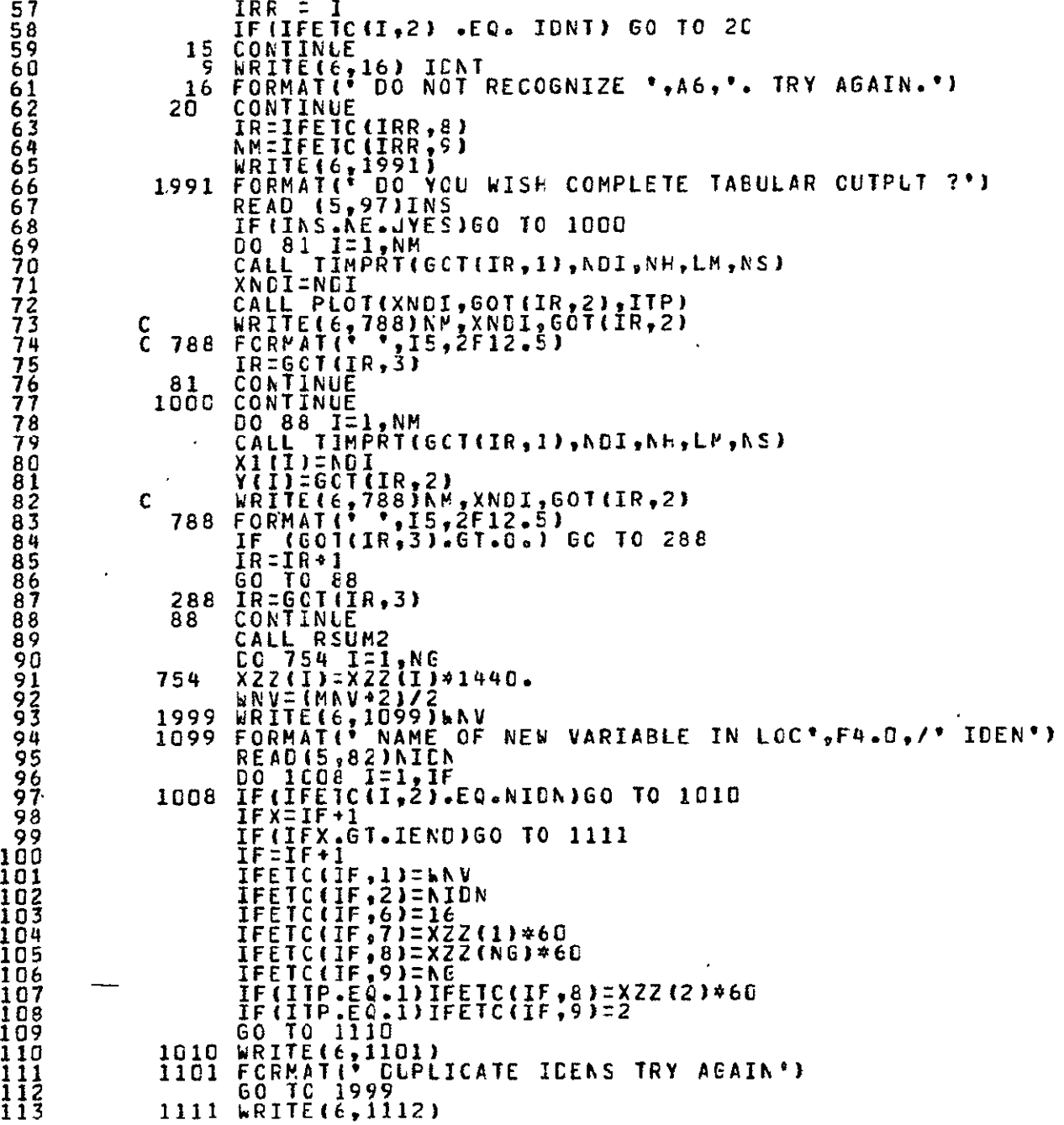

**63** 64 **65** 

**78 79** 80

84 **85** 

**89** 

112

 $\mathbf{r}$ 

114 1112 FORMAT(' **FETCH** ARRAY **FULL MUST 00** A SCRCH') **115 CALL** RETREV l. **116 1110 IF(PAV.LE.O)GC TO 1001 117** REWIND **16 118** REWIND **18 119** IF(IFEJC(IF,9).GT.MNC)4WF:1 120 WRITE (16)WNV<br>121 READ(18)WNV<br>122 BCAD(18)WNV<br>123 READ(18)(B(I)<br>124 WRITE(16)(B(I) READ(18) **ENV**  122 UC **1C02 MM:1,rNC 123** READ(18)(BEI),I:1",NV) 124 WRITE(16)(B(I)tlzlMNV)tXZZ(MM),XZZ(PM.NG)  $\overline{a}$ 125 C WRITE(6,767)(E(I),I=1,MNV),XZZ(MM),XZZ(MM+NG) 126 C WRITE(6,767)(6(1)<br>126 C767 FORMAT(1H ,6F10.1)<br>127 1602 CONTINE 128<br>128 IF(NWF.NE.1)60 TO<br>129 MACDETETC(IF,9)-M **127** 1002 **CONTINLE 128** IF(NWF.NE.I)GC **TO 7471**  129 **l.CO:IFETC(IF,9)-MNC**  130 **O0** 474 IMZ1,MNCD **131** 474 WRITE(,16)(B(Ihtl=IPNV),XZZ(M XZZ(FP.KG) **132** PNCIFETCIIF,9) **133** MWF=C 134 **7q71** CONTINLE **135 ENDFILE 16 136** REWIND **16 137** REWIND **18 138** WNV:(MNV42)/2 **139** WRITE (18)WNV 14 READ(16)WNV 141 **MNV:MNV+2**  142 **00** 1003 **MM:lpNC 143** READ(16)(B(I),I:Id'Nb) 144 WRITE(18)(B(1),I=1,MNV) 145 **IC03** CONTINLE  $\overline{a}$ 14,6 **ENDFILE 18** 147 **GO** TO 1005 148 **ICO MNC:IFETC(IF,5)**  149 **MNV:2 150 WNV:MNV/2 151 WRITE(18)WNV, FNV, WNV, WNV**<br>152 WRITE(16)WNV, WNV, WNV, WNV **152** WRITE(16)WNV, NVWNVWNV **153 DO** IC04 **Iz1,PNC**  154 WRITE(16)XZZ( ),XZZ(I+NG) **155 C** WRITE(6,765)X22(I),X22(I+G) **156 C765** FORMAT(' X t6Flol) **157** 1004 WRITE(18)XZZ(I),XZZ(I+NG) **158** ENDFILE **16 159 ENEFILE 18 160 1005 CONTINLE 161** REWIND **16 162** REWIND **18 163 GO** TO **96** 164 **85** IDFG:0 T **165** WRITE(6,10C) **166** 10 FORMAT(IX,'VAR 1',5X,'VAR 2\*,iIX,'IDEN't2Xt'IDEN') **167** 102 READ(5,10IERF:102)IOXIDY **168 101** FORMAT(2A6) **169** 104 **IDNTZICX 17C** IF(ILFC.EQ.I)ICNT=I'CY

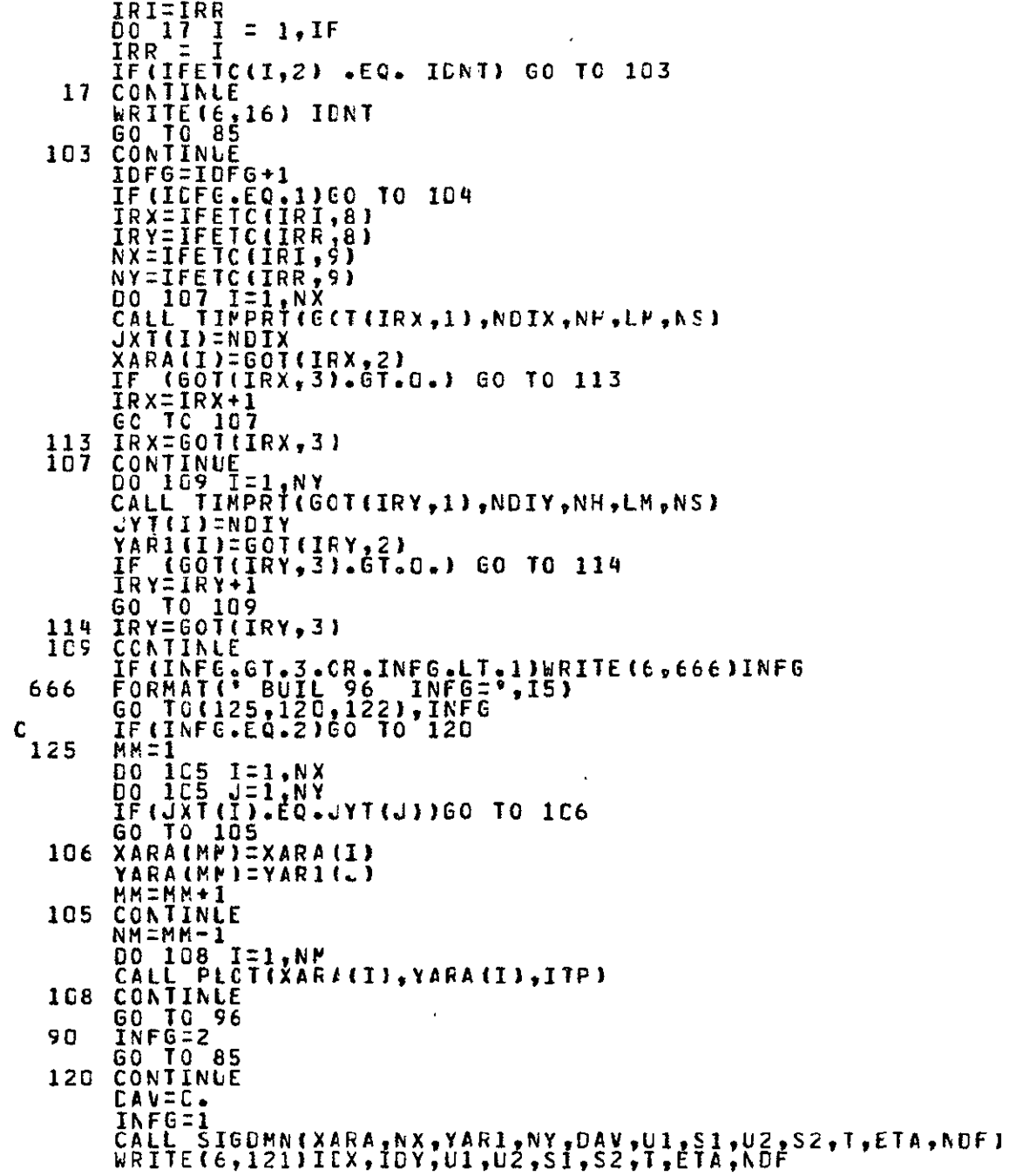

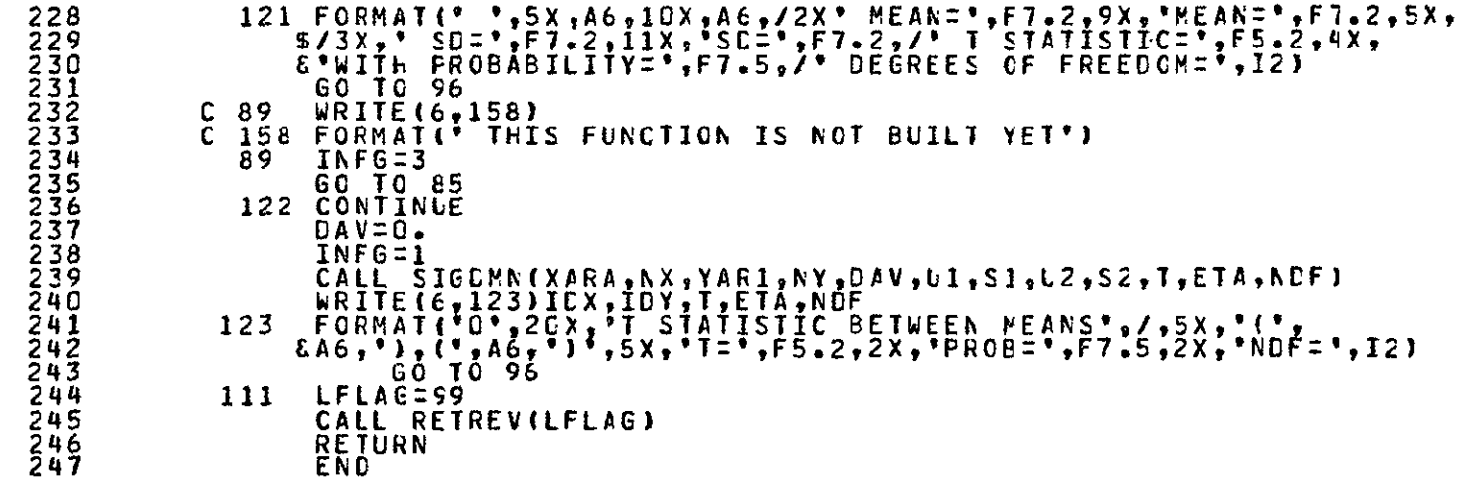

@PRT,S SMEDEP.IGNORE(0)

```
CB6-603432*SMEDEP.IGNORE(0)
                       SUBROUTINE IGNORE
                       COMMON/ABUF/IF, IFD, ISIF, IFETC(100, 9), GOT(5E0, 3)
      2
      3
                       DIMENSION IIN(16), R(4,4)
      4
                       DATA IEOO/*GC */;IBLK/*
                                                           .,
      5
                       CALL NEWPAG
                   LE FORMATIC INPUT IDEN AND UP TO 4 TIMES OF DATA TO IENORE.
      6
      \overline{\mathbf{z}}8
                        /* INPUT GO WHEN FINISHED IGNOR INPUT.'/
                     \frac{1}{2}' IDEN
      9
                                FIGURE DAY HR AN SETIL
                   11 READ (5,12, ERR=9) 12, (IIN(I), I=1, 16)
     10
     \frac{1}{1}\frac{1}{2}\frac{1}{3}IZ FÖRMATIA6,4(2x,A5,A2,1X,A2,1X,A2))
                      \frac{16}{188}\frac{1}{2}\frac{1}{1}\frac{3}{2}\frac{1}{1}\frac{3}{1}14
     \overline{1}5IF(IFETC(I,2) .EQ. I2) GC TC 2C
     16
                   15 CONTINLE
     179 BRTTE(E, 16) 12
     \overline{1}816 FORMAT(' DO NOT RECOGNIZE ',A6,'. TRY AGAIN.')
     19
                      GO TO 11
     20202020204567890123
                      IF (IFETC(IRR,6) .LE. 12) GO TO 23
                   2 C .
                       WRITE(6,22)
                   22 FORMAT(* IGNOR ILLEGAL FOR DATA FROM MODELS.*)
                       GO TC 11
                   23 DECODE(96,25,IIN(1),I1) ((R(I2,I3),I2=1,4),I3=1,4)
                   25 FORMAT (4 (F5.0.1X,3 (F2.0.4X)))
               £.
                       DO 4C 1 = 1,413\pm ((I - 1) \approx 4) + 1
                       14 = 13 + 300 100 12 = 13.14IF(IIN(I2) .NE. IBLK) 60 TO 102
                  10C CCNTINUE
                       GO TC 11
     3333567<br>3333789
                  102 \tilde{T} = \tilde{R}(\tilde{1},1)*1440. + \tilde{R}(2,1)*60. + R(3,1) +
                     1 (R(4, I)/60.)<br>INC = IFETC(IRR, 9)
                       IG = IFEIC(IR, 8)IGO = IG25 \times 7 = AB\overline{5601(16,1)} - TIF (X .LT. .02) 60 10 30
     40
     41
                       IF(SOT(IG, 1) . 6T. T) 60 TO 105
     4\overline{2}\texttt{ICC} = \texttt{IC}IG = GCT(IG, 3)43
     44
                       IND = IND - 145
                       IF(IND .GT. C) GO TO 29
                  105 WRITE(6,32) (R(J,I),J=1,4)<br>32 FORMAT(° NO CATA ASSOCIATED WITH *,F6.C,*D*,F5.D,*H*,
     46
     471 F5.C, W', F5.C, 'S')
     48
     49
                       GO TO 40
                  3C IFEIC(IRR, 9) = IFETC(IRR, 9) - 1
     50
     55534
                       IF(IFETC(IRR,9) .GT. 0) GO TO 33
                       IFETC(IRR, 8) = -268435456CO TC 38
                   33.
                      IF(IGO .EQ. IG) IFETC(IRR,8) = GOT(IG,3)
     55
                       IF (IGO .NE. IE) GOT(IGO,3) = GOT(IE,3)
     56
                   38
                      GOT(16,1) = -999990C.
```
## ឌួ

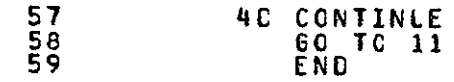

aPRT, S SMEDEP. TPLT(0)

```
DB6-G03432*SMEDEP.TPLT(0)
                      SUBROUTINE PLCT(XIN,YIN,ITYPE)
      1
      \frac{2}{3}COMMON/PLOTS/ X1(85),Y(85),X1L(85),YL(85),YC(85),YCC8),
                     *
                                YDSQ(5), H(3,3), T(3), S(12), VMEAN(3),
      4
                                A, Al, B, Bl, C, Cl, AH, BH, CH, AN, ANI, ANZ, SFIFTX, SHIFTY,
                     \mathbf{x}IEQ.NIV,NP,IERR,ISOLVE,NCTE,IFLNC,CELX,N,IXXY,IRR,IRI,JYES
      5
                     \mathbf{x}6
                      COMMON/MP/ICO
      \bar{7}\bar{c}c8
                      WRITE(6,6789)IFUNC,N,DELX
      9
                6789 FORMAT(1H, 2I5, F10.4)
     10
                      CELX=1.
     IEC=IFLNC
              \mathsf{C}IF (IFUNC.NE.C) GOTO 2
                      IF(N.EQ, G)6CTO 1
                 WRITE(6,444) N.IEQ<br>444 FORMAT(* *,12X,*TEST OF*,14,*
                                                          PCINTS ON CLRVE", I4)
                 SSS FORMAT("0", 12X, THE ORIGINAL GIVEN POINTS ARE"//22X,
                 WRITE(6,666)(X1(I),Y(I),I=1,N)<br>666 FORMAT(" ',12),2F14.5)<br>CALL SUNSS
                 URITE(6,777)<br>777 FORMAT(*0*,12X,*THE ABOVE SET IS TERMINATED BY A ZERO*,<br>** IFUNC CALL*/*1*)
               Ć
                 *** IFUNC = G MEFELY PASS THE PEN COMMAND
                      CONTINUE
              1
              C
                      WRITE(6,999) XIN,YIN,ITYPE
              C
                 999 FORMAT(*O*,12X,*POINT'PASSED BY A IFUNC = 0 CALL*//*O*,
              C
                   A22X, X',13X, YY',4X, PPEN COMMAND'/'0',12X, 2F14.5,17/'1')
              C
                      RETURN
              C
                   2 IF (N.EC.O) GCTC 4
                      IF (IEQ.NE.IFUNC)
                                           60TO 6
                   4~ICO=ICO+1X1(ICO)=XIA
                      Y(ICC)=YIN
     40
                      IF (ICO.NE.N)
                                       RETURN
     41
                      CALL PRINT
     4444444
              C
              Ē
                      WRITE(6,444)N, JEQ
                      WRITE(6,555)
                      WRITE(6,666)(X1(I),Y(I),I=1,N)
                      CALL SUMSS
     445552345<br>555555555
                      RETURN
                   E IF (N.EC.1)ECTO 8
               C
                 *** NLESS THAN 50
               Ċ
                      WRITE(6,444)N.IEQ
                      WRITE(6,555)
                      WRITE(6,666)(X1(I),Y(I),I=1,N)
     56
                      CALL SLMSS
```
<u>의</u>

```
555566666666667
                          WRITE (6,888)
                  888 FORMAT('0',12X,'ONE JOB IS DONE, READY FOR NEXT.'//)
                         NE1<br>
IEC=IFLAC<br>
X1(1)=XIN<br>
Y(1)=YIN<br>
RETURN
              \begin{bmatrix} 0 \\ 0 \\ 0 \end{bmatrix}*** ERROR MESSAGE
                   \mathbf{r}S IERR=1<br>WRITE(6:11)<br>11 FORMAT(0)<br>REIURN
                                               GIVEN ONE POINT ONLY, NO CLRVE CAN BE GENERATED')
71
                          END
```
GPRT, S SMEDEP.REGRESS (0)

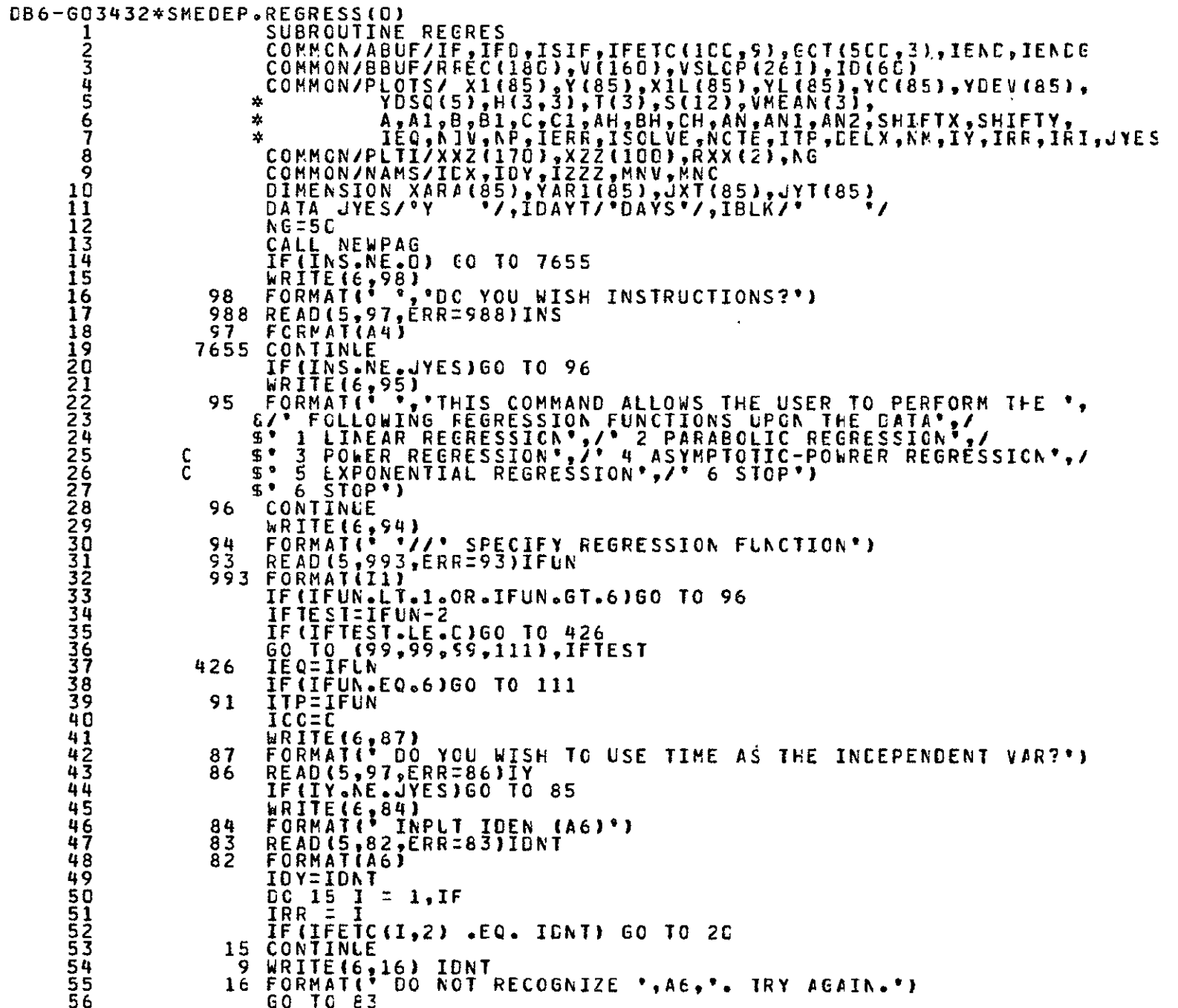

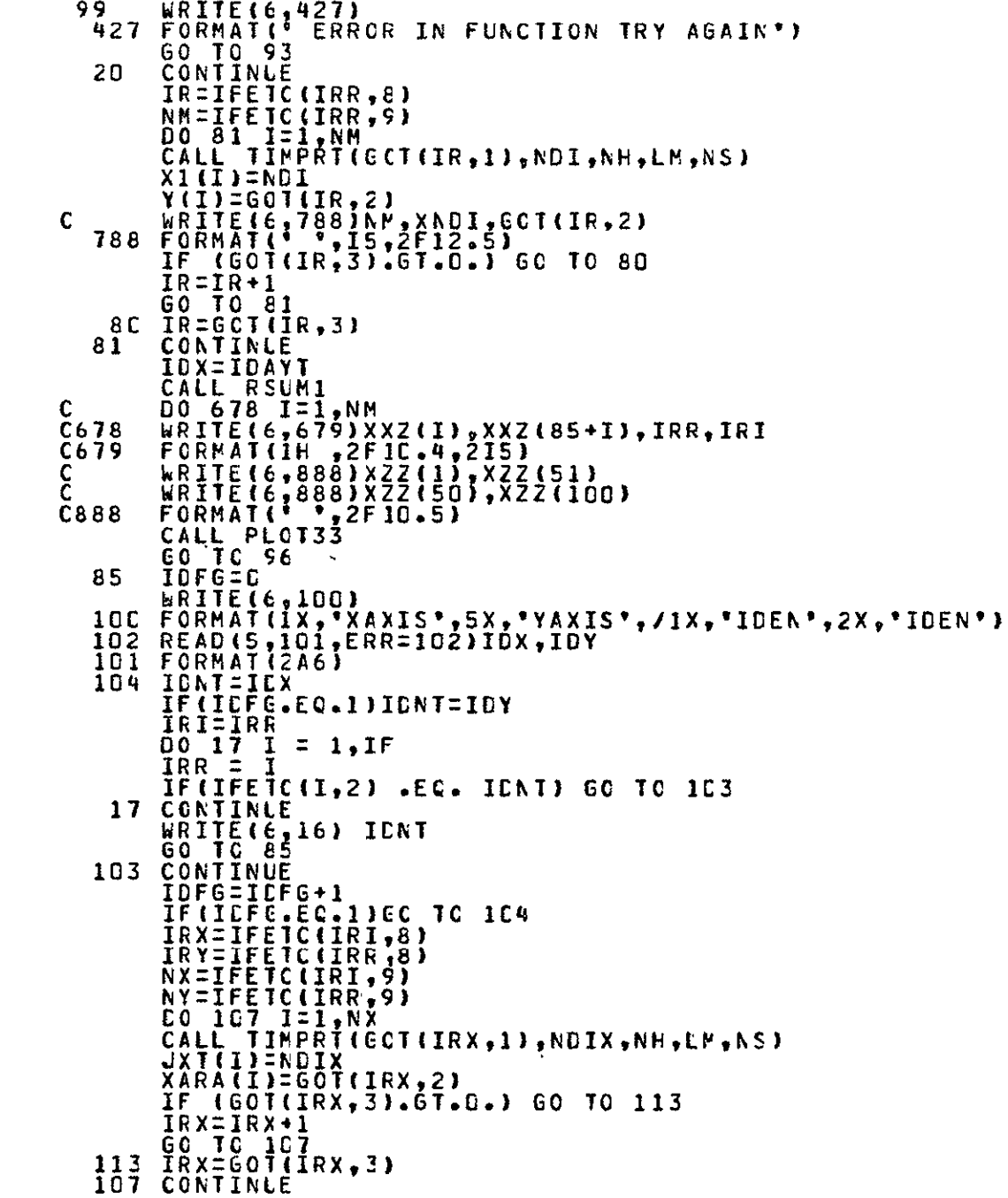

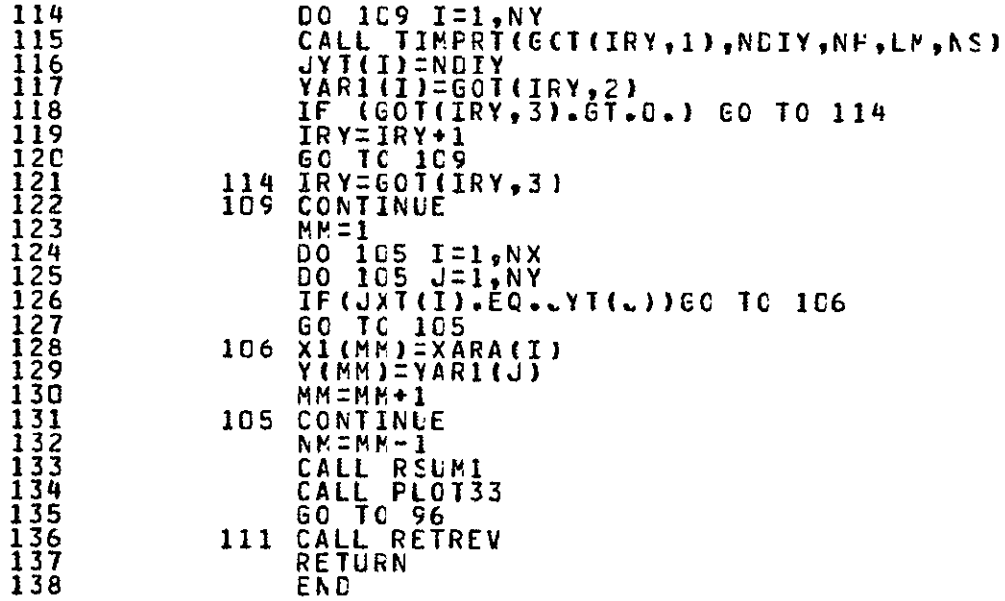

GPRT,S SMEDEP.RSUMI(0)

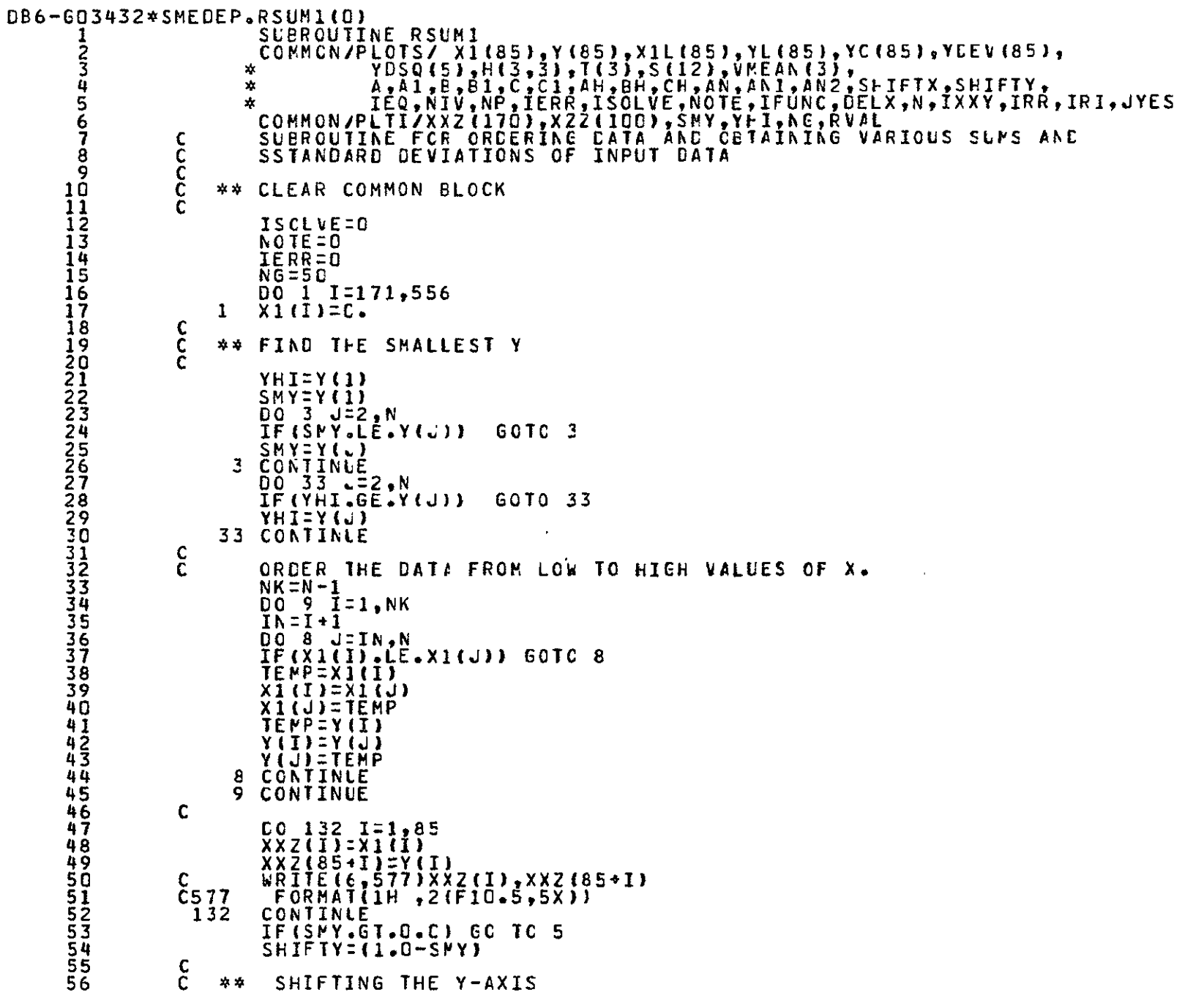

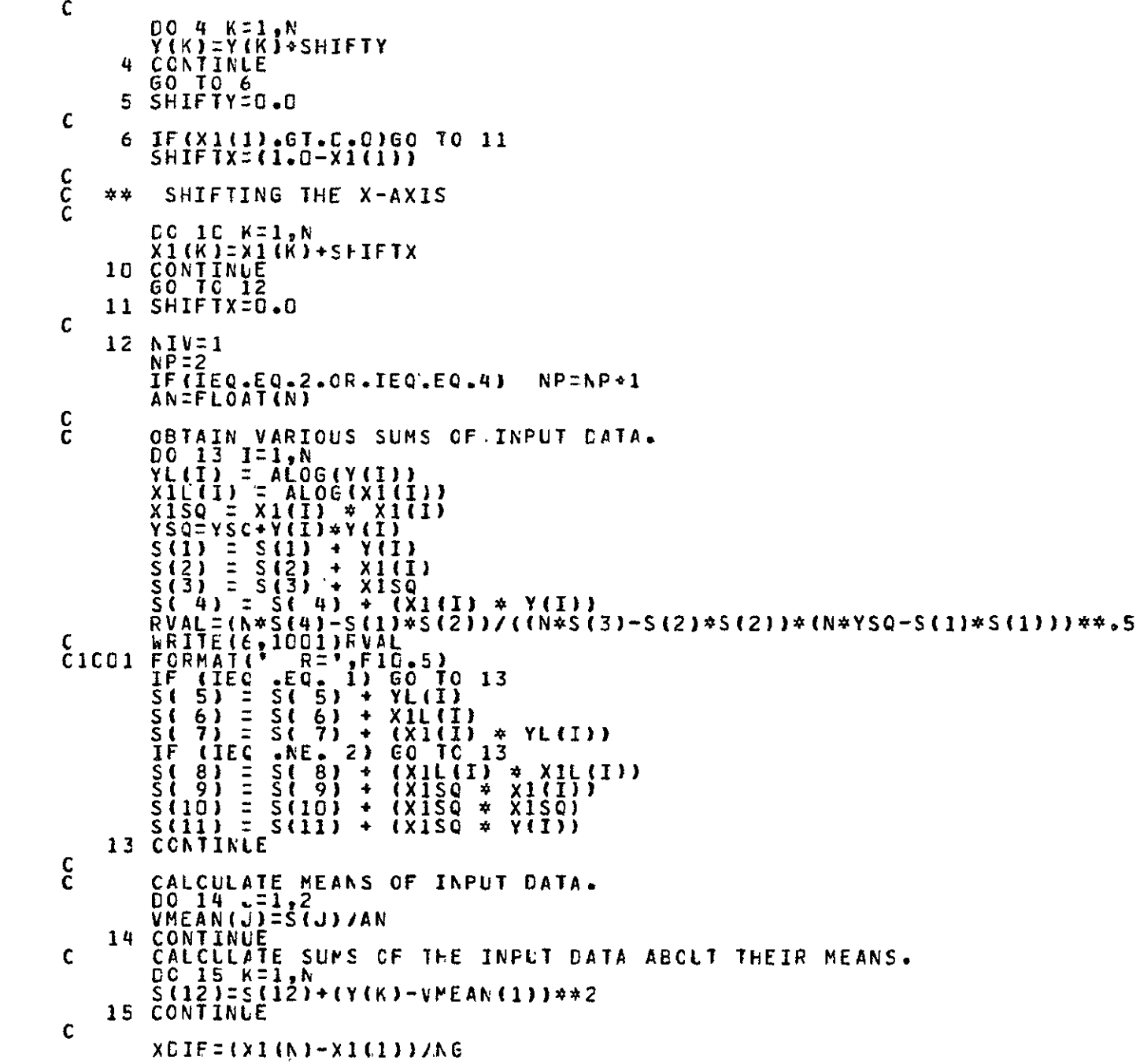

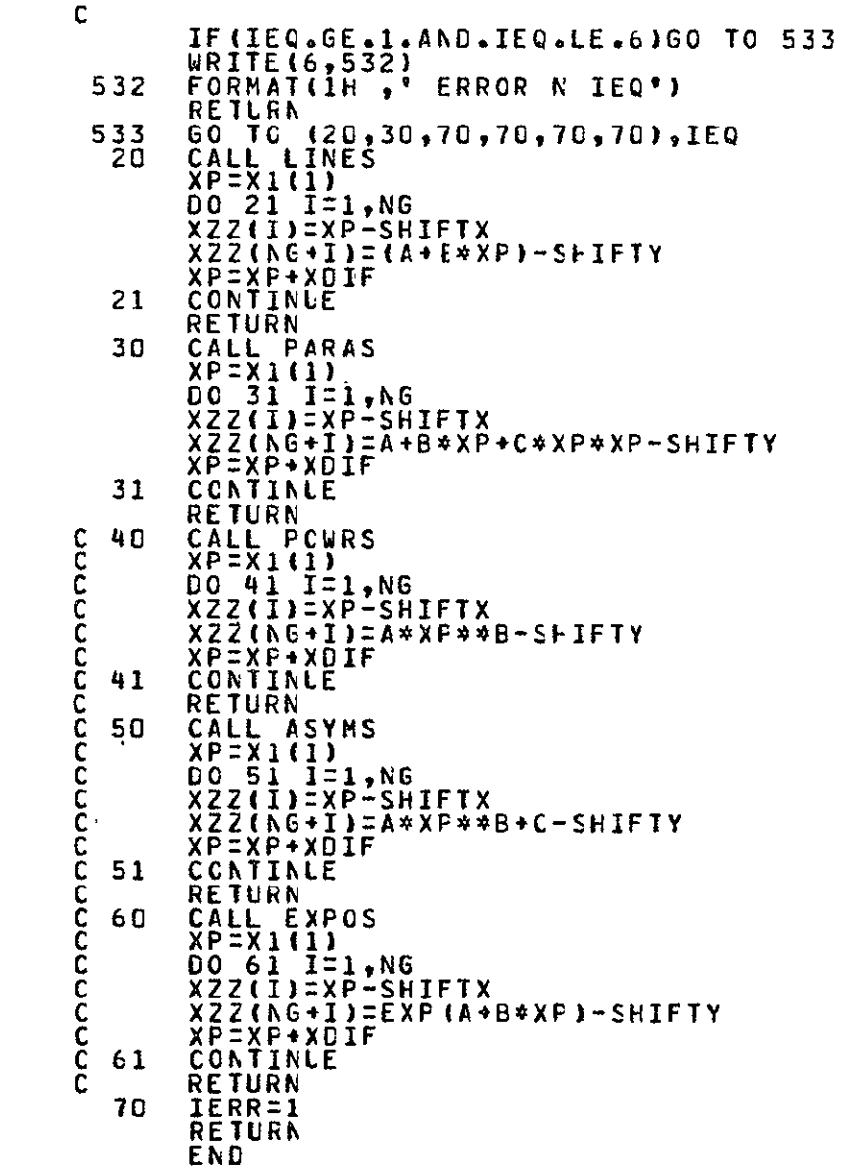

@PRT,S SMECEP.PLOT26(C)

 $\mathfrak{g}_4$ 

```
DB6-G03432*SMEDEP.PL0T26(0)
                     SUBROUTINE PLOT26
                     COMMON/ABUF/IF, IFD, ISIF, IFETC(ICC, 9), GOT(5CC, 3)
      2<br>3
      4
                     COMMON/BBUF/B(601)
      5
                     DATA 160/*60
                                      */,ISAH/'SAME'/
                     DIMENSION TSTEPX(4), TSTALP(4)
      6
      7
                     DÄTA TSTEPX/.E1666667,1.,60.,144C./
                     DATA TSTALP/"SECS", "MINS", "HOUR", "DAYS"/
      8
                     COMMCNJSE622/IIDAS{6,2), PPARS{6,9), TISPT, ICUP, NOP, I3Y
      9
     10
                    1.K, RUNSTP, JFF, R1
     11
                     DIMENSION XNO(5), HEAD(15)
     1114567890
               761
                     CALL NEWPAG
                CO KRITE(6,600)<br>600 FORMAT(" INPUT HEADING WANTED, (15A4)')
                602 READ(5,601,ERR=602) (HEAD(I),I=1,15)
                601 FORMAT(15A4)
                     WRITE(6,610)
                61C FORMAT(* (IDEN=DATA IDEN, SAME, GO) (LE1.-6. FOR LOG.)'/
                        (P,1.=STAIR PLT 15T.PT.HORIZ,2.=STAIR ZND.PT.HORIZ, ,
                      * (X=1.FOR X SYMBOL AT EACH POINT)*
     C.
                      /* (START/STOP LEFT BLANK MEANS*,
                    2
                    3
                      * PLOT ALL TIME OF GATA)*/
                          ,28X,14(*.*),*x AXIS (TIME)*,14(*.*)/<br>,7(*.*),*Y AXIS*,8(*.*),7X,1.....SIART.........
                    C
                      \bullet\bullet . \bullet4
                                    ****BIAS***************
                                                                HIGH<sup>*</sup>, 3X, 'LOW'
                      "STOP.....
                    5.
                     AX, LPX 'SIL DAY FR MN SE'TY
                    6
                     NPCP = CKK = 1ISU = C7 READ(5,6,ERR=5C1) 12,(XX(I1),I1=1,4),XX(17),(XX(I1),I1=5,16)<br>6 FORMAT(46,1X,2F7,3,2F2.0,F3.0,3(F5.0,3F3.0))
                     IF(KK .EQ. 1 .AND. I2 .EQ. ISAM) GO TO 10
                     IFIKK .GT. I .AND. I2 .EQ. IGC) GO TC 25
     133334567
                \simIF(KK .GT. 6) GO TO 728<br>DC 210 J = 1,IF
                     DC.
                     J1 = J
                      IF(I2 .EQ. IFETC(J,2)) 60 TO 13
                 21C CONTINUE
     40
                     ISJ = J412<br>43GO TO 501
                  13 IF (IFE IC (J1, 9) .LT. 2) GO TO 5
                     IF(IFEIC(J1,6) .GT. 12) GO TO 20
     44
                     IF (IFETC (J1,8) .NE. -268435456) CO TC 20
     45
                     GRITE(6,9) I2
                     FORMAT(* ONE CR LESS DATA FOR ** A61
     46
     47
                     GO TO
     48
                  20 ISJ =
     49
                     IF(XX(2) .GE. XX(1)) GC TO 501
     1999999
                      IS_u = 4IF(XX(3) .LT. 1. . OR. XX(3) .CT. 6.) CC TO 5C1
                      IS - 5IF(XX(4) .LT. D. .OR. XX(4) .GT. 3.) CO TO 501
                     TB = (XX(13)*1440_{-}) + (XX(14)*60_{-}) + XX(15) +
     55
                    1 (XX(16)/6C.)
                      T1 = (XX(5)*144C.) + (XX(6)*6C.) + XX(7) +
     56
```
စ Cл

```
57
  58
  59
  \epsilon C
  61<br>62<br>6364\overline{65}6676869
  70
  71\frac{7}{2}74
  75
  76
  7\bar{7}78
  7980
  81\begin{array}{c} 8\bar{2} \\ 8\bar{3} \end{array}84
  85
  \overline{86}\overline{8} 7
  88
  \frac{89}{90}rac{51}{33}94
  9596
  9798
  99
100
101
102
\overline{1}\overline{C}\overline{3}104
105
106
107
108109
110
111
112
113
```

```
1 (XX(8)/60.)T2 = {XX(9)}*1440. + {XX(10)}*60. + XX(11) +
       1(1) (12) (60)IF(TI -EG. O. .AND. T2 .EC. 0.) BC TC 5C6<br>IF(T2 .GT. T1) GO TO 5G6
  WAITE(6,503)<br>503 FORMAT(* ERROR IN START/STOP TIME*)
        GO TO 7
  501 WRITE(6,502) ISJ
  502 FORMATI' ** ERROR IN FLD', I2)
  506 PPARS(KK,1) = J1
        IF (IFIX(XX(3)) .GT. NNOP) NNOP = XX(3)
        PPARS(KK, 3) = XX(1)PPARS(KK, 2)<br>PPARS(KK, 2)<br>PPARS(KK, 2)
                         \Xi^-XX(2)\frac{1}{2}\frac{\overline{X} \times (\overline{3})}{\overline{18}}PPARS(KK.6)
                        = XX(4)
        PPARS(KK, 9) = XX(17)IF(TI .NÉ. 0. .CR. 12 .NE. C.) GC TO 370<br>PPARS(KK,7) = -9000C00.
        PPARS(KK, 8) = 9000000.
        GO TO 371
  370 PPARS(KK, 7) = 11<br>PPARS(KK, 8) = 12
  371 KK = KK + 1
        IF(KK LE. 6) 60 TO 7<br>60 TO 728
   25 IF(XX(1) .GE. 3. .AND. XX(1) .LE. 5.) GO TO 626
  728 WRITE(6,27)
   27 FORMAT(' INPLT
                              - G O
                                             (46, 18, 18, 3),
                                       Λ.
         T NENC.DIVISIONS FOR TIME.TI
      \mathbf{1}60 TG 7
  626 K = KK - 1NOP = NNOPTIST = XX(1)C.
   COMPUTE LENGTG OF TIME FOR X SCALE.
           E 5C00000.<br>E -sqooooc.
        R 1
        R2.
        \overline{D}\overline{0} 628 J = 1, K
        II E PPARS(J,1)
        IF(IFETC(I1,6) .LE. 12) 60 TO 70C
   HERE IF DATA FROM A MODEL.
C.
            \XiFLOATT(IFETC(I1,7)) / 60.
        S<sub>1</sub>S2
            = FLOAT(IFETC(I1,8)) / 60.
            = S1 + PPARS(u, 5)
        51
        \frac{52}{60} \frac{2}{10} \frac{52}{101} PPARS(J,5)
\mathbf{C}700 I2 = IFETC(I1,8)<br>
S1 = GCT(I2,1) + PPARS(J,5)
  701 IF(PPARS(J,7) .GT. -8900000.) S1= PPARS(J,7) + PPARS(L,5)<br>IF(S1 .LT. R1) R1 = S1<br>| IF(IFEIC(I1,6) .GT. 12) G0 T0 702
        I 3
            = IFETC(I1,9)
    31 IF (GOT(I2,3).GT.C.) GC TC 331
```

```
12 = 12 + 1GO TC 332
   \frac{331}{332} \frac{12}{13} = 607712,3)
          IF(13 .6T. 1) 60 TO 31
              - Ξ GČŤ(Í2,i) + PPARŠ(J,5)<br>(PPARŠ(J,8) LI, 8900000.) S2= PPARŠ(J,8) + PPARŠ(ω,5)
          S<sub>2</sub>702 IF
          IF(S2 .GT. R2) R2 = S2628 CONTINUE
          RUNSIP = R2 - R1BUILD WHCLE PACE GRAPH.
\mathbf cIC CALL NEWPAG
          CALL MCVABS(C,780)
          CALL DMPBUF
     URITE(6,21) (FEAD(J), J=1,15)<br>21 FCRMAT(* *,2X,15A4)<br>CALL MCVABS(3,100)<br>CALL DRWABS(1COO,100)<br>CALL DRWABS(1COO,100)
          CALL DRWABS(3,750)
          CALL DRWABS(3,100)
          CALL MCVABS(3CC,750)
          CALL<br>CALL
                  DRWABŠ(306,100)
          \frac{1}{12}<br>\frac{1}{13} =
                  TISPI - 1.3 C O
          \begin{array}{c} \n 13 \div 766 \times 11 + 11 \\
 00 \div 625 \times 1 - 1.11 \\
 12 \div 12 \times 13\n \end{array}CALL MCVABS(12,100)<br>CALL DRWABS(12,750)
   625 CCNTINLE
          CALL DMPBUF
    DRAW DIVISIONS FOR DIFFERENT GRAPHS.
C.
          13Y = 650 \overline{J} NCP
          I4Y = I3\overline{Y} / 2
          11 = NCP - 1= 10012\begin{array}{c}\n \tilde{1}\tilde{F} & (11 - 1) & 1 & 60 & 10 & 280 \\
 \tilde{0} & 26 & 1 & 1 & 1 \\
 14 & 2 & 12 & 144 \\
 \end{array}CALL MCVABS(300, 14)<br>CALL CRWABS(305, 14)
          CALL MCVABS(995,14)
          CALL DRWABS(1600,14)
          CALL MOVABS(0,12)
          CALL DRWABS(ICC.12)
          CALL DMPBUF
   26 CONTINUE<br>28C 14 = 12 + 14Y
          CALL MOVABS(300, I4)
          CALL DRWABS(305,14)
          CALL MCVABS(555,14)
          CALL DRWABS(1COO, I4)
     ALD ALPHA
\mathbf{C}
```
 $\overline{1}\overline{1}\overline{5}$ 

 $\overline{116}$ 117

118

119

12012234567

12289013333

 $13345$ <br> $133567$ <br> $1337$ 

138

139

140  $141$  $142$ 

 $\overline{1}$  4  $\overline{3}$ 144 145

146

147

148

149

150

151

 $\frac{152}{153}$ 

154  $\frac{155}{156}$ 

157

**158**  $159$ 160

161

162

163 164 165

166

167 168

```
9
```

```
171
\overline{1} 72
173
174
175
176
177
178
179
180
181
182
183
184
185
186
187
188
189
īšó
191
192193
194195
196
197
198
199
200\frac{201}{202}203
204
205
\frac{266}{207}208209
\frac{210}{211}212
\frac{213}{214}215
\overline{2}\overline{1}\overline{6}\frac{2}{2}\frac{7}{18}\overline{2}\overline{1}\overline{9}220
\frac{221}{222}\overline{2}\overline{2}\overline{4}\bar{2}\bar{2}\bar{5}\frac{226}{227}
```

```
I1 = 750ICUP = 1CALL VWINDO(C.,1023.,C.,780.)
      CALL SWINDO(C,1023,0,780)
      DO 7C 1 = 1, NOP111 = 11\overline{122} = \overline{11} - \overline{131} + 30\overline{1}\overline{0} = \overline{0}ÖÖ 6C = 1.K<br>IF(IFIX(PPARS(J,2)) .NE. I) 60 TO 60
      CALL MOVABS(0, I11)
      CALL ANMODE
                                          \mathcal{X}CALL OMPBUF
      J33 = PPARSLJ,11WRITE(6,55) IFETC(J33,2), PPARS(J,3)<br>55 FORMAI(* *,6X,A6,F8.2)
      Y1 = I11 - I11.
      CALL MOVEA (10., YI)
     \frac{1}{10}\frac{1}{10}\frac{1}{2}\frac{1}{2}\frac{1}{2}\frac{1}{2}\frac{1}{2}\frac{1}{2}\frac{1}{2}CALL DSHARC(84., Y1, ID, ID1, ID2, IDUP)
      GO TO 411
41C CALL DRAWA(84., Y1)
411 CALL MCVABS(C,122)
      CALL ANMODE
      CALL DMPBUF
      WRITE(6,55) IFETC(J33,2),PPARS(J,4)
      Y1 = 122 - 13.
      CALL MCVEA(IC..Y1)
     IFIND .EQ. DI 60 TO 413
     ICI =\overline{102} = \overline{c}CALL DSHARC(84., Y1, ID, ID1, ID2, IDUP)
      60 TC 415
413 CALL DRAWA(84., Y1)
4\overline{15} \overline{10} = IC + 1
      111 = 111 - 21<u> îžž = îžž + ži</u>
 66 CONTINUE
      11 = 11 - 13Y70 CONTINUE
      X = \overline{X}RÜNSTP/TISPT) + .000001
     IF (X . LI. 1. 1 1 = 1IF(X, E E, 60.) I =-3
     IF(X, .0E - 1440.7 T\frac{2}{7} 4
        \equiv X \bar{J} is tep \bar{X} (1)
      X.
      X2 = R1 / T5TEPX(1)= \times \overline{2} + \timesx_{1}\begin{bmatrix} 1 & 1 \\ 0 & 75 \end{bmatrix} \begin{bmatrix} 1 \\ 1 \\ 1 \\ 1 \end{bmatrix}XNC(1) = XIX1 = X1 + X75 CONTINUE
      CALL MCVABS(C,1CO)
      CALL ANMODE
```
 $228$ 229 230 **NONDING**<br>UNUMINE  $236$ 237  $\frac{238}{239}$ 222442<br>224444 245  $246$ 247 2222552 253 254<br>255  $256$ <br> $257$  $\frac{258}{259}$ 260  $\overline{261}$ 2623<br>2634 265 266 267 268 269  $\frac{270}{271}$  $\frac{273}{274}$  $\frac{275}{276}$  $\bar{2}\dot{7}\bar{7}$  $\frac{278}{279}$  $280$ 281  $\overline{282}$  $\frac{283}{284}$ 

```
CALL DMPBUF
         IF (TTSPT .GT. 4.) GO TO 80
         IF(TISPT .GT. 3.) 60 TC 79
    WRITEI6,931 X2, (XAČI, 1, J=1,3)<br>93 FORMATI *,15X, F6.1,11X, F6.1.
                      \frac{1}{2}, 15X, F6.1, IIX, F6.1, 11X, F6.1, 10X, F6.1)
         GO TO 85
    79 WŘITĚ(6,77) X2,(XNO(J),J=1,4)<br>77 FORMAT(1 *,15X,F6.1,6X,F6.1,7X,F6.1,6X,F6.1,7X,F6.1)
         GO TO 85
   80 WRITE(6,81) X2, (XAC(1), J=1,5)<br>81 FORMAT(* *,11), 6(4X, F6.1))<br>85 WRITE(6,86) ISTALP(1)<br>86 FORMAT(* *, 230X, *TIME, (*, A4, *)*)
C
    INITIALIZE DAŠH INFORMATION.
         609000000000000000096 CONTINUE
    PLOT VARIABLES ...
\mathbf{C}IL = 750DO 40 I = 1, NOP
            = \overline{1}\overline{1} -IL
                       I3Y
        \begin{array}{c}\n\overline{1}\overline{0} & \overline{0} & \overline{1} & -1 \\
\overline{1} & 0 & \overline{1} & 1\n\end{array}\overline{D}\overline{O} 3C II = 1,K
         IF(IFIX(PPARS(II,2)) .NE. I) 60 TO 30
         IDAS = ILAS + 1X = R1<br>XL = R1<br>R1Y = PPARS(II, 4)YL = PPARS(\overline{11}, 3) - YCALL VWINDO(X,XL,Y,YL)
         CALL SWINDO(3CC,700,IL,I3Y)
         14 =PPARS(II,1)
         IF(IFETC(I4,6) .LE. 12) GO TO 234
C
    HERE IF DATA FROM A MODEL.
        ם<br>IR<br>IR
             \frac{1}{2}IFETC(I4,6)
                IFEIC(14,1)IF(IB.EQ.16)IR=IR*2
         REWIND IB
        READ(IB,ERR=710) WN
        MK2 = \tilde{I} \tilde{F} \tilde{E} \tilde{I} \tilde{C} (\tilde{I} \tilde{H}, \tilde{9})DO 712 PKI = 1.99K2READ(IB,ERR=71C,ENG=71C) (B(I1),I1=1,IR)
         IF(IB.EQ.16)B(1)=B(IR-1)
         IF(B(1) .GE. PPARS(II,7)) GO TO 713
   712 CONTINUE
   713 \times 2010 + PPARS(11,5)\overline{Y} = B(TR)IOUP = IOUP + IJOUT = 0IF (Y
                .LT. PPARS(II,4).CR.Y.GT.PPARS(II,3))JCLT=1
         IF (Y
                .LT. PPARS(II,4)) Y=PPARS(II,4)
         IF (Y)
                \bulletET. PPARS(II,3)) Y = PPARS(II,3)
         CALL MCVEA(X, 1)
         IFTPPARSTII, 9) .GT. 0. .AND. JOUT .EQ. 0) CALL PLSYM(X,Y, IDUP)
         KEN = 0
```
KI = O ISTAR = PPARS(II.6) IF(ISTAR .EQ. 3) ISTAR = 0<br>725 IF(KEN .EQ. 1) 00 TO 30 READ(IB, ERR=710, END=81C) (B(I1), I1=1, IR)  $IF$ (18.EQ.16)B(1)=B(IR-1) IF(B(1) .LE. PPARS(II.8)) GO TO 807 810 KEN = 1 REWIND IB IF(ISTAR .EQ. 0) GO TO 30 **EC TC 808** 807 IF (KEN .EQ. 1) GO TO 30 808 KI =  $KI +$ -1 IF(ISTAR .EQ. 0) GO TO 801<br>IF(MGD(KI,2) .EQ. 0) GO TO<br>IF(ISTAR .EQ. 2) GO TO 8C3 802 801 X = 8(1) + PPARS(II,5) IF(ISTAR .EQ. 0)  $Y = B(IR)$ 60 10 802 803  $\hat{Y} = \hat{B}(\hat{I}\hat{R})$  $802$  JOUT = 0. 1F (Y)  $. \mathsf{LT}$ PPARS(II,4) .OR. Y .GT. PPARS(II,3)) JOUT = 1 LIT. PPARS(II,4)) Y = PPARS(II,4) **IF (Y)** ĨF (Y IF (PPARS (II, 6) .EQ. 3.) GO TO 812 IF(IDAS .GT. [) GO TO 717  $10UP = 10UP + 1$ CALL DRAWA(X.1) 812 IF(PPARS(II)9) LT. 1. OR. JOUT LO. 1) GC TO 805<br>IF(MCD(MI,2) LEQ. 0 JOR. ISTAR LEQ. C)CALL PLSYM(X,Y,ICUP)  $717 \begin{array}{c} 60 10 805 \\ - 11045(11,1) \\ 0.711645(11,2) \end{array}$ CALL DSHARC(X,Y, IDAS,L,N, IDUP)  $\frac{11045}{11045}$   $\frac{11}{11}$ ,  $\frac{11}{2}$  =  $\frac{1}{N}$ N GO TO 812 805 IF (ICUF .LT. 5) GC TC 806 CALL DMPBUF **IDUP** Ξ 806 IF(ISTAR .EQ. 0) GO TO 725<br>IF(MOD(KI,2) .EQ. 0) GO TO 807<br>IF(ISTAR .EQ. 1) X = B(IR) IF(ISTAR .EQ. 1) GC TO 725  $X = B(1) + PPARS(II, 5)$ <br>60 IO 725 710 WRITE(6,711) IB<br>711 FORMAT(† ERROR TRYING TO READ UNIT\*,13) ⊺3C GC TC IF CAIA ERCM A SL DATA BASE. **C HERE**  $\frac{1}{2}$   $\frac{1}{2}$  234 11 JΕ 233 IF(GOT(I1,1) .GE. PPARS(II,7)) 60 TO 240 JE  $=$  JE  $-1$ IFIJE .LE. O) GO TC 3C IF (GOT(I1,3).GT.G.) GC TO 235  $11 - 11 + 1$
```
GO TO 233
      I1 = 607(11,3)235
       GO TO 233
      \frac{1}{12}\frac{1}{2}\frac{1}{2}\frac{1}{2}\frac{1}{2}\frac{1}{2}\frac{1}{2}24C
  241 IF(GOT(I2,1) .GT. PPARS(II,8)) GO TO 245
       JEE = JEE - IIFILEE LE. E) GC TC 245
       IF (GOT(I2,3).GT.O.) GO TO 244
       12 = 12 + 1GO TO 241
      \frac{12}{60} \frac{1}{10} \frac{6}{241}= 601(12,3)244
       \frac{16}{16} = JE - JEE<br>\frac{16}{16} JE - JEE - 11,60 10 30
  245
       X = (GCT(11,1) + PPARS(11,5))Y
        \equiv60TII,2)
       IF (GOT(I1,3).GT.0.1 GCI 70.246)11 = 11 + 1GO TO 97
      \bar{1} = 60[(I],3)
  246
   97
      IDUP = IDUP + 1JOUT = 0IF(Y.LT.PPARS(II,4) .OR. Y.GT.PPARS(II,3)).CLT=1
       IF (Y .LT. PPARS(II,4)) Y = PPARS(II,4)
       IF (Y
            LET. PPARS(II,3)) Y = PPARS(II,3)
       CALL MCVEA(X,Y)
       IF(PPARS(II,9) .GT. D. .AND. JOUT .EQ. 0) CALL PLSYM(X,Y,IDUP)
C
   SET UP FOR TYPE OF PLOTISTAIR STEPS OR POINT TO POINT)...
       ISTAR =
                50
       IZ = JE - 1<br>IF (PPARS(II,6) .NE. 1. .AND. PPARS(II,6) .NE. 2.)
          60 70 141
      1
       12= (E - 1) \neq 2ISTAR \bar{z} PPARS(II,6)<br>QO 35, III = 1,12
  141 DO 35
       IF(ISTAR .EQ. 50) GO TO 118
       IF(MOD(III,2) .EQ. 0) GO TO 119
       IF(ISTAR . ÉQ. 2) 60 TO 117<br>
2 = (CCT(I1.1) + PFARS(I1.5))
  118
       IF (ISTAR .EQ. 50) Y = GOT(I1,2)
       GO TO 119
  117 Y = GOT(I1,2)
  119 JOUT = 0
       IF(Y .LT. PPARS(II,4) .OR. Y .GT. PPARS(II,3)) JOUT = 1
       IF(Y .LT. PPARS(II,4)) Y = PPARS(II,4)
                   PPARS(II,3)) Y = PPARS(II,3)
       ΙF
         1 Y
             -CT.
      \cdotIF(PPARS(II,6) .EQ. 3.) GO TO 820
       IF(IDAS .GT. C) GO TO 33
       10UP = 10UP + 1CALL DRAWA(X, ))
  82C IF(PPARS(II,9) .LT. 1. .OR. JOUT .EO. 1) GC TO 34
       IF(MCD(III,2).EQ.O.OR.ISTAR.EQ.5C)CALL PLSYM(X,Y,ICUP)
       GO TC 34
   33 L = 11045(11,1)\equivN
           IIEAS(II,2)CALL CSFARC(X,Y,ICAS,L,N,ICLP)
```
342

343

344

345

346

347 348

349

350

 $351$ <br> $352$ 

353

354

355

 $356$ <br> $357$ 

358

 $359$ 

360

36I

362

363

364

365

366

367

368

369

370

371

372 373 374

375

376 377

378

379

380 381

 $382$ 

383

384

385

386

387

388

389

390

391

 $\frac{392}{393}$ 

394

395

396 397

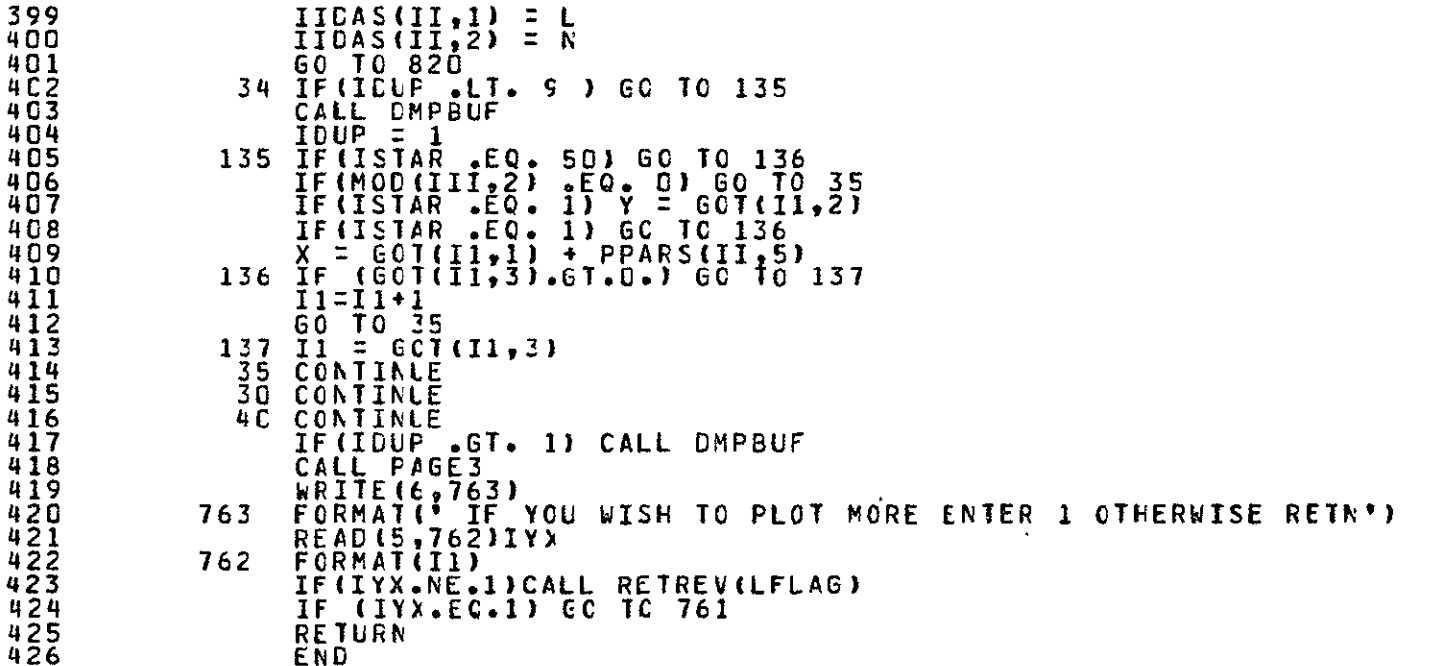

GPRT, S SMECEP.PLOT33(C)

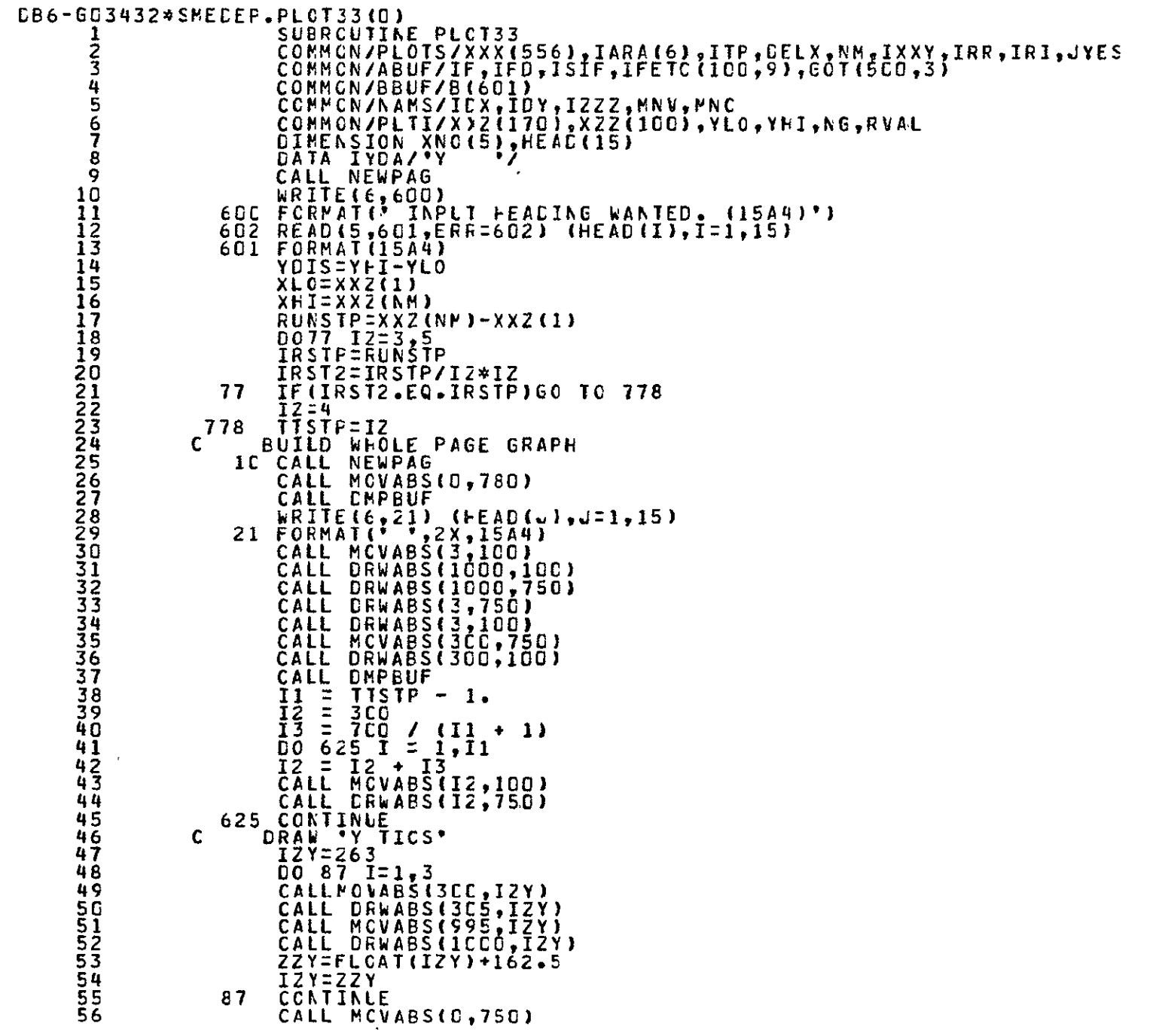

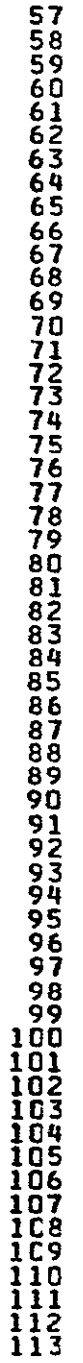

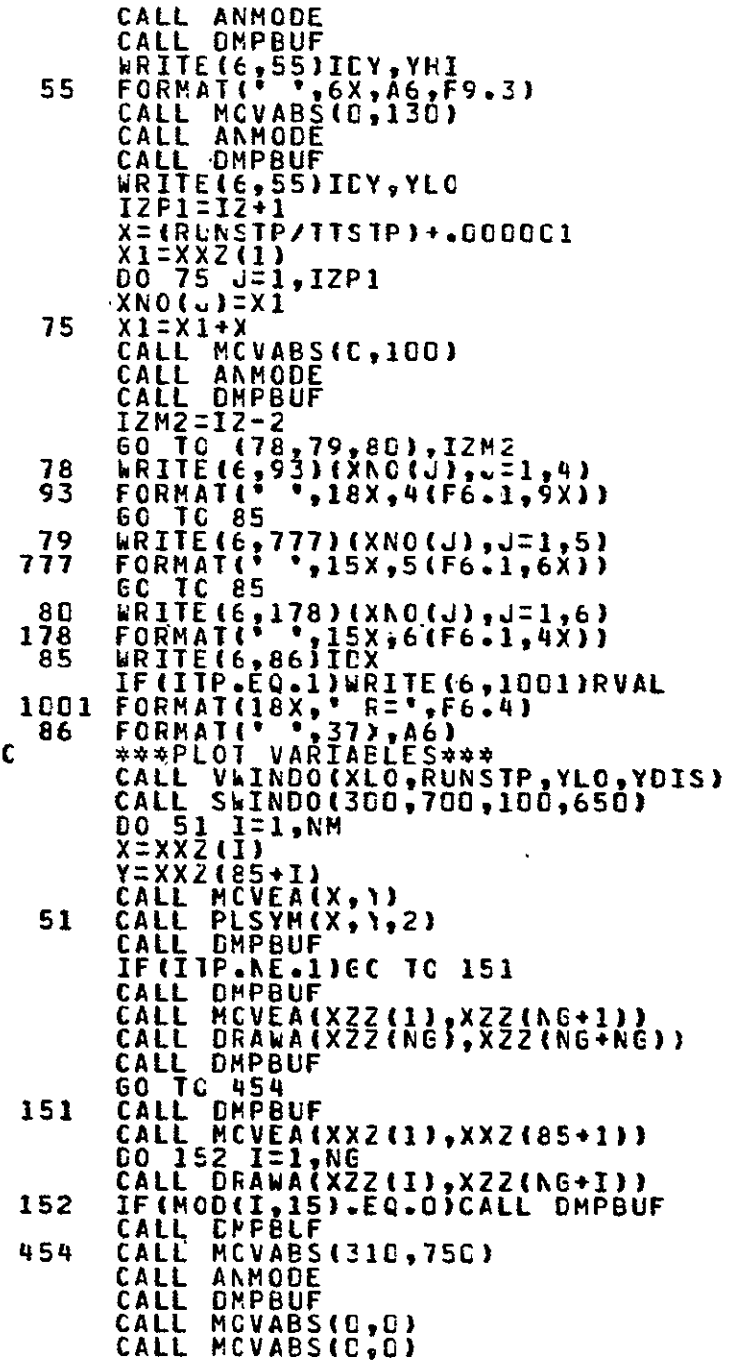

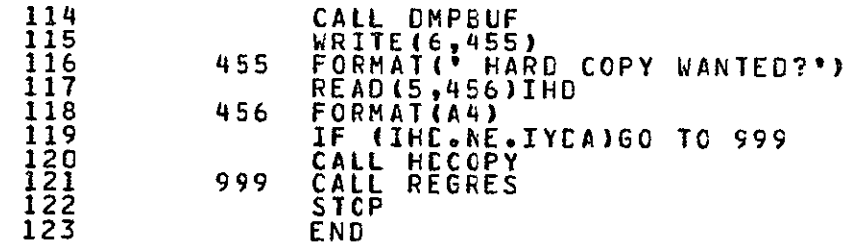

**GPRT,S SMECEP.PLSYM(0)** 

```
1 
      2 
       3 
      4 
      5 
      6 
      7 
      8 
      9 
     10 
     11 
     12 
     13 
     14 
     15 
     16 
17 
     18 
     19 
     20 
     21 
     22 
     23 
     24 
     25 
DB6-GO3432*SMEEP.PLSYM(C)
                                  \mathbf{r}SUBROUTINE PLSYM(X,Y,IDUP)<br>C  THIS ROUTINE PLOTS A X SYMBOL AT THE FCINT CEFINED BY
               C EN6IPEER1NG UNITS CF Y AND Y.

                       COPMCNJTKTRNX/KBAUCR,KERROR,KGRAFL,KHCMEY,KKMODE,
                      1 KHORSZ, KVERSZ, KITALC, KSIZEF, KLMRGN, KRMRGN,
                      2 KTBLSZKHORZI(IO),KVERTT(10),

                      3  KBEAMX,KBEAMY,KHOVEF,KPCHAR(4),<br>4KMINSX,KPINSY,KMAXSX,KPAXSY,TPINVX,TPINVY,TPAXVX,TRAXVY,
                     5TREALX,TREALYTIMAGXTIMAGY,TRCOSFTRSINF,IRSCAL
                                                                                     Ť,
                       CALL MCVEA(Xgl)

                       IXI = KBEAMX - 3
                       IX2 = KBEAMX + 3IYI = KBEAMY - 3IYZ = KBEANY + 3IY2 = KBEAMY + 3<br>IF(IGUF +LI+ 9) GO TO 2
                       CALL DMPBUF<br>CALL MCVABS(IX1,IY1)
                    2 CALL MCVABS(IXI,IY1)
                       CALL DRWABS(IX2,IY2)
                       CALL MCUABS(IX2,IYI)
                       CALL DRWABS(I)1,IY2)
                       CALL MCVEA(X,i)'<br>IDUP = 1
                      CALL DMPBUF
                      RETURN
                      END
```
&PRTtS SMEDEP.MOD2V(0)

 $\overline{3}$ 

```
1 
      2 
      3 
      4 
      5 
      6 
      7 
      8 
9 
     10 
     11 
     12 
     13 
14 
     15 
     16 
     17 
     18 
     19 
20 
     21 
22 
     23 
     24 
     25 
     26 
     27 
     28 
     29 
     30 
     31 
     32 
     33 
     34 
     35 
     36 
     37 
     38 
     39 
     40 
     41 
     42 
     43 
     44 
45 
     46 
    47 
    48 
    49 
     50 
     51 
     52 
     53 
     54 
55 
    56 
DB6-G03432*SMEDEPoMOD2V(0)
                      SLERCLIINE MCE2V
                      COMMCN/ABUF/IF,IFD, ISIF, IFETC(1GC, 9), GOT(5CC, 3), IEND, IENDG
                      REAL DATA(2)
                                     i<br>Li
                      DATA JYES/'Y'/

WRITE (6920)

                2C FORMAT(/ THIS COMMAND ALLOWS TI-E LSER TO POCIFY'/',
                    E ' ONE VARIABLE BY ANOTHER VARIABLE'//)
                WRITEC6,21)<br>21 FORMATI' DO YOU WISH INSTRUCTIONS?(Y,N)')
                      READ (5,22) JY

                22 	 FORMAT(Al)
                      IF (UY.NE.JYES) GO TO 30
                IF (JY.NE.JYES) 60 TO 30<br>WRITE(6,23)<br>23 FORMAT(<u>//' Enter De</u>sired Modify function'/
                     2v MFUNZ1, VAR3:VAR1 + VAR2'/' =2, VAR3=VAR1 - VAR2"/ 3' -3, VAR3rVARI * VAR2'/r =M, VAR3:V4RI / VAR2"/
                4* 5, VAR3:(VAR2-VARI)/VARI 4 ICC. (2)'/) 24 READ (5 25) MFUN

                25 <u>FORMATILI)</u>
                     IF (MFUN.GT.O *AND. MFUN.LT.6) GO TO 35
                     WRITE(6,26)

26FCVAT(I/ *** INCORRECT MCDIFY FLKCTICN, TRY AGAIN') 
                     GO TO 24 
               3C WRITE(6,31)
                     31 	 FORMAT(//' ENTER DESIRED MODIFY FUNCTION')
                     GO TO 24

35 WRITE(6,36)
                36 FORMAT(//
                    £ " PLEASE LIST VAR1 TO BE MODIFIED BY VAR2 TO CREATE VAR3'//)

                40 WRITE(6,60)<br>60 FORMAT(' VAR1 VAR2 VAR3')
                                                   \cdotsREAC (5,80) IC1,ID2,1D3
                8 FORMAT(3(A6,1X))
                                          Ξ
                      11=0
                      12:0
                      DO 120 I=1,IF
                      DÖ 120 I=1,IF<br>IF (IFETC(I,2).NE.ID3) GO TO 90
                     WRITE (6,85) 103

85 FORMAT(' DUPLICATE NAME *,A6,' TRY AAIN't)

                     GO TC 40
                90 IF (IFETC(I,2).NE.Il) GO TO 100
                      I1:I
                           Ĩ.
                ICC 	 IF (IFETC(I,2).NE.12) GC 7C 12C
                     12:1
               120 	 CONT1NLE
                      CONTINLE<br>IF (II.61.0) 60 TO 160
                     WRITE (6,140) ID1

                140 FORMAT(2XA6,' NCT RECCGNI2ED, TRY AC-lAlI)
                     GO 7C 4C
                                Ĩ,
                160 	 IF (12.GT.0) CC TO 180
                     WRITE (6,140) 102
                     GO TO 40
                                T,
               180 IN1=IFETC(I1,9)
                     IN2:IFETC(12,9)
                       NG1:IFETC(I1,8)
                     NVM:C
                            J
```
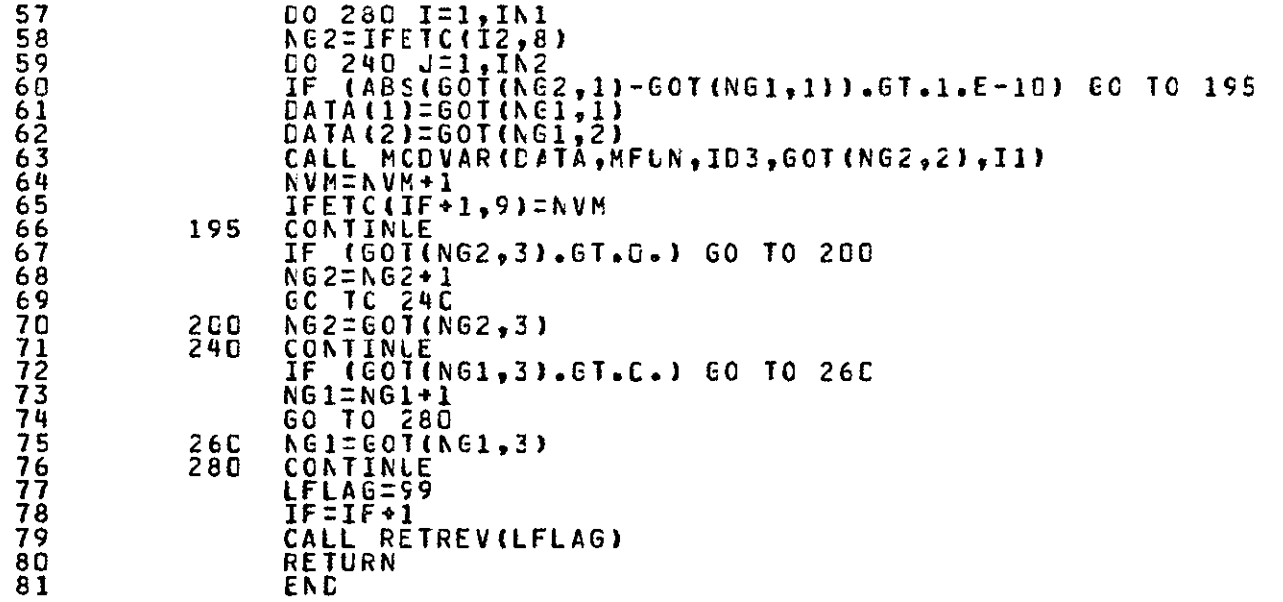

**GPRT,S SMEDEP.MODVAR(C)** 

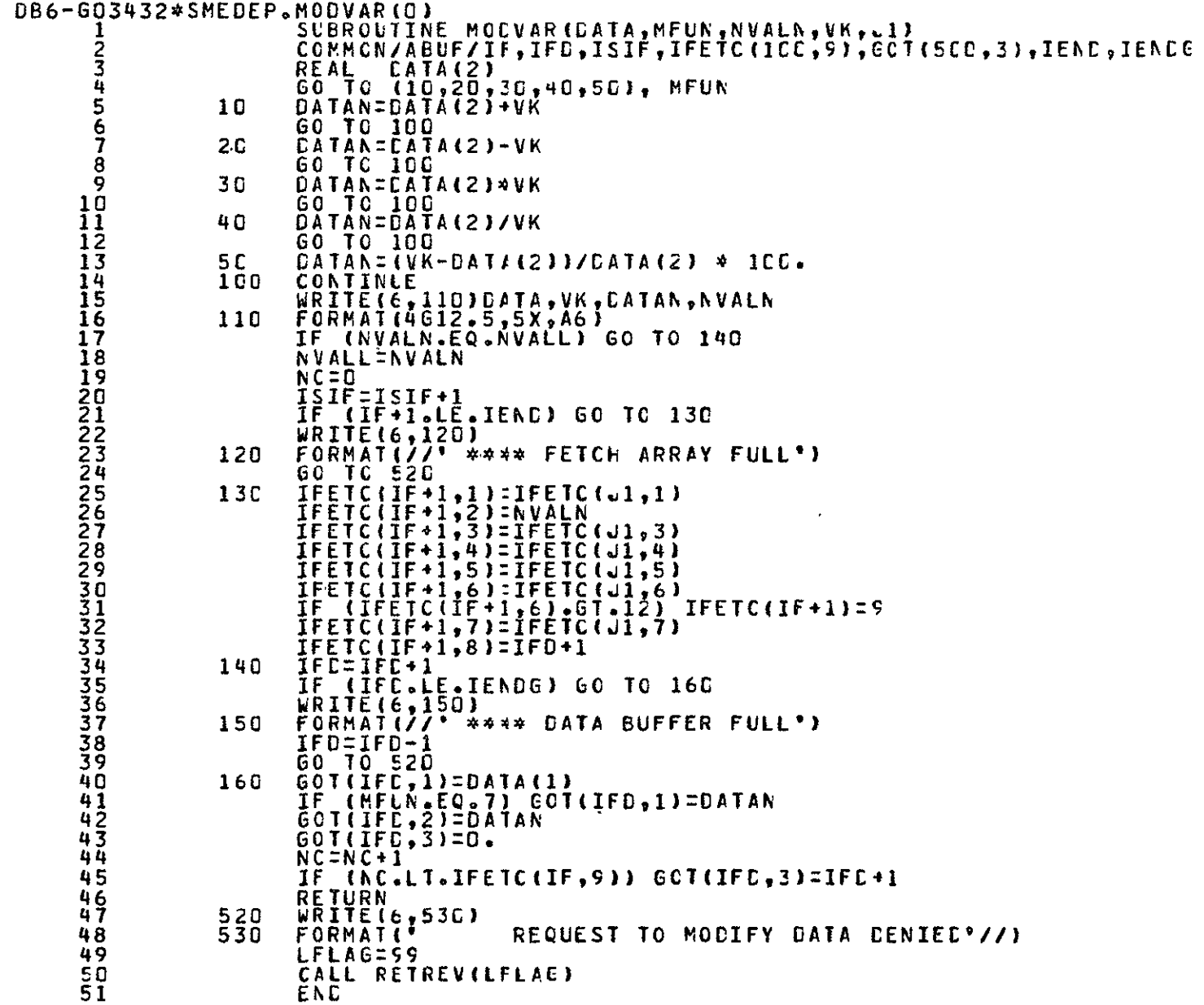

APPENDIX B

DATA BASE DIRECTORY

#### LABELS FOR EXPERIMENT **M171**

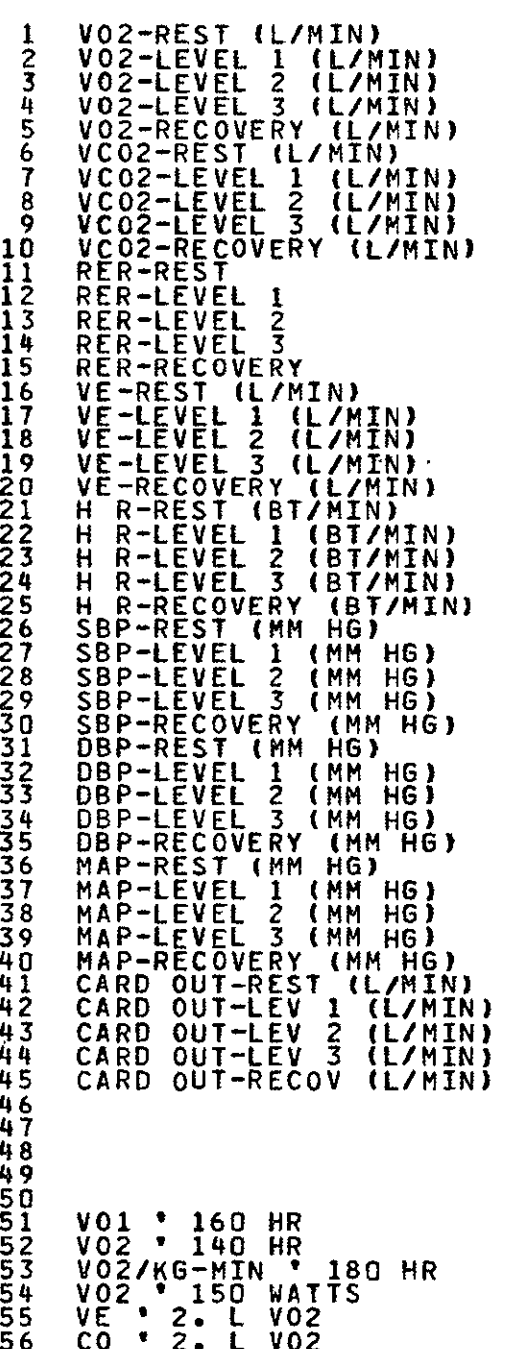

**57 CO** " **160 HR** 

**LABELS** FOR EXPERIMENT **M171 58 CO** \* 140 HR **59 CO** ' 200 SBP 60 **CO** " **110** MAP  $\ddot{\phantom{0}}$ 61 SBP ' **15** L/MIN 62 DBP \* **15** L/MIN  $\overline{a}$ 63 **SBP** \* 160 HR 64 DBP \* 160 HR 65 RER **\* 160** HR **66** SV \* **160** HR **67** AV02 **'** 2 L V02 **68** AV02 **' I L** V02 **69** MAP **' 160** HR **70** MAP **'** 12 L/MIN **CO 71** MAP " 15 L/MIN CO **72** TPR **160** HR **73** TPR " 12 L/MIN **CO** 74 TPR 15 L/MIN CO 75 TPR ° 2 L7MIN V02 **76** AV02 ' 120 HR **77** AVO2 **'** 140 HR **78** AV02 ' **160 HR 79 80 81** 82 **83** 814 **e5** 86 **87 88 89** AVG XRCTS STROKE VOL 90<br>91 91 STROKE VOL-REST **CC 92** STROKE VOL-LEV 1 CC **93** STROKE VOL-LEV 2 CC 94 STROKE VOL-LEV 3 CC **95** STROKE VOL-RECOV **CC 96** AV02 DIFF-REST Ĭ. 97 AV02 DIFF-LEV 1 **98** AV02 DIFF **LEV** 2 **99** AV02 DIFF LEV 3 **100** AV02 DIFF-RECOV **101** TPR-REST 102 TPR-LEV 1 **103** TPR-LEV 2 104 TPR-LEV **3** 104 TPR-LEV 3<br>105 TPR-RECOVERY<br>106 PULSE PRS-RE **106 PULSE** PRS-REST (MMHG) 107 **PULSE** PRS-LEV 1 (MMHG) **108 PULSE** PRS-LEV 2 (MMHGI 109 **PULSE** PRS-LEV 3 (MMHG) 110 PULSE PRS-RECOV (MMHG) 111 TIME **TENS** INDX-REST 112 TIME TENS INDX-LEV **1**  113 TIME TENS INDX-LEV 2 114 TIME **TENS** INDX-LEV 3

#### LABELS FOR EXPERIMENT M171 LABELS FOR EXPERIMENT M171

**115 TIME TENS INDX-RECOV 172**<br> **116**<br> **117**<br> **118**<br> **179**<br> **175** 

 173 174 **118 175 176 177 178** 

**125 END ONSITE** PRINTOUT **ON** DECEMBER **3, 1975 AT 08:43:35** DB6-GO3432\*TPF\$(0).W(0)

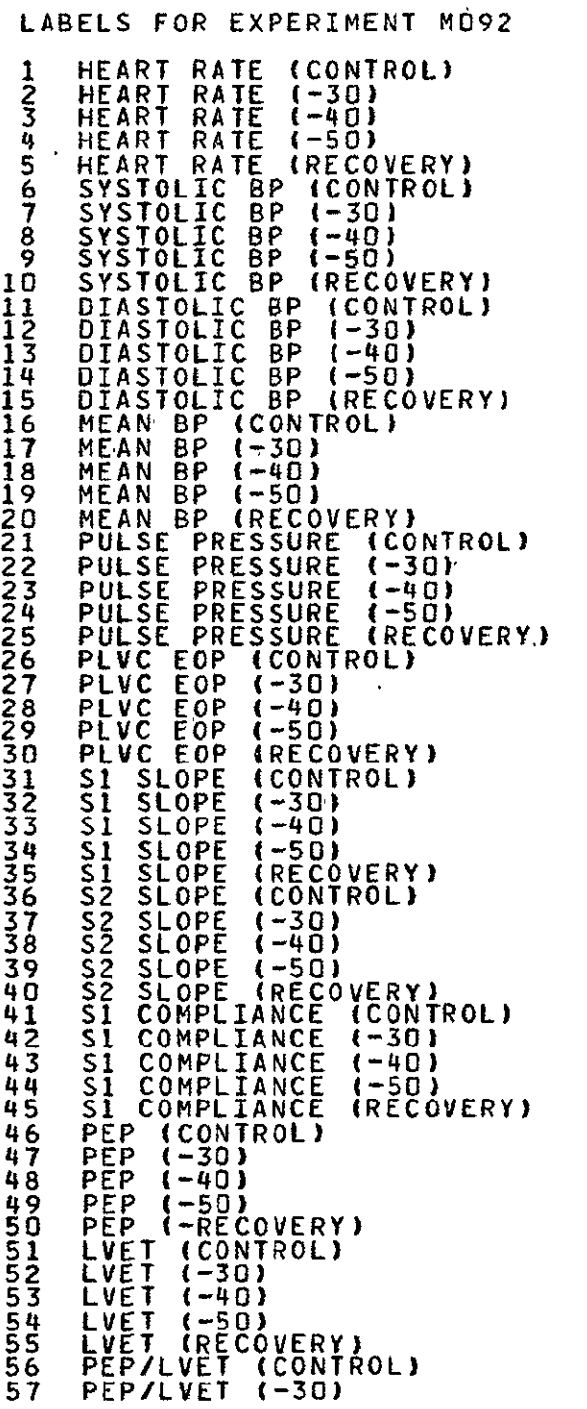

114

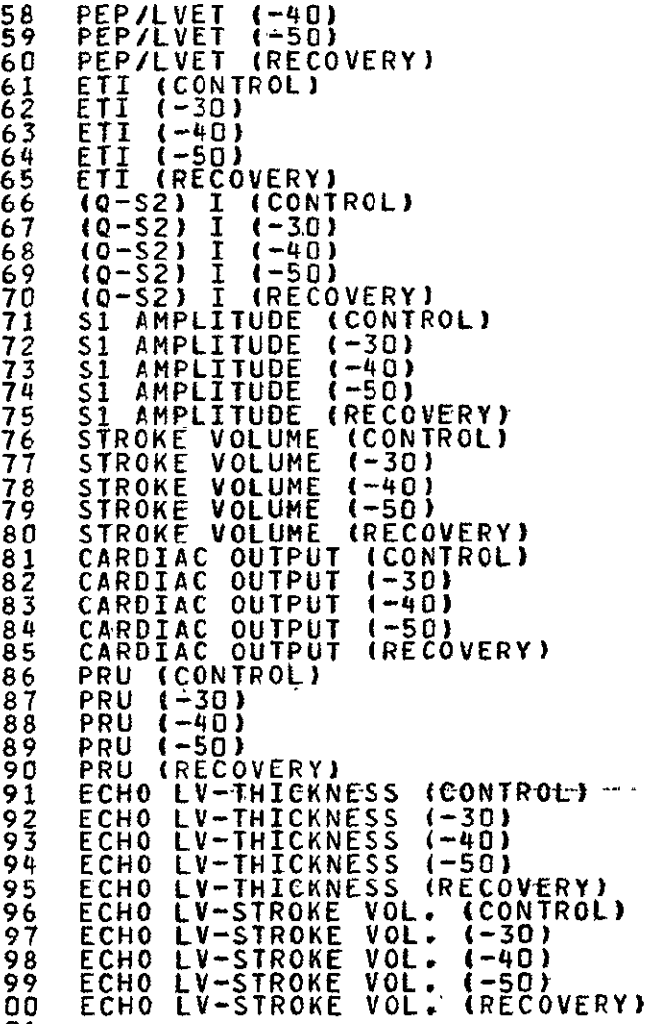

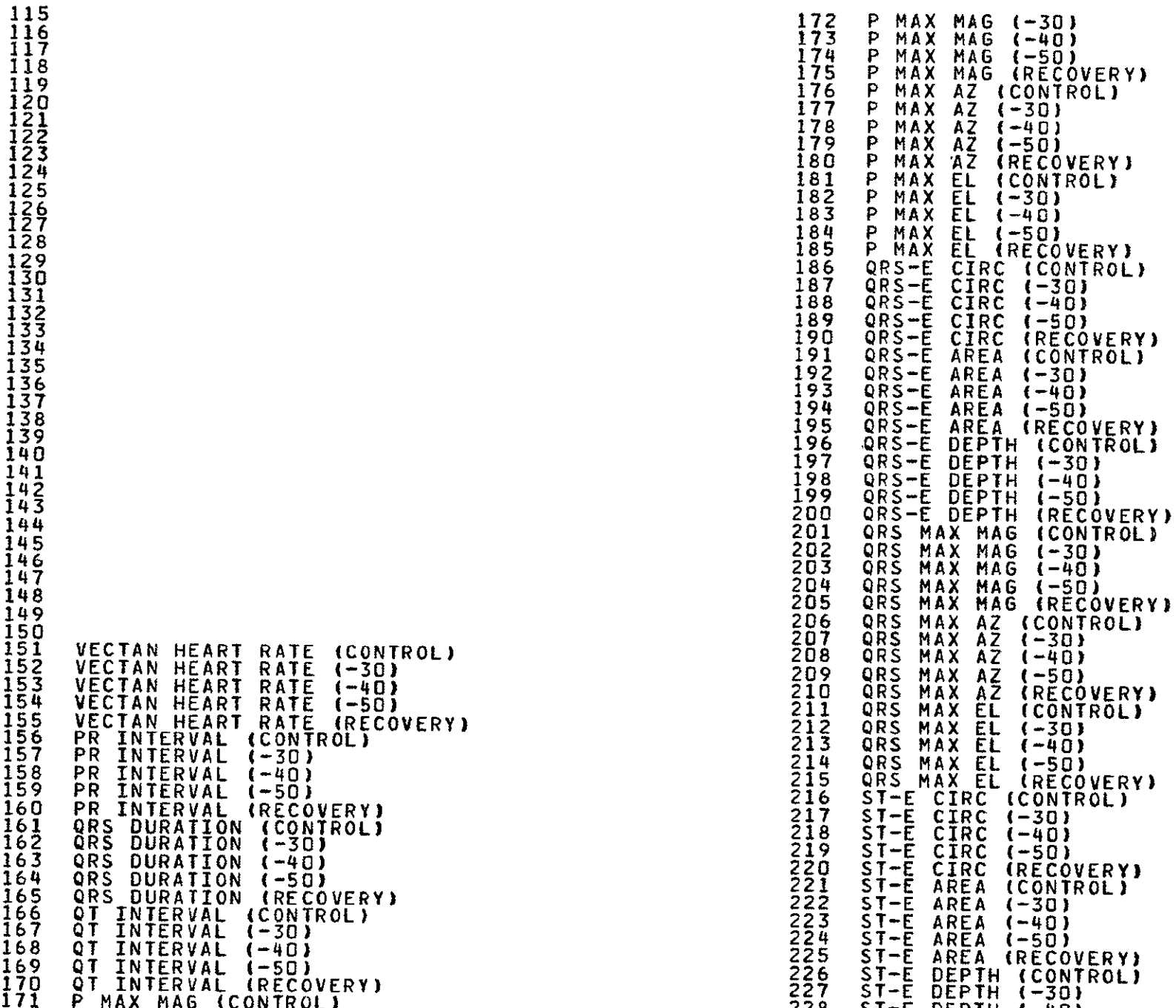

LABELS FOR EXPERIMENT M092

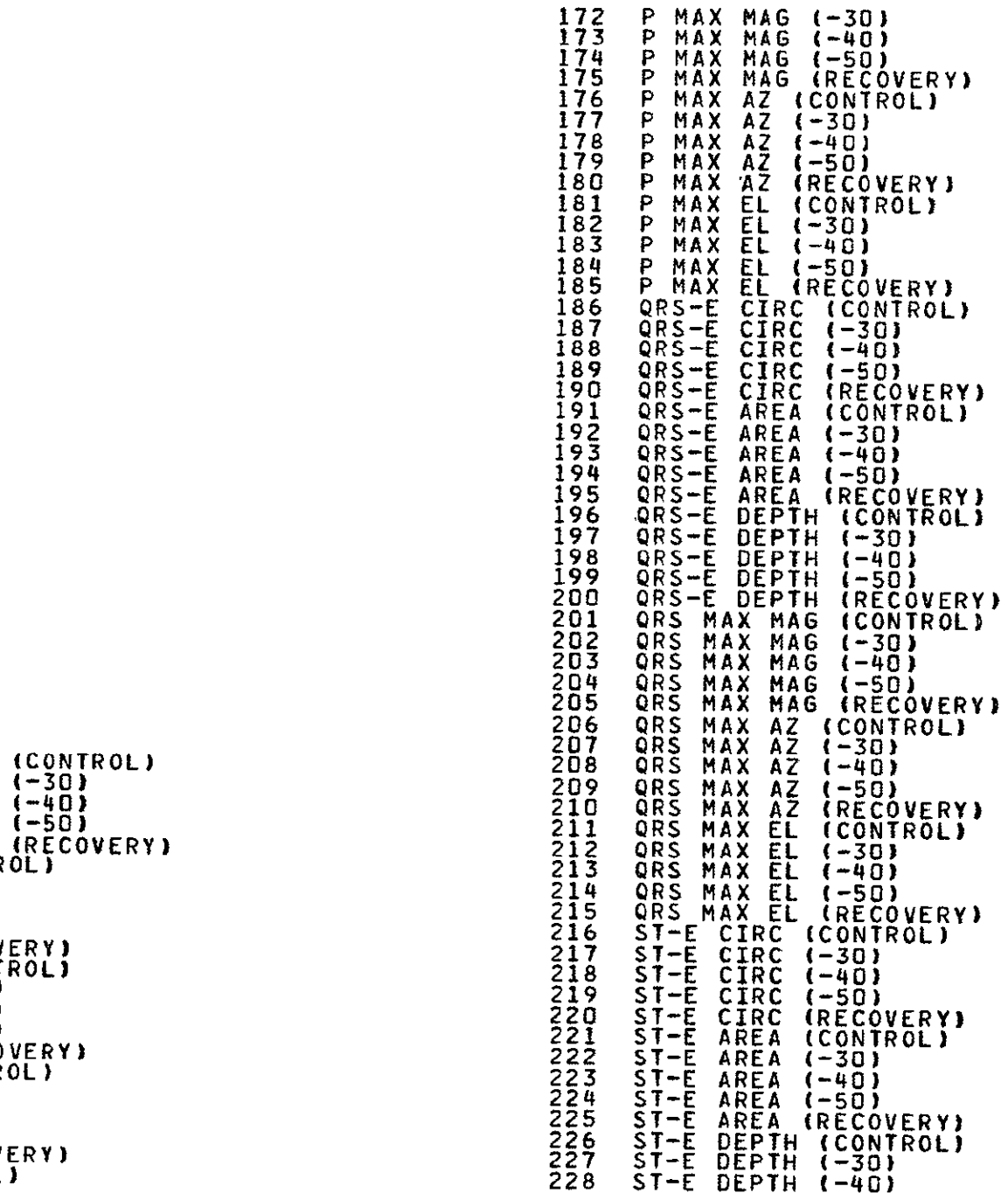

## LABELS FOR EXPERIMENT M092

 $-301$ 

 $-50$ 

**CRS** MAX **EL (-301** 

(-50)<br>(RECOVERY)

 $\epsilon$ 

(CONTROL)

(-40)<br>(-50)<br>(RECOVER**Y)** 

221 **ST-E** AREA (CONTROL)

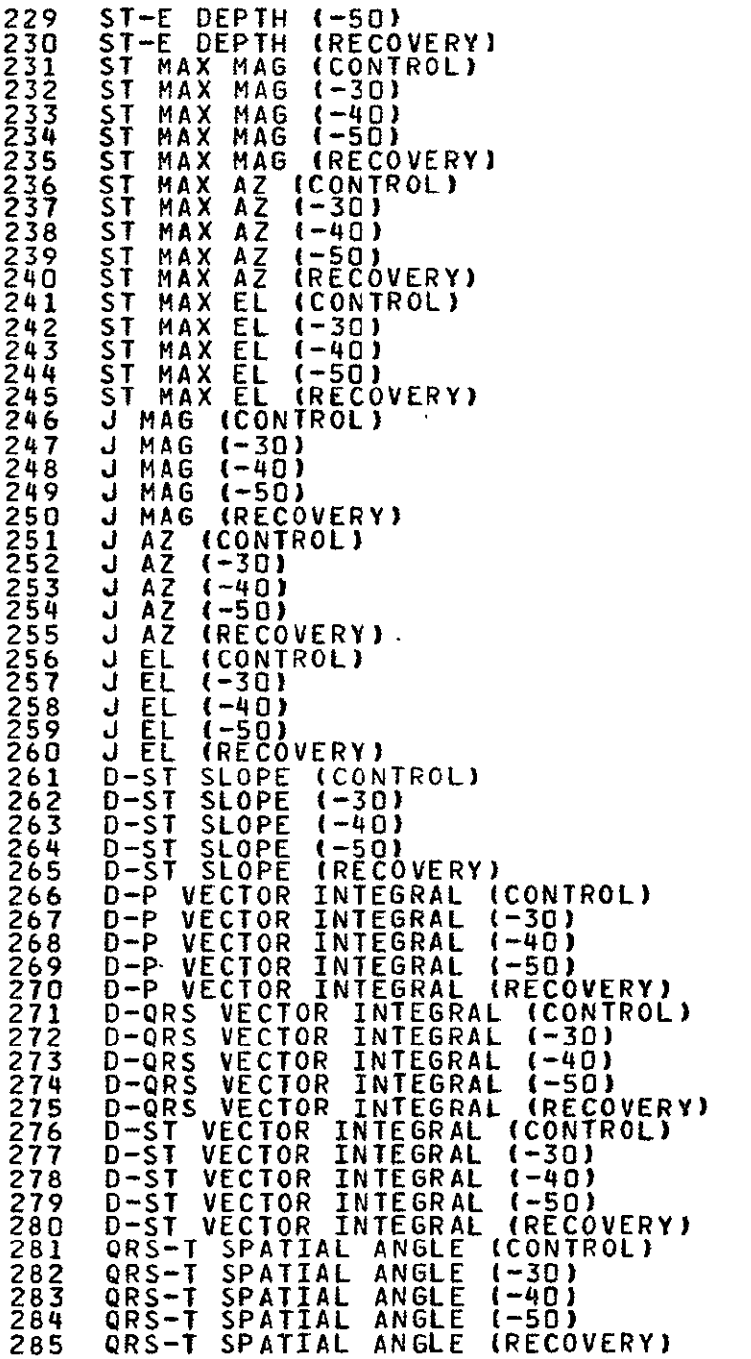

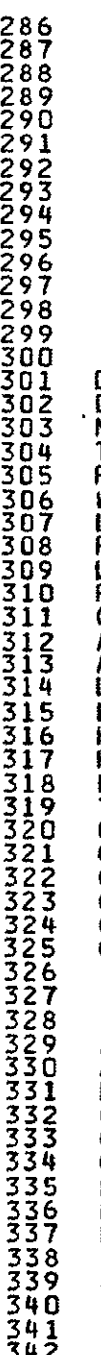

 $\sim 10^{-1}$ 

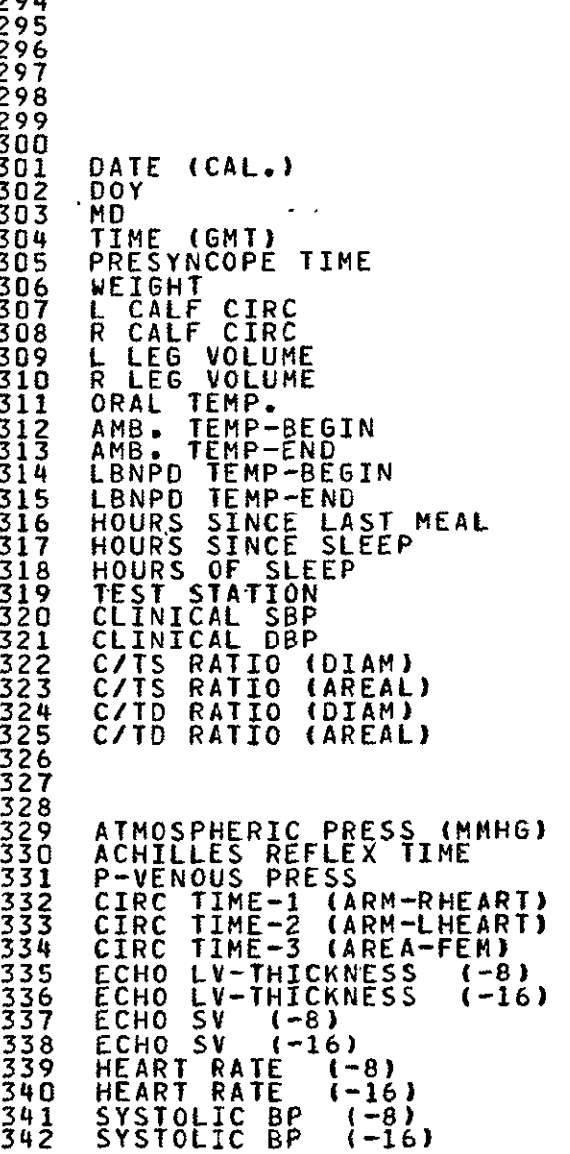

# **LABELS** FOR EXPERIMENT M092

Ĩ.

LABELS FOR EXPERIMENT M092

DB6-GO3432\*TPFS(O).W(D)

- 343 DIASTOLIC BP **(-8)** 344 DIASTOLIC BP (-16) 345 MEAN BP **(-8)**  $(-8)$ 346 MEAN BP<br>347 PULSE PRE 347 **PULSE** PRESS **(-8)** 348 PULSE PRESS (-16)<br>349 PLVC EOP (-8) 349 PLVC EOP (-8) 350 PLVC EOP **(-16) 351 Si SLOPE (-8)**  $(-8)$ **352 Sl SLOPE** (-16) 353 **S2** SLOPE **(-8)** 354 **S2 SLOPE (-16) 355 SI** COMPLIANCE 4-8) 356 **S2** COMPLIANCE (-16) **357 LEG** BL FL-I **(-301 356 S2 COMPLIANCE (-1)**<br>
357 LEG BL FL-1 (-30)<br>
358 LEG BL FL-2 (-30)<br>
359 LEG BL FL-1 (-50) **359 LEG BL** FL-i **(-50) 360 LEG** BL FL-2 (-50) END ONSITE PRINTOUT **ON** DECEMBER **31 1975** AT 08:46:09
- **5**   $\frac{10}{11}$ 15 **ADH** (MU/TV) 20  $^{25}_{26}$ **30**  CALCITONIN (PG/ML) **35**  GROWTH HORMONE **ING/ML)** 40<br>41 45<br>46 **50 55**  2 URINE OSMOL (MOSM/TV)<br>3 URINE NA (MEO/TV) 3 URINE NA (MEQ/TV)<br>4 URINE K (MEQ/TV) 4 URINE K (MEG/TV) URINE MG (MEQ/TV) 6 URINE P04 (MG/TV) **7** URINE **CA** (MEQ/TV) **8** URINE CL (MEQ/TV)<br>9 URINE H (MLAOH/VO 9 URINE H (MLAOH/VOL) URINE SPECIFIC GRAV **11** URINE CREAT (MG/TV) URINE URIC A (MG/TV) **13** EPINEPHRINE **(UG/TV)**  14 NOREPINEPHRIN (UG/TV) **16** HYDROCORTISON **(UG/TV) 17 ALDOSTERONE (UG/TV) 18** 17-OH-CORT 4MG/TV) 19 5-OH-IAA (MG/TV) BLOOD OSMOL (MOSM/L) 21 BLOOD NA **(MEQ/L)** 22 BLOOD K (MEG/IL) **23** BLOOD MG (MG() 24 BLOOD P04 (MG() BLOOD CA (MG() 26 BLOOD **CL** tMEQ/L) **27** BLOOD GLUCOSE (MG() 28 TOTAL PLASMA PROT **(6)**  29 PARATHORMONE (PG/ML) **31** VITAMIN **D** (NG/ML) **32 TSH** (PG/ML) **33** HYDROCORT (UG/iDOML) 34 ALDOSTERONE tPG/ML) **36** ANGIOTENSIN (MUG/ML/H) 37 INSULIN (UU/ML)<br>38 THYROXIN (UG/1OOML) 39 ACTH (PG/ML) TESTOSI (NG/IOOML) 41 DIET CALORIES (KCAL) 42 DIET PROTEIN **(G)**  43 DIET CALCIUM (MG) 43 DIET CALCIUM (MG)<br>44 DIET PHOSPHORUS (MG) DIET SODIUM (MG) 46 DIET MAGNESIUM (MG)<br>47 DIET POTASSIUM (MG) 47 DIET POTASSIUM (M<br>48 WATER INTAKE (ML) 49 **51** 52<br>53 53 PREGNANEDIOL (MG/TV) 54 ANDROSTERONE (MG/TV) **ETIOCHOLAN** (MG/TV) 56 DEHYDROEPIANO (MG/TV)<br>57 11-0-ANDRO (MG/TV) **57** 11-O-ANDRO (MG/TV)

**1** TOTAL URINE VOL (ML)

LABELS FOR EXPERIMENT **M073** 

T,

j.

 $\overline{a}$ 

 $\mathbf{r}$ 

ŗ

Ī

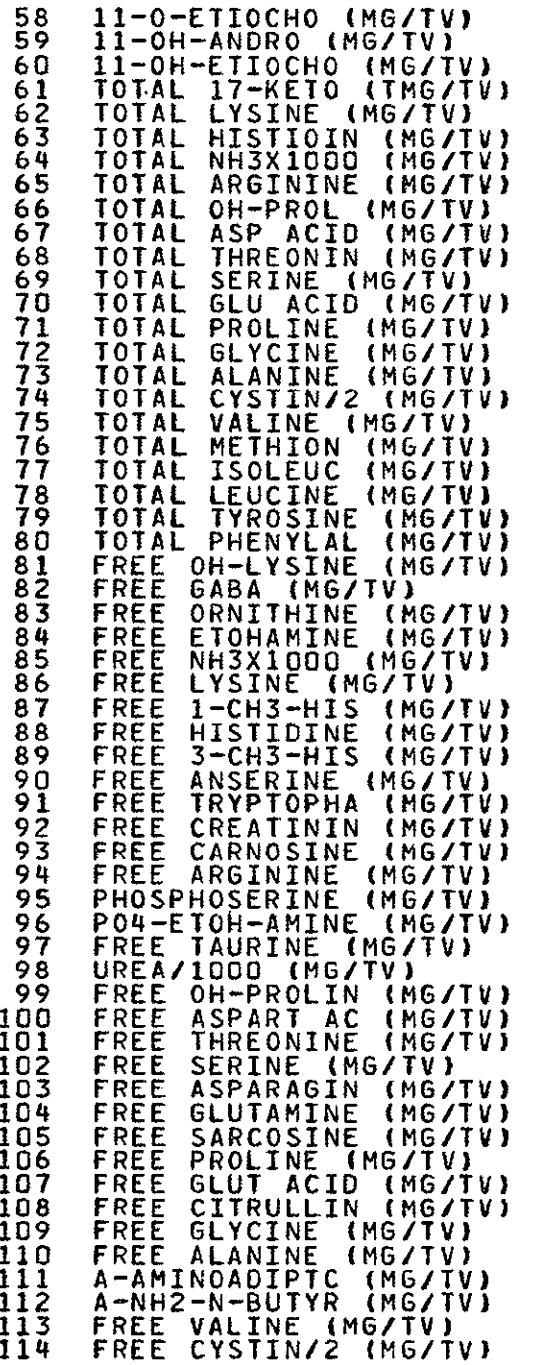

# LABELS FOR EXPERIMENT M073

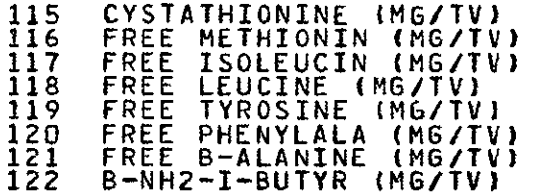

 $\sim$ 

LABELS FOR EXPERIMENT M073 LABELS FOR EXPERIMENT MiIO **172 173**  174 175 **176 177 178 179 180** 9 RETIC **INDEX**  END **ONSITE** PRINTOUT **ON** DECEMBER **3t 1975 AT** 08:48:26 **11** 

DB6-603432\*TPF\$(O).W(O)

**5**   $\frac{10}{11}$ **15**  20 25 **30**  35 40 45 **50 55**  1  $\overline{2}$  $\bar{3}$ 4 **6 7**   $\frac{8}{9}$ RBC (MILL/CU MM) **HB (G** PCT) OXYHB (PCT SAT) COHB (PCT SAT) METHB (PCT) **HCT** (PCT) RETIC (PCT)<br>C RETIC **NO (THOU/CU** MM) 12  $\frac{1}{1}$  $\frac{1}{4}$ MCV (CU **UM)** MCH (PM **G)**  MCHC (PCT) **PLAT (/CU** MM) 14 TOT **EO (/CU** MM) **<sup>16</sup>**<sup>17</sup> WBC **(/CU** MM) NEUT NO **(/CU** MM) LYMPH NO (/CU MM) 18 MONO NO **(/CU** MM) 19 **NEUT** (PCT) 21 LYMPH (PCT) MONO (PCT) 22 23 24 EO **(PCT)** BASO (PCT) BAND (PCT) TSP **(G** PCT) **26 27**  28 **ALS (G PCT)** Al-M **(G PCT)** A2-M **(G PCTI)**  29 B-M **(G** PCT) **31 32 G-M (G PCT)** LIPO **Al** (PCT) LIPO PRE B ('PCT) **33**  34 **36**  LIPO B (PCT) CRP **f-I** OR **+1)**  RPR **(-l** OR **\*1) AHA (-I** DR **+1) 37 38 39 LDH 1** (PCT) **LOH** 2 (PCT) **LOH 3 (PC7)**  41 42 LDH,4 **(PCT)**  LOH **5** (PCT) 43 44 46 47 48 TRANS **(MG PCT)** HAPTO (MG PCT) CERULO (MG PCT) HEMOPEX **(M6** PCT) PRE ALB (MG PCT) 49 **51 52 53 IGA (MG** PCT) ĪĞĞ (MG PCT) IGM (MG PCT) **IGD**  (MG PCT) IE (NG/ML) 54 **56**  BI A2 A (MG PCT) MACRO (MG PCT) **57** A GLYCO (MG PCT)

 $\infty$ 

LABELS FOR EXPERIMENT M110 **LABELS FOR EXPERIMENT M110 58 Al** ANTITRYP **(MG** PCI) **115** 51CR (UCI) **59** LYSOZYME **(UG/ML) 116** 1251 **(UCI)** 60 **117** 35S04 (UCI) 61 PL PROT **(G** PCT) **118** 59FE (UCI) 62 **PL ALE (6** PCT) **119** 14C (UCI) **63** PL A2-M **(G** PCT) 120 TOT DOSE (UCI) 64 **PL G-M (G** PCT) 121 HGB **(GPCT)**  65 PL PRE **ALB** (MG PCT) 122 METHGB (PCT) 66 **PL** TRANS **(MG** PCT) **123 GSH** (MG PCT) **67** PL HAPTO (MG PCT) 124 LIPID PEROXIDES **(NM/G** HE) **67 PL HAPTO (MG PCT)**<br>68 PL HEMOPEX (MG PCT)<br>69 PL CERULO (MG PCT) 69 **PL CERULO (MG PCT) 126 23DPG (UM/G HB) 70** PL **A2** MACRO **(MG** PCT) **127** ATP/DPG **71** PL INT-A-TRIP **INH** (MG PCT) **128** G6PD (EU/G HB) 72 PL **Al** GLYCO (MG PCI) **129** HK **(EU/G HB 73** PL **Al** ANTITRIP (MG PCT) 130 PFK **(EU/G** HB) 74 **PL** C3 **(MG** PCT) **131 G3PD (EU/G HB) 75 PL** C4 (MG PCT) **132** PGK **(EU/G** HE) **76 PL C4 (MG PCT)**<br> **76 PL C1 INH (PCT NPS)** 133 PK (EU/G HB)<br> **77 PL CRP (MG PCT)** 134 ACHE (EU/G HB)<br> **78 PL LYSOZYME (UG/ML)** 135 135 ACHE (EU/G H<br> **79 PL IGG (MG PCT)** 136 136 **77 PL CRP (MG PCT)**<br>78 PL EYSOZYME (UG **78 PL LYSOZYME (UG/ML)**<br>79 PL IGG (MG PCT) **79 PL TGG (MG PCT)**<br>
80 PL TGA (MG PCT)<br>
81 PL TGM (MG PCT)<br>
82 PL TGD (MG PCT)<br>
139 **80** PL IGA **(MG** PCT) **137 81 PL** IGM (MG PCT) **138 SPGI** (PCT) 82 **PL 160 (MG** PCI) **139 SP62** (PCT) **81** PL IGN (MG PCT)<br> **82 PL IGD (MG PCT)**<br>
83 PL IGE (MG PCT)<br>
84 141 SPG4 (PCT)  $\frac{141}{142}$  SPG4 (PCT)<br>85 RCM (ML)  $\frac{141}{142}$  SPG5 (PCT) **85** RCM (ML) 142 SPG5 (PCT) **86 (+** OR **-)** RCM PCT (PCT) 143 SPS6 (PCT) **87** RCM/WT (ML/KG) 144 **SPG7** (PCT) **88** PVOL (ML) 145 **SPG8 (PCT) 89 (4** OR **-)** PVOL PCI (PCI) 146 **SPG9** (PCT) 90 PVOL/WT (ML/KG) 147 **SPG10** (PCT) 91 PI **(UG** PCI) 148 **SPG11** (PCT) **92** PIT (MG/KG/DAY) 149 SPGl2 (PCT) 92 PIT (MG)KG/DAY)<br>93 FE T1/2 (MIN) 150 SPG13 (PCT)<br>94 RBC 51CR T1/2 (DAYS) 151 RBC K (MEQ/ 94 RBC 51CR T1/2 (DAYS) **151** RBC K **(MEQ/L CELLS)** 95 RBC 14C **152 LCF** K **(MEO/L CELLS) 96** FE REAPPEARANCE (PCT) **153** UNS K **(MEQ/L** CELLS) **97 BLD** VOL (ML) 154 **HCF** K **(MEQ/L CELLS) 98** BLD VOL/WT (MLI/KG) **155** RBC NA **(MEQ/L CELLS) 99** PER **HOT** (PCT) **156 LCF** RElIC (PCI) 100 BDY **HCT** (PCT) 157 K INFLUX TOT (MEQ/L RBC/HR) 101 **HCT** RATIO **158** K INFLUX OUA **(MEQ/L** RBC/HR) 102 BLD DRhN **(ML/MAN) 159** K INFLUX ACT (MEQ/L RBC/HR) **103 TBW IL) 160 INT FRAG BEGIN** (PCT) 104 **ECF** (Li **161 INT** FRAG **50f (PCI) 105 ICF** (L) **162** INT FRAG **END** (PCT) **106 ISF (L) 163 INT** FRAG BEGIN (MIN) **107** 164 INT **FRAG 501 (MIN)** 108 **165** INT FRAG **END** (MIN) 109 TOT K **(MEQ)** 166 24 HR FRAG BEGIN (PCT) **110** BDY WT (KG) **167** 24 HR FRAG **50( (PCT)**  109 TOT K (MEQ)<br>
110 BDY WT (KG)<br>
111 LEAN BDY MASS (KG) **168 24 HR FRAG END (PCT)**<br>
112 3H2O (UCI) 113 3H2O (UCI) 113 3H2O (UCI) 112 169 24 HR FRAG BEGIN (MINI **113 3H20** (UCI) **170** 24 HR FRAG **50(** (MIN) 114 43K (UCI) **171** 24 HR FRAG END **(MIN)** 

 $\ddot{\phantom{a}}$ Ĺ, 126 23DPG (UM/G HB)<br>127 ATP/DPG<br>128 G6PD (EU/G HB) **HK (EUTG HB)**<br>PEK (EUTG HB) G3PD (EU/G HB) ACHE (EU/G HB) 

LABELS FOR EXPERIMENT M110 172 DISCOCYTE (PCT)<br>173 NATIONAL (PCT)<br>173 NATIONAL (PCT)<br>175 SPHEROCYTE (PCT)<br>175 SPHEROCYTE (PCT)<br>177 SEPTICULORYE (PCT)<br>177 SEPTICULORYE (PCT)<br>177 SEPTICULORYE (PCT)<br>177 SEPTICULORYE (PCT)<br>177 SEPTICULORYE (PCT)<br>178 CHI

## LABELS FOR EXPERIMENT M110 LABELS FOR EXPERIMENT MiD

286 343 344

**END ONSITE** PRINTOUT **ON** DECEMBER **3, 1975 AT**  306 DB6-G03432\*TPF\$(Oi.W(O) 08:54:3  $\ddot{\phantom{a}}$ 

 $5<sup>1</sup>$ 

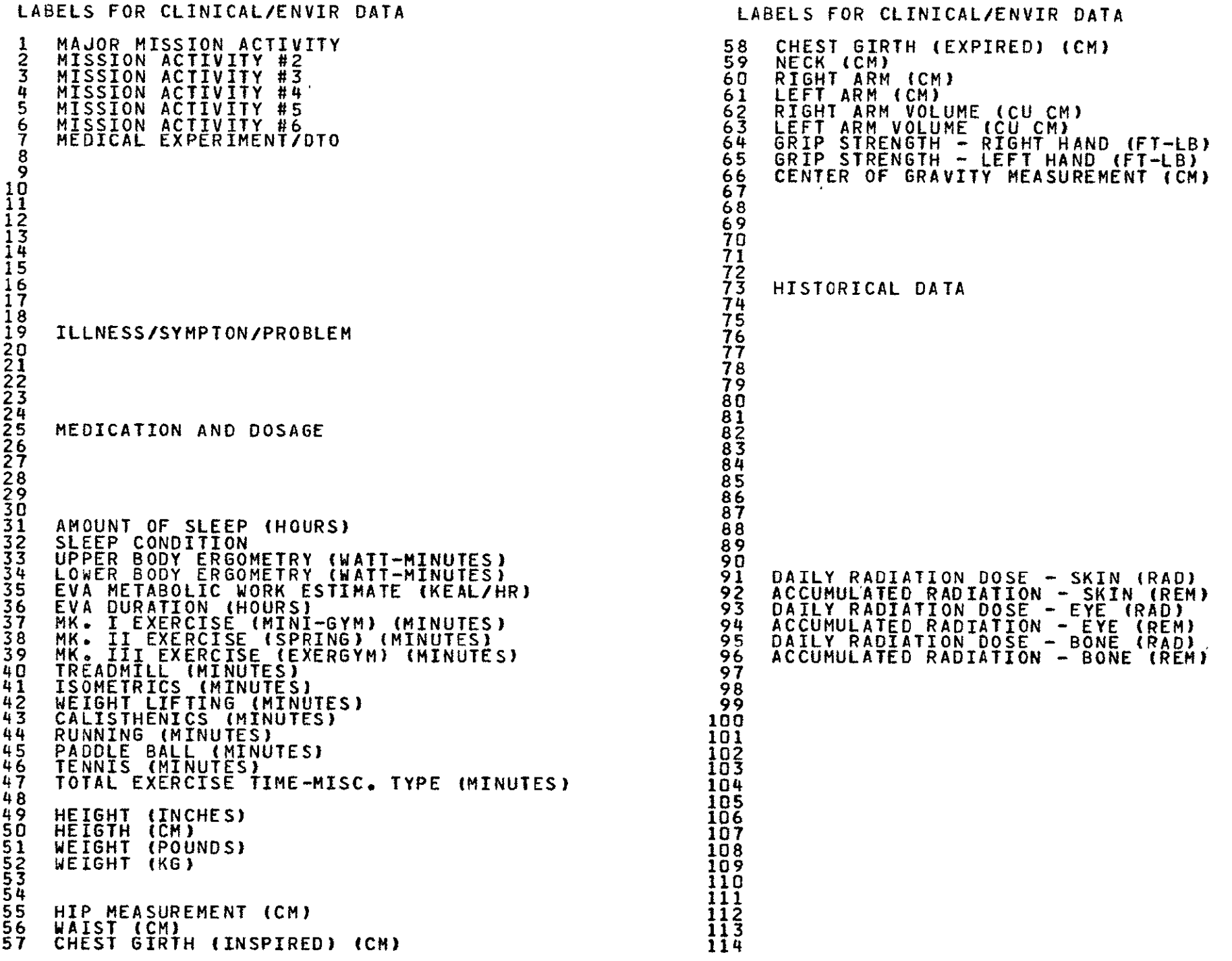

----

 $\mathbb{S}^2$ 

# LABELS FOR CLINICAL/ENVIR DATA **LABELS FOR CLINICAL/ENVIR DATA**

- 115 **172** DEW POINT **I** F) **173** RELATIVE HUMIDITY **(%)** 
	-
- 174 **118 175**
- **176**
- **177**
- **178**
- **179** 180

END ONSITE PRINTOUT ON DECEMBER **3, 1975 AT** 08:59:12 DB6-603432\*TPF\$(0)\*W(O)

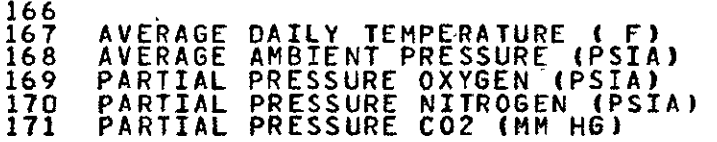

 $\sim 40$ 

 $\mathbf{3}$ 

# **REFERENCES**

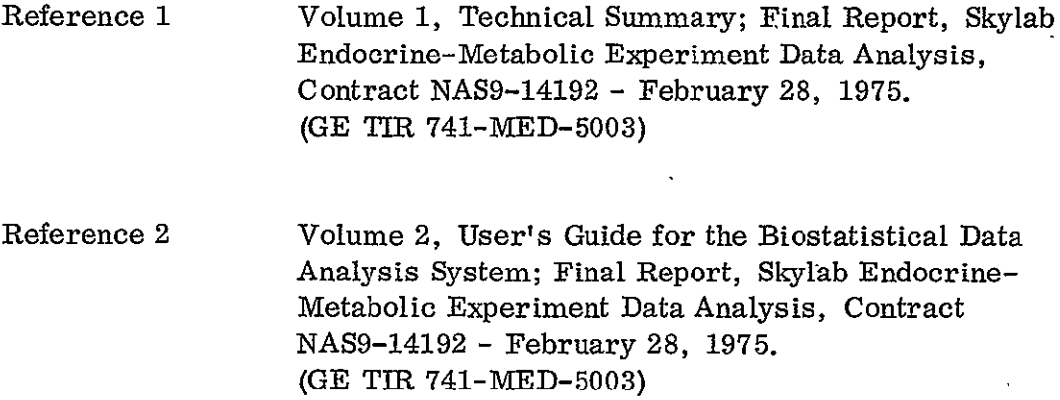

 $\ddot{\cdot}$ j.

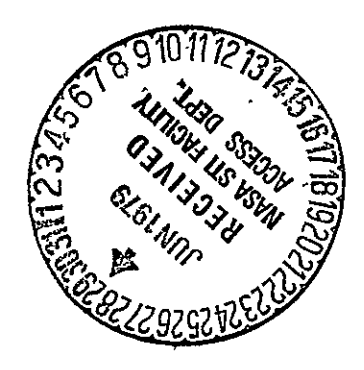